#### IOR Centre workshop with Schlumberger

SLB research during the lifetime of the National IOR Centre of Norway – summary & way forward

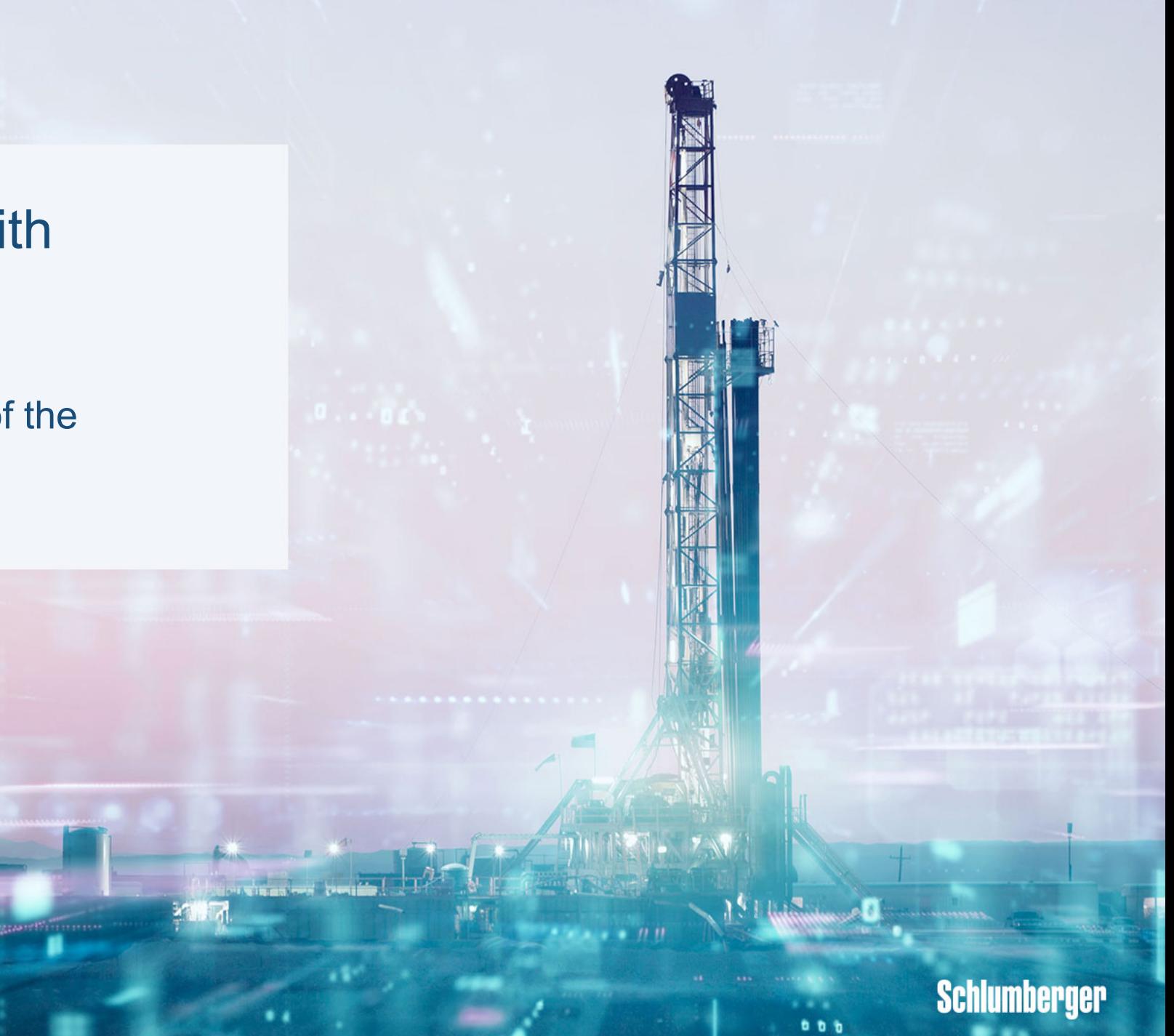

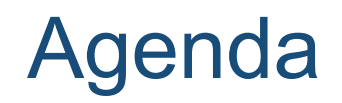

- **Introduction**
- Part I: Technology development lessons learned
- Part II: Bringing data and research solutions together in the cloud\*
- Part III: Summary and way forward

\* hands-on sessions unfortunately cancelled due to covid restrictions

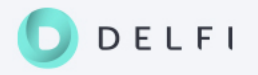

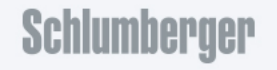

#### Team

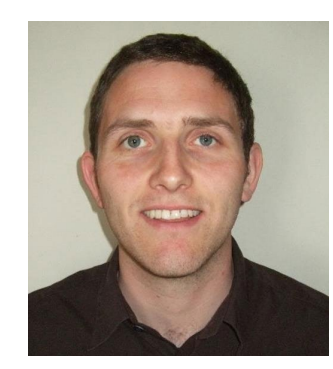

Jarle Haukås Integration Champion D&I - Modeling

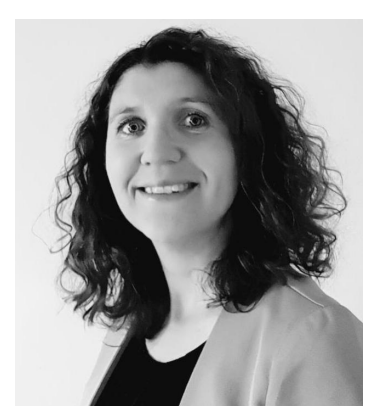

Wiebke Athmer Senior Energy Transition Geoscientist, SNTC

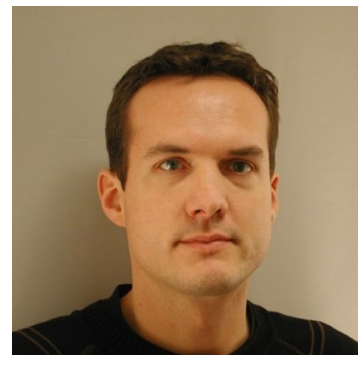

Martin Haege Senior Research Scientist, SNTC

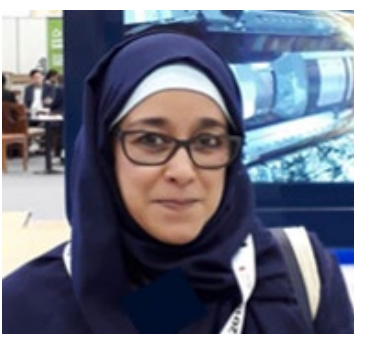

Aicha Bounaim, Senior Scientific Computing Engineer, SNTC

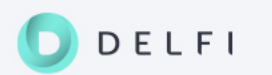

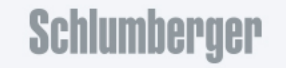

#### What will we talk about?

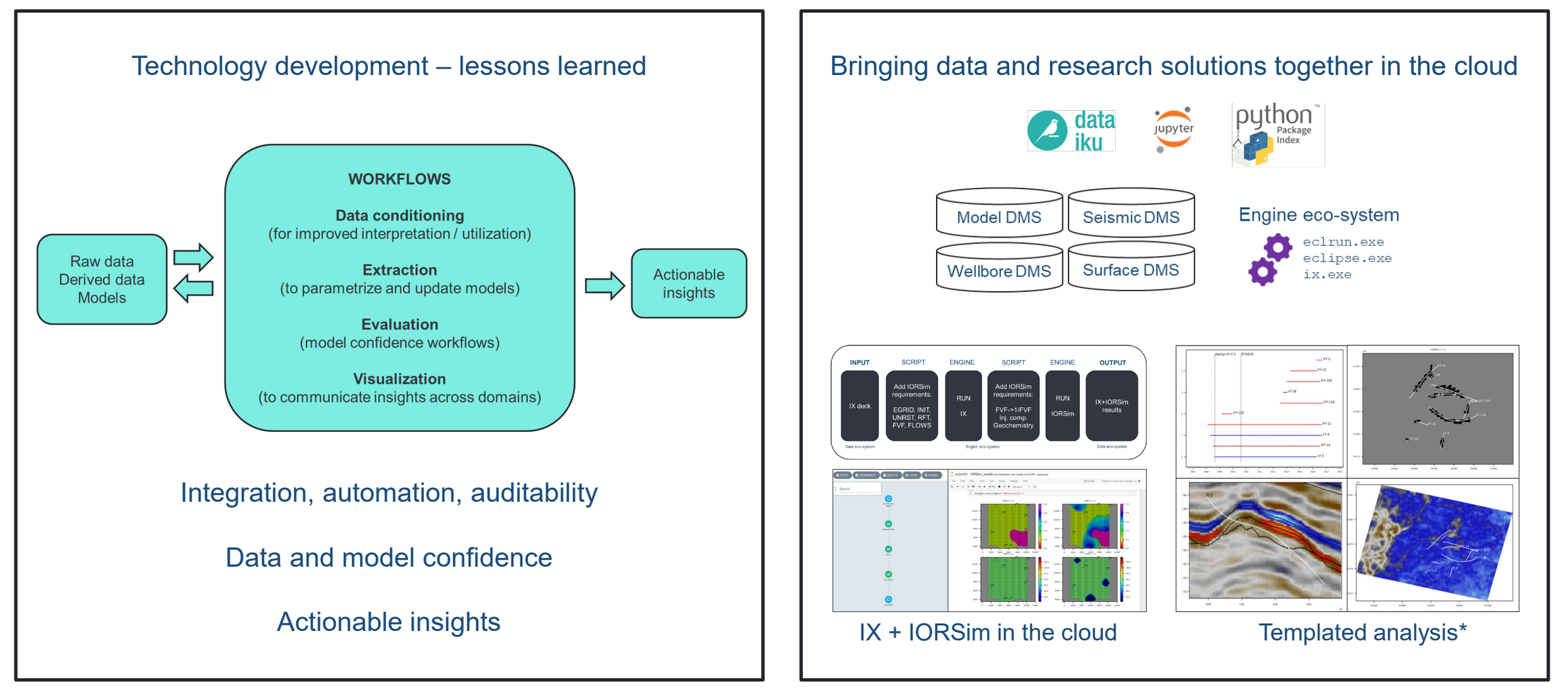

\*Data through courtesy of Equinor and former Volve license partners: [https://www.equinor.com/content/dam/statoil/documents/what](https://www.equinor.com/content/dam/statoil/documents/what-we-do/Equinor-HRS-Terms-and-conditions-for-licence-to-data-Volve.pdf)-we-do/Equinor-HRS-Terms-and-conditions-for-licence-to-data-Volve.pdf

DELFI

Schlumberger

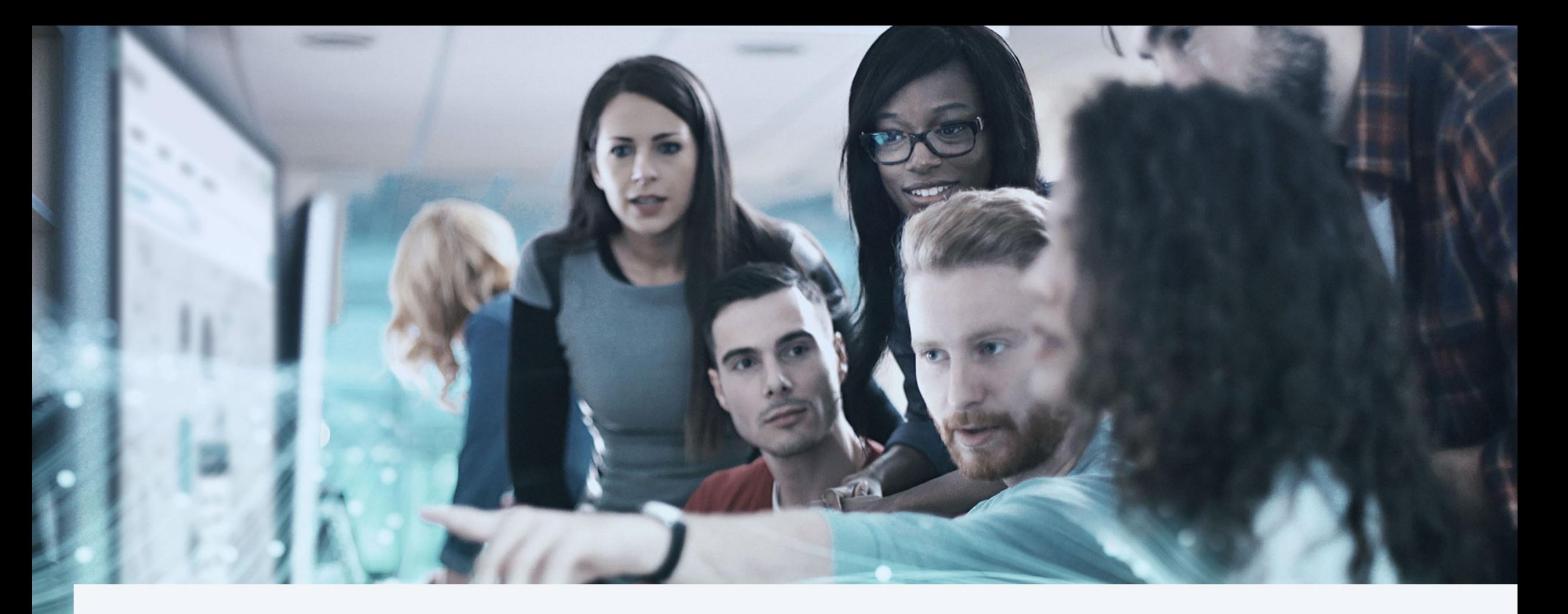

# Introduction

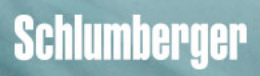

## What are **your** objectives?

«I want to make better decisions faster» «I want to become more efficient» «I want to share my knowledge with others»

«I want to take part in the energy transition» «I want to make use of all available data in my analysis» «I want to include all relevant processes in my modeling»

«I want to develop new digital skills» «I want to have fun while making an impact» «I want to find the right solution to the right problem»

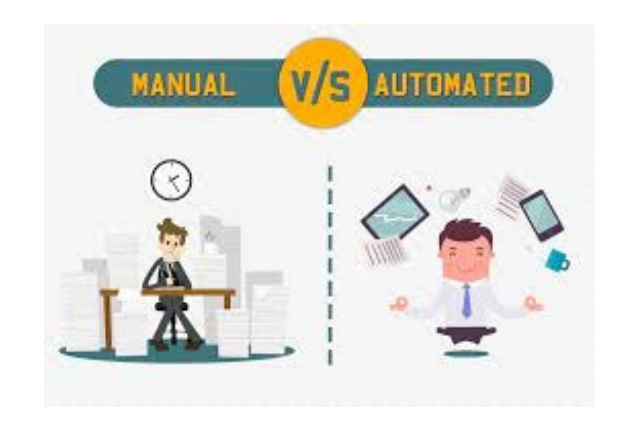

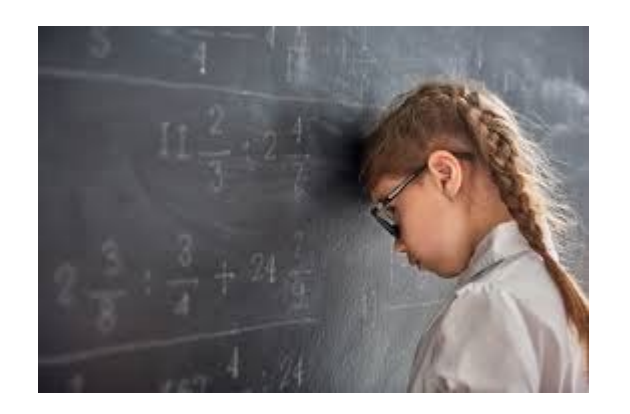

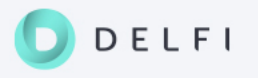

SLB research focus in Norway during lifetime of the IOR Centre: Improving and automating subsurface characterization workflows

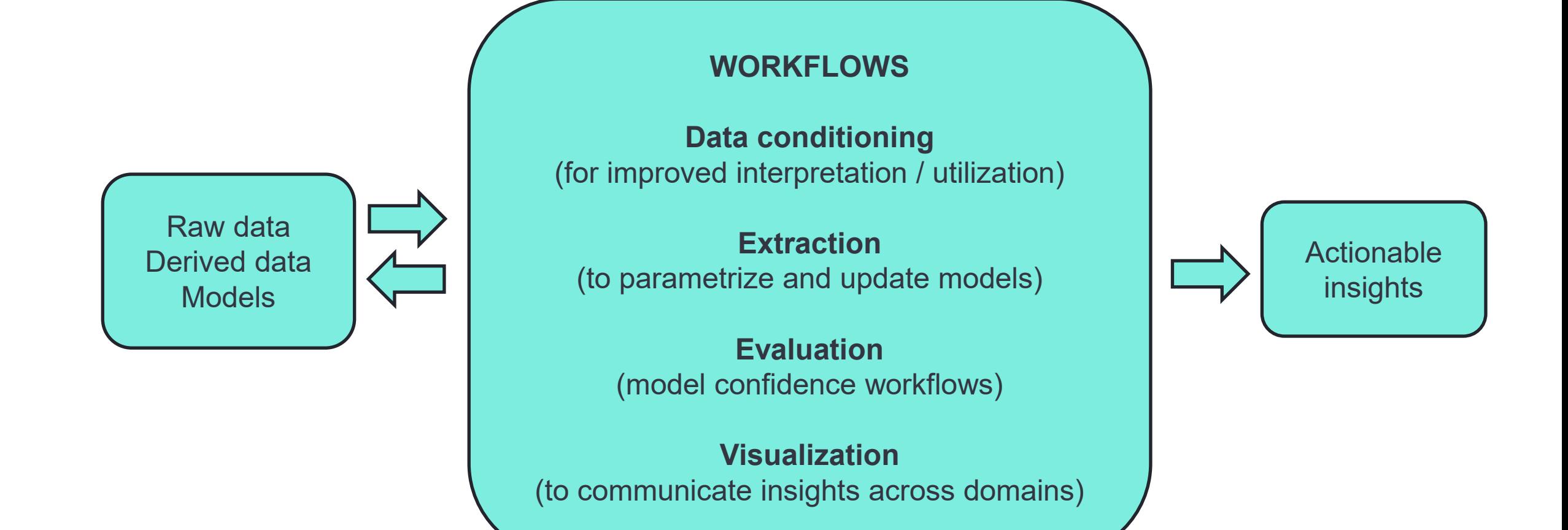

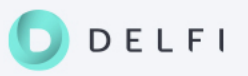

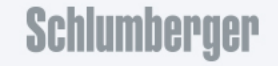

## New access patterns enabled by liberated data and engines

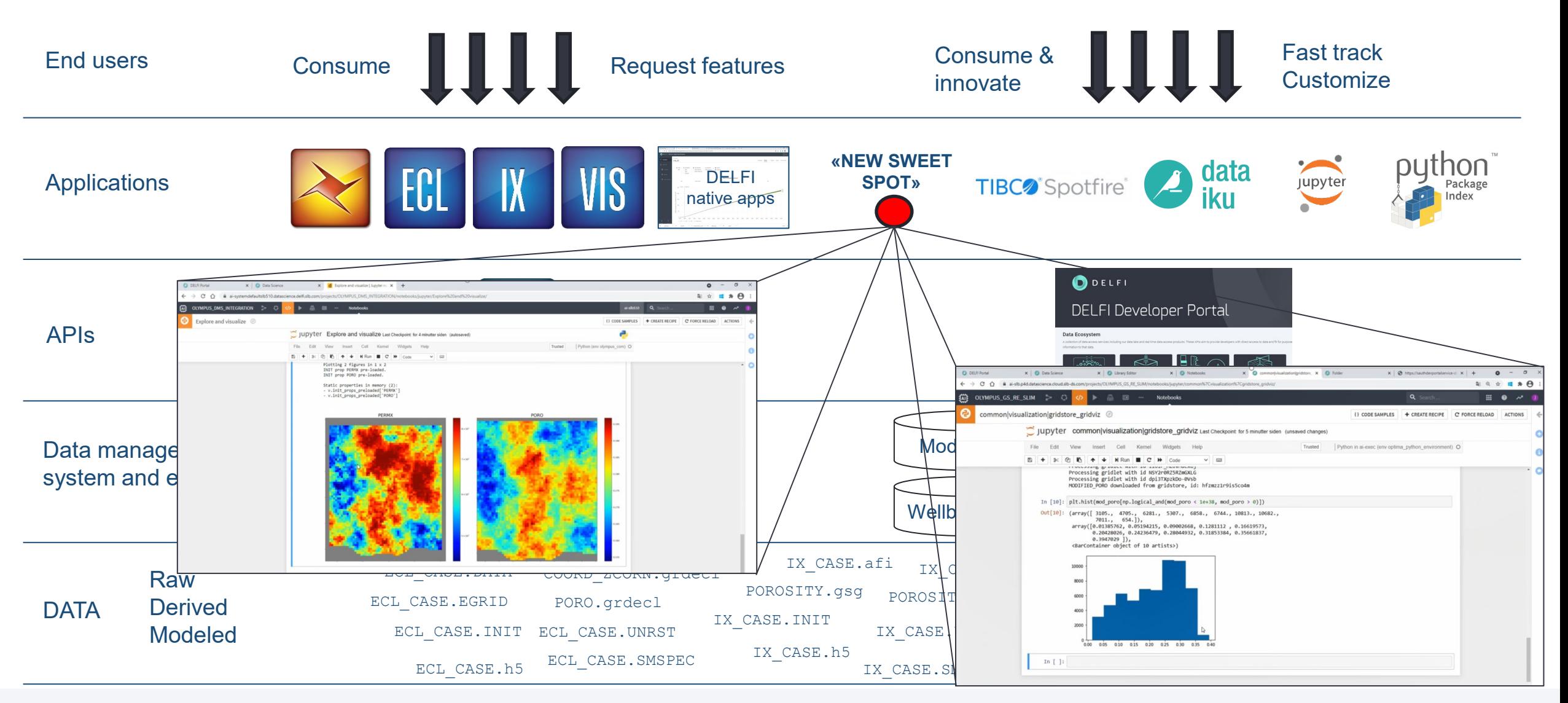

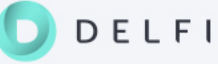

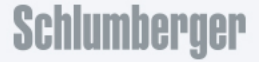

# Advantages of a cloud environment for research solutions

#### Before

Peer-to-peer setup and maintenance

Difficult to share and collaborate

#### Now

Setup and maintenance once and for all (software-as-a-service)

Open and extensible

Easier to share examples and collaborate

Shared environment for both petro-technical experts and data scientists

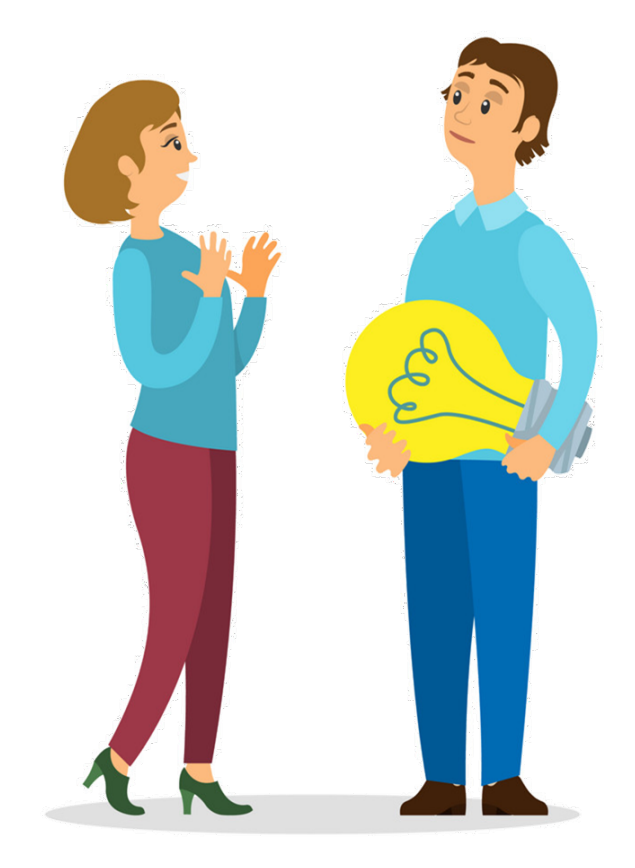

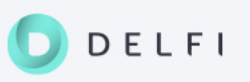

## Workshop focus

- Part I: Technology development lessons learned
	- Reservoir modeling and simulation / history matching
	- Analysis of seismic data
- Part II: Bringing data and research solutions together in the cloud
	- Liberated data and engines (IORSim as the most recent example)
	- Democratizing innovation through «innovation toolkit»
	- Examples and demos
- Part III: Way forward
	- The digital journey of geoscientists and reservoir engineers
	- $-$  Energy transition
	- Closing remarks

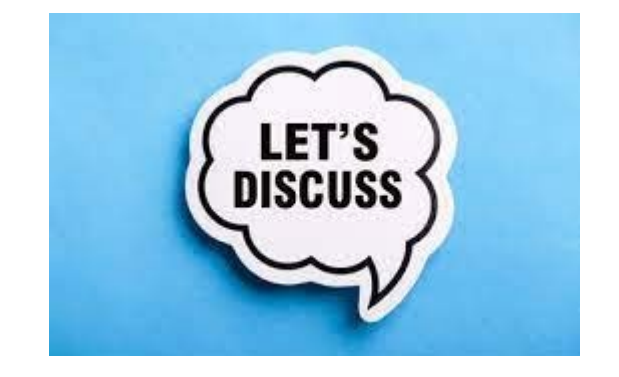

Please ask questions, share experience and give advise!

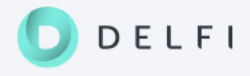

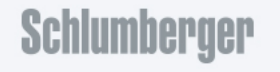

#### Questions and comments?

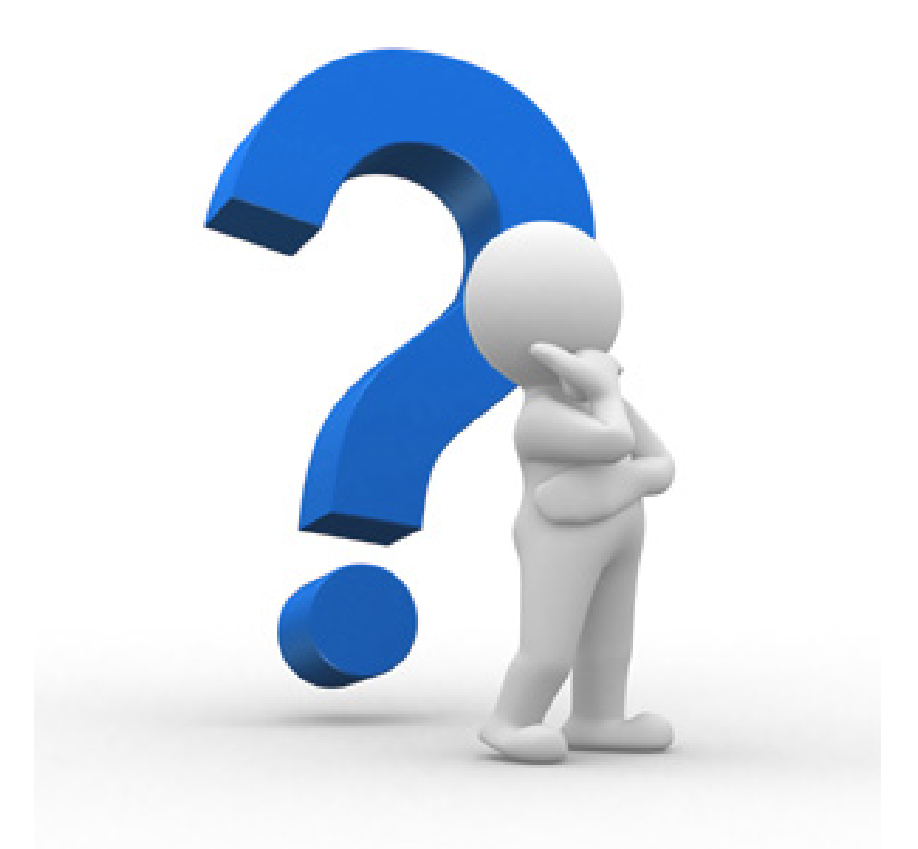

Next: Technology development – lessons learned

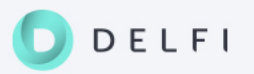

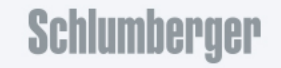

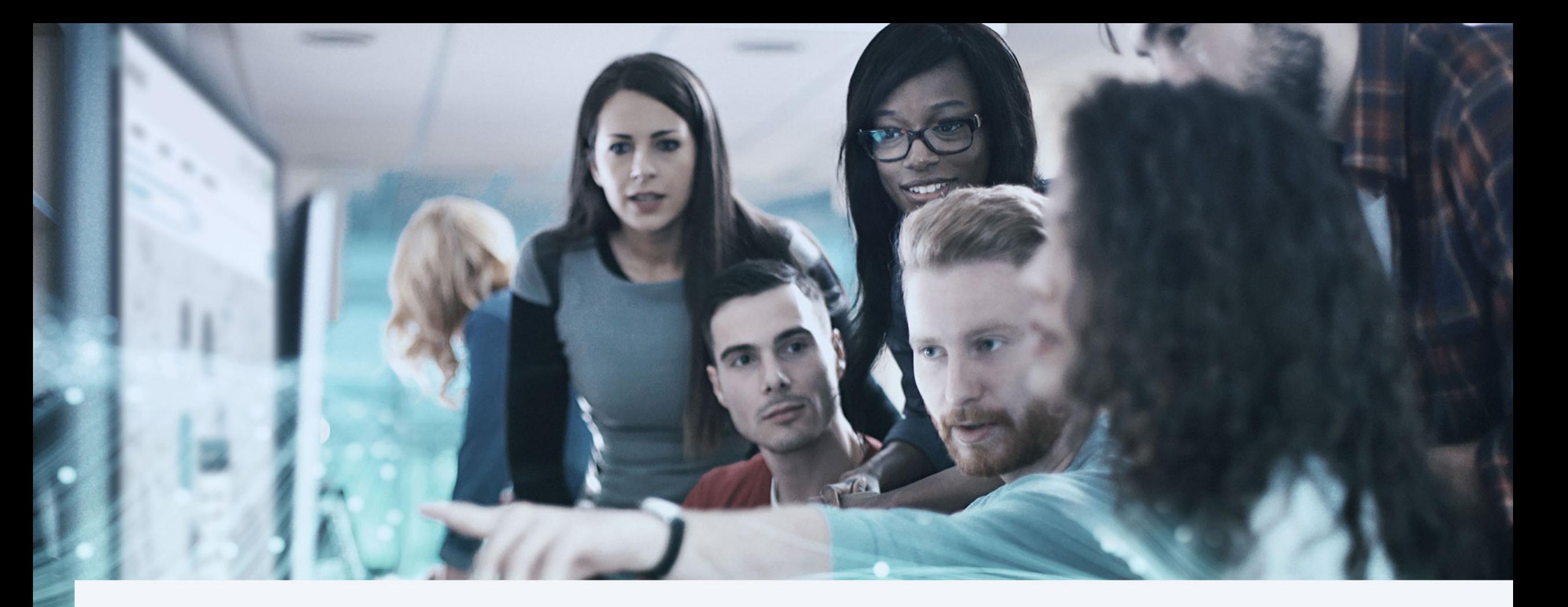

## Part I: Technology development – lessons learned

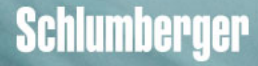

#### **Overview**

- Methodology and workflow development
- Tests on real data (e.g. Ekofisk)
- Cross-domain G&G and RE focus
- Reservoir modeling and simulation / history matching
- **Analysis of seismic data**

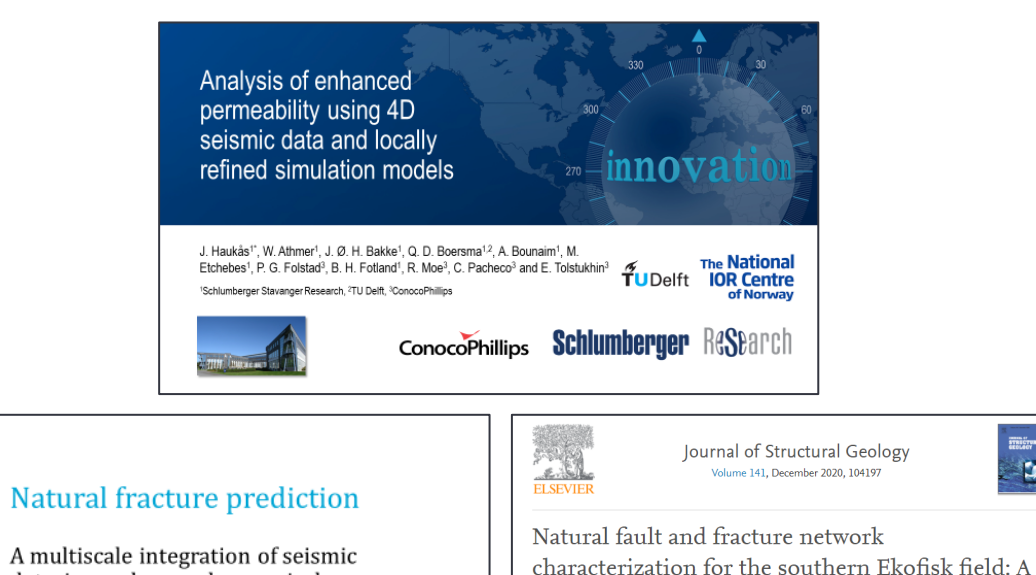

data, image logs and numerical

Haukås<sup>2</sup> and Giovanni Bertotti<sup>1</sup>

**Schlumberger EAGE** 

By: Quinten Boersma<sup>1</sup>, Wiebke Athmer<sup>2</sup>, Marie Etchebes<sup>2</sup>, Jarle

1\*: Delft University of Technology, 2\*: Schlumberger Stavanger Research

modelling

 $\tilde{f}$ UDelft

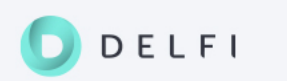

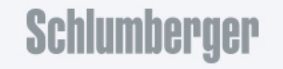

case study integrating seismic attribute analysis

Quinten Boersma <sup>a</sup> 있 <mark>즉</mark>, Wiebke Athmer <sup>b</sup>, Martin Haege <sup>b</sup>, Marie Etchebes <sup>c</sup>, Jarle Haukås <sup>b</sup>, Giovanni Bertotti <sup>a</sup>

with image log interpretation

+ Add to Mendeley oc Share 55 Cite

Show more N

STRIČTURAL

 $\overline{z}$ 

## Reservoir modeling and simulation / history matching

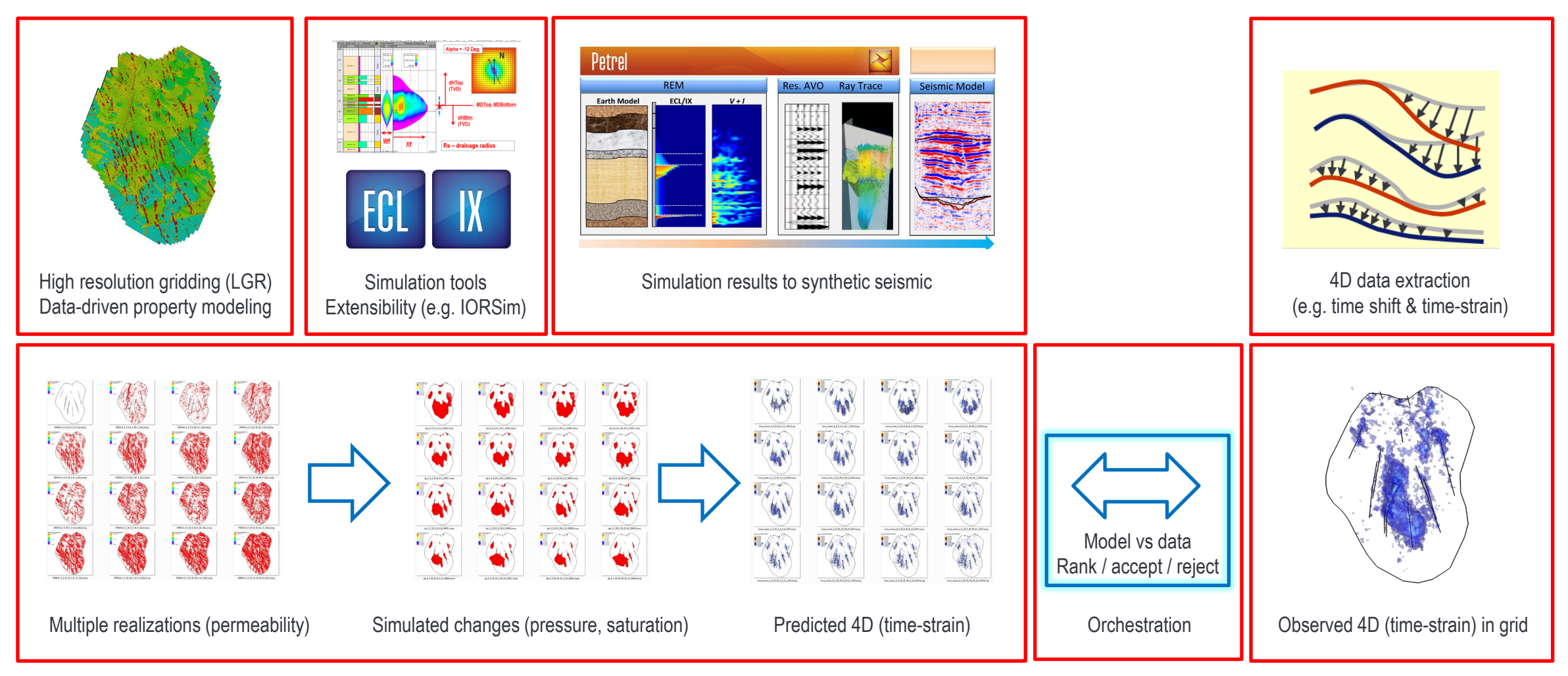

Ref: Analysis of enhanced permeability using 4D seismic data and locally refined simulation models, J. Haukås, W. Athmer, J.Ø.H. Bakke, Q.D. Boersma, A. Bounaim, M. Etchebes, P.G. Folstad, R.Moe, C. Pacheco and E. Tolstukhin. IOR Norway 2018.

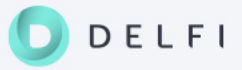

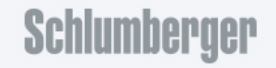

# ELFI

#### \* addressed in Part II: Bringing data and research solutions together in the cloud

Ref: Analysis of enhanced permeability using 4D seismic data and locally refined simulation models, J. Haukås, W. Athmer, J.Ø.H. Bakke, Q.D. Boersma, A. Bounaim, M. Etchebes, P.G. Folstad, R.Moe, C. Pacheco and E. Tolstukhin. IOR Norway 2018.

- Lessons learned
- Need better ways of capturing and sharing **insights**
- Focus on data and model **confidence** and **auditability**
- Need quicker turn-around: Gather data interpret extract model revisit
- Need to improve **automation** and **portability across projects**
- Vision: \*Automatically scan through all data, find interpretable features and relationships, update models and continuously discuss impact / gaps / possible improvements

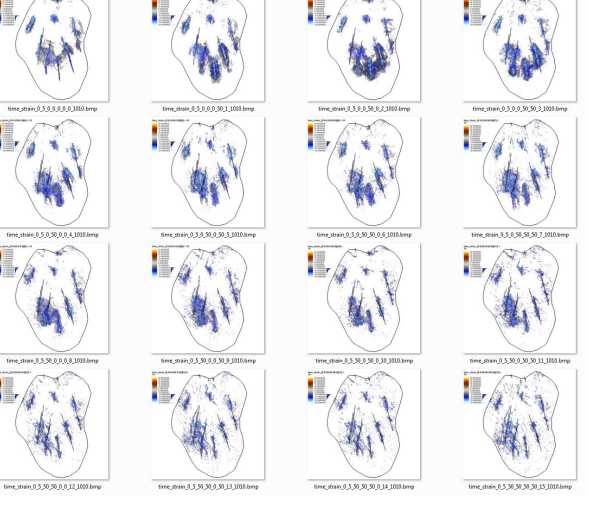

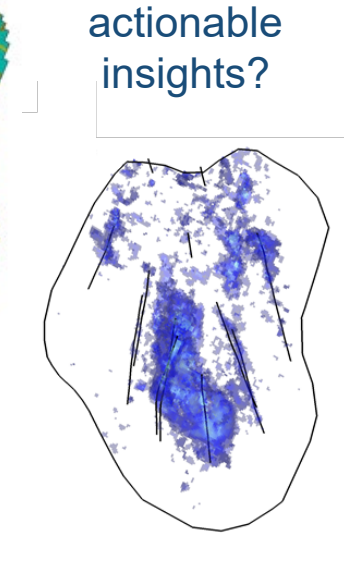

What are

#### Automated extraction of key surfaces and faults

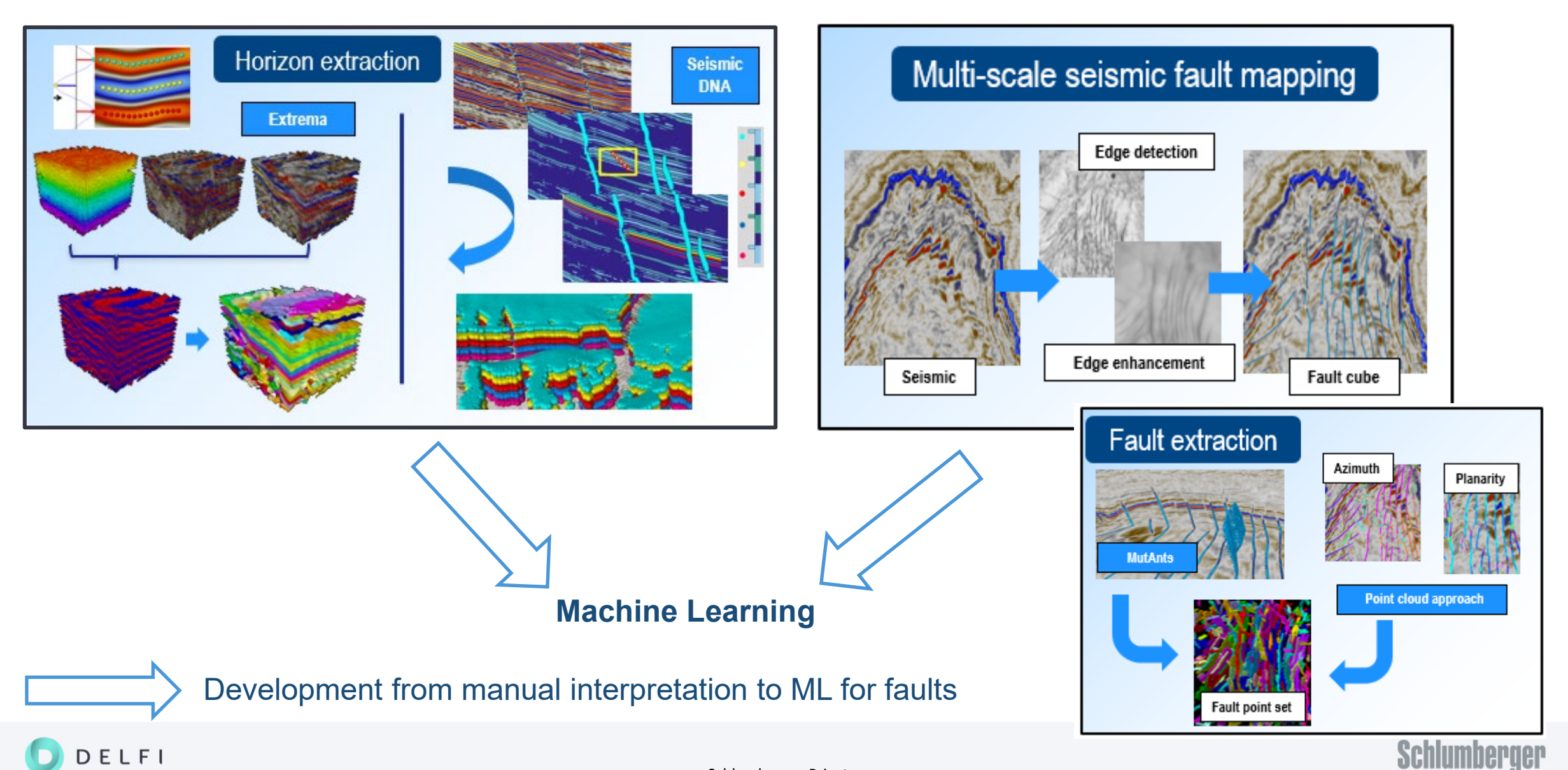

#### Seismic-scale faults

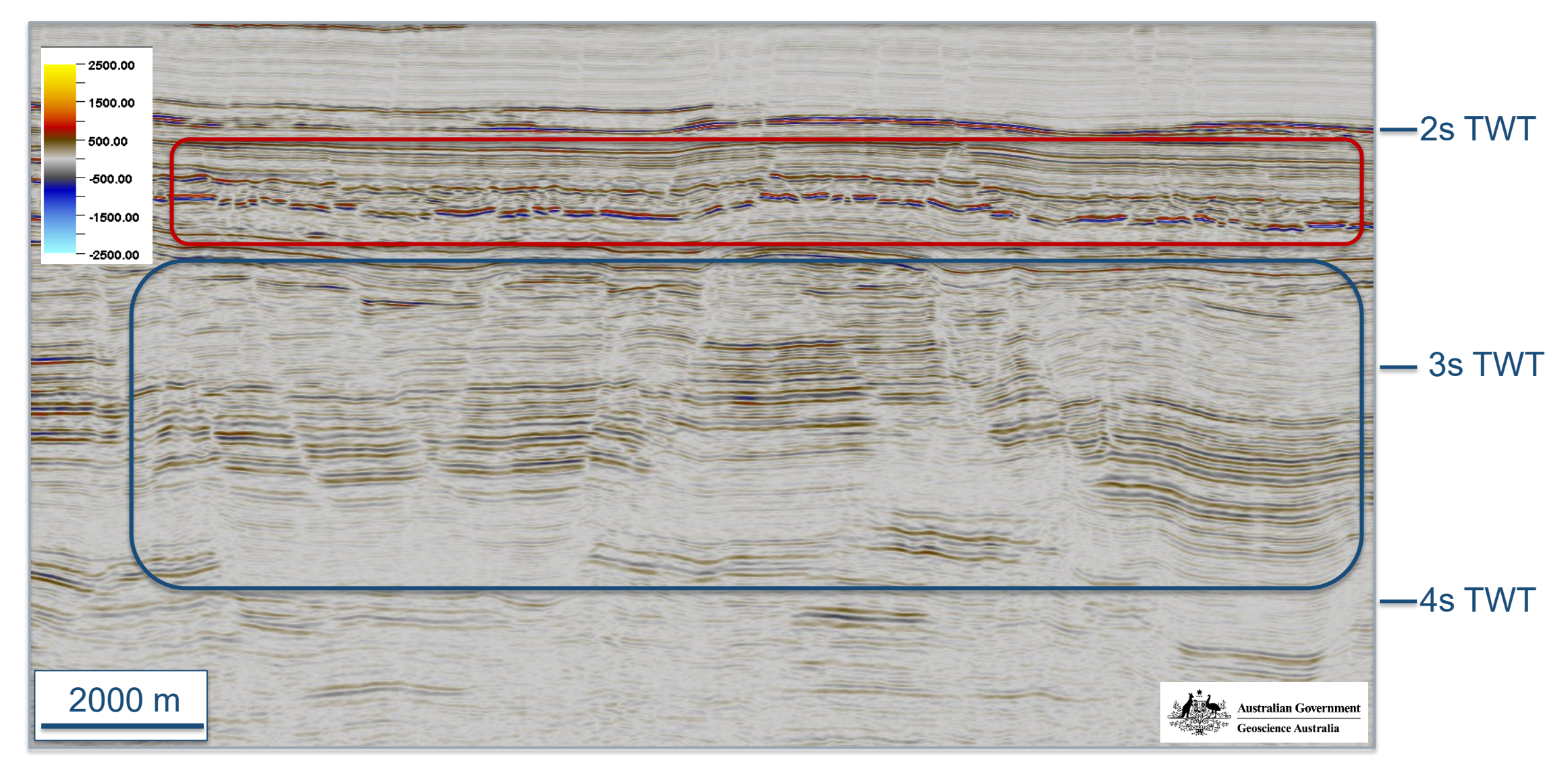

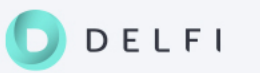

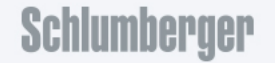

#### Large-scale faults

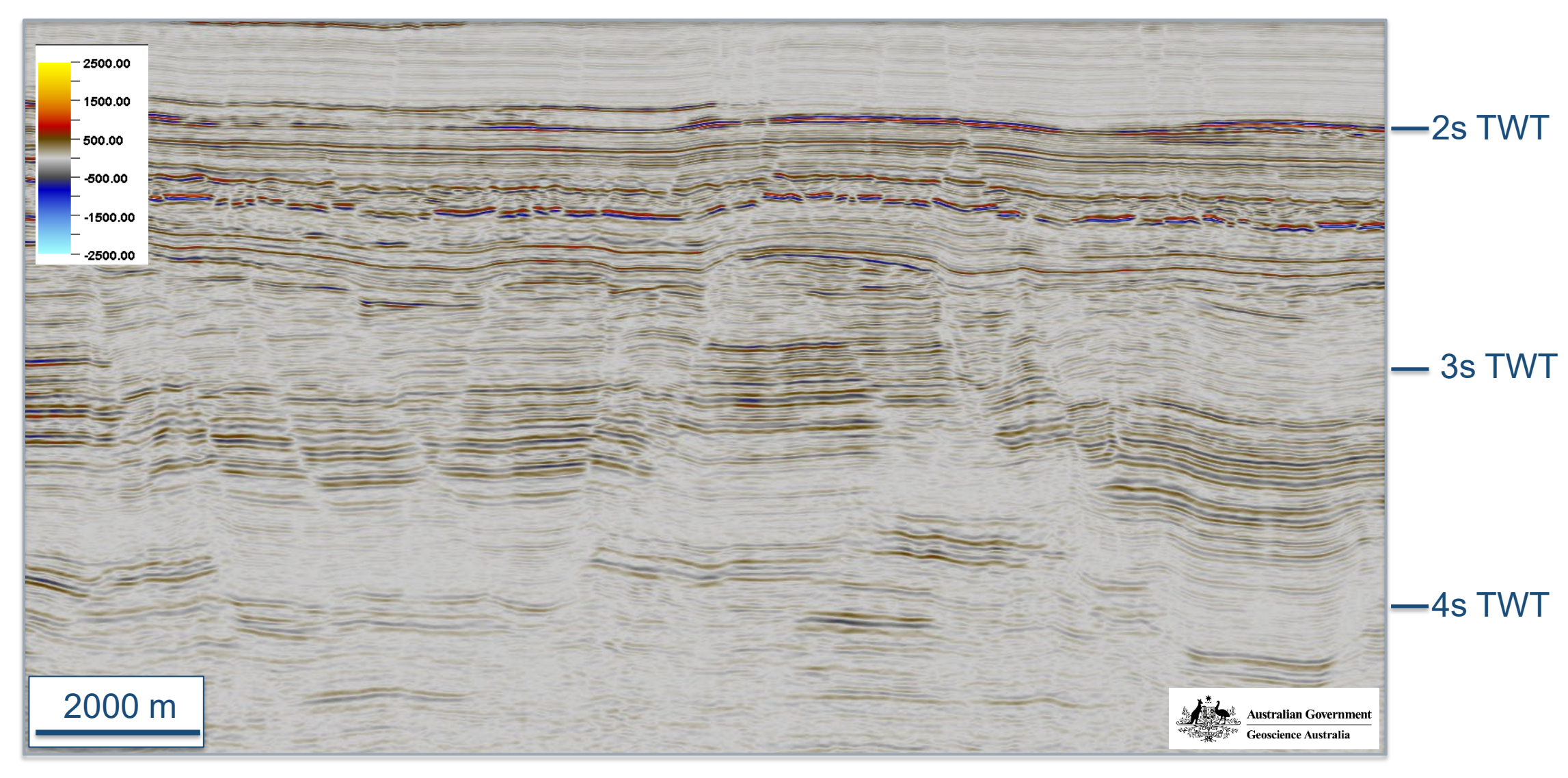

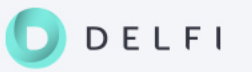

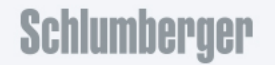

#### Large-scale faults – manual interpretation

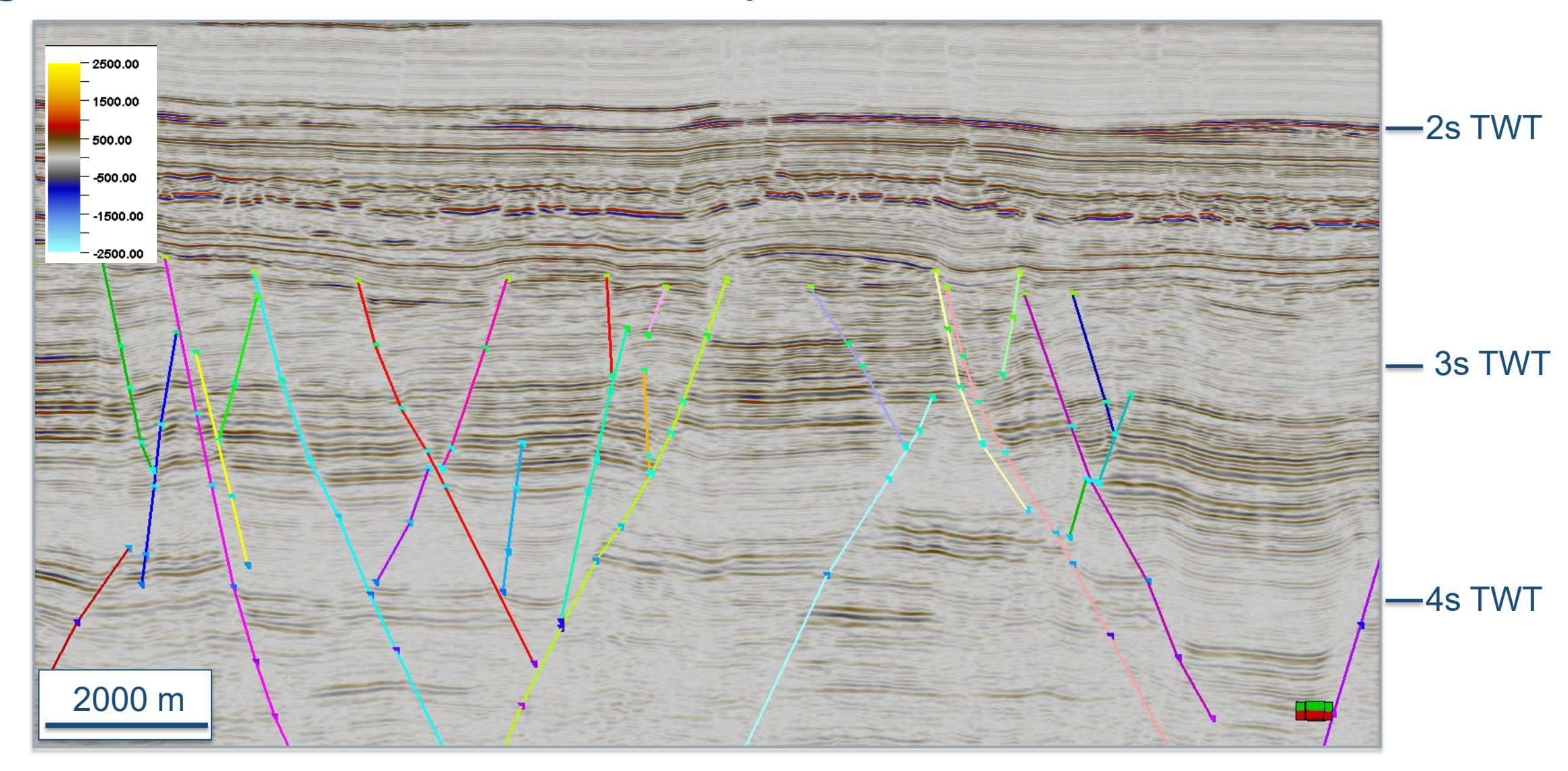

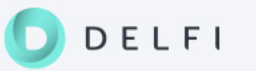

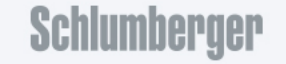

#### Large-scale faults – manual interpretation

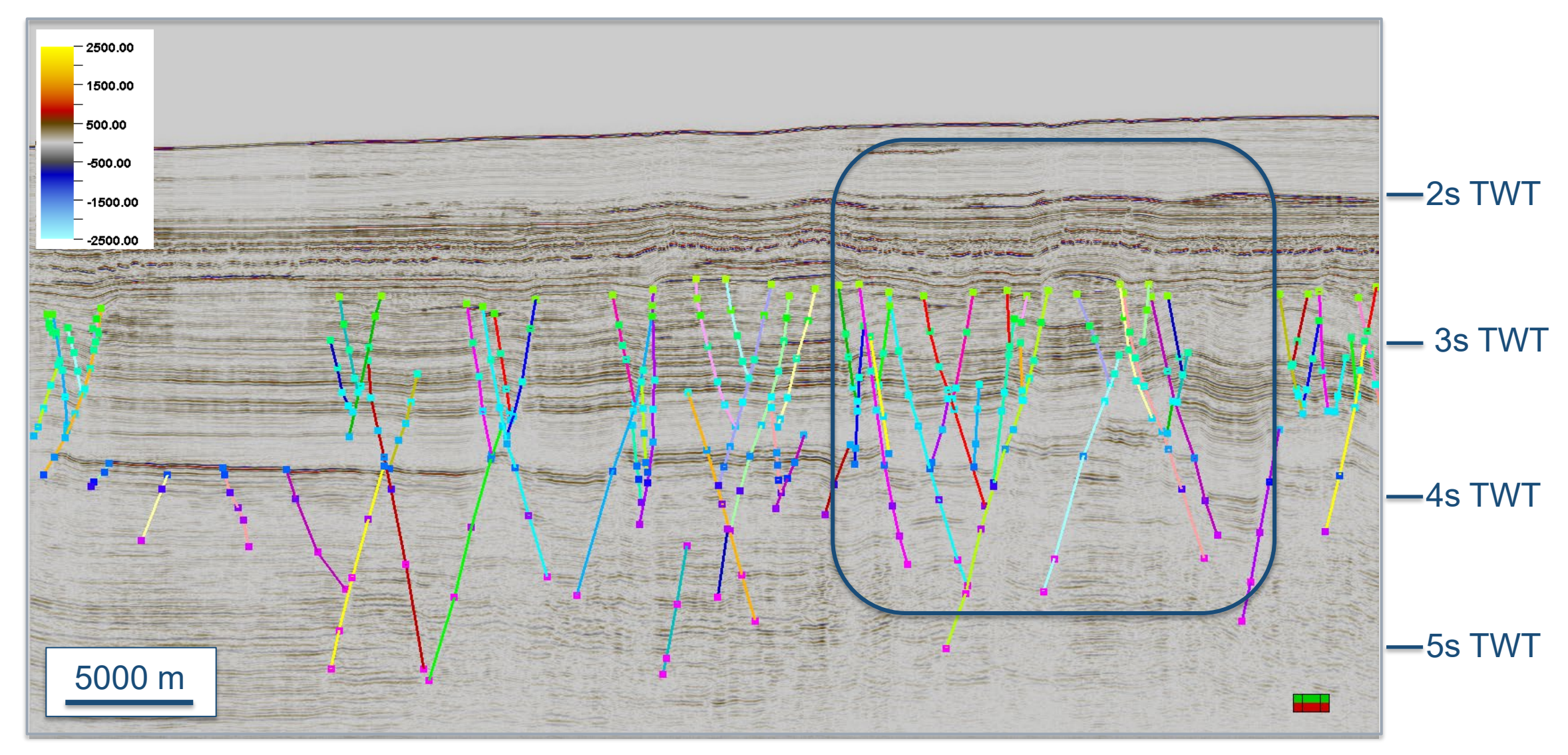

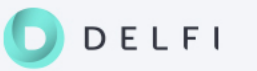

#### Large-scale faults – manual interpretation

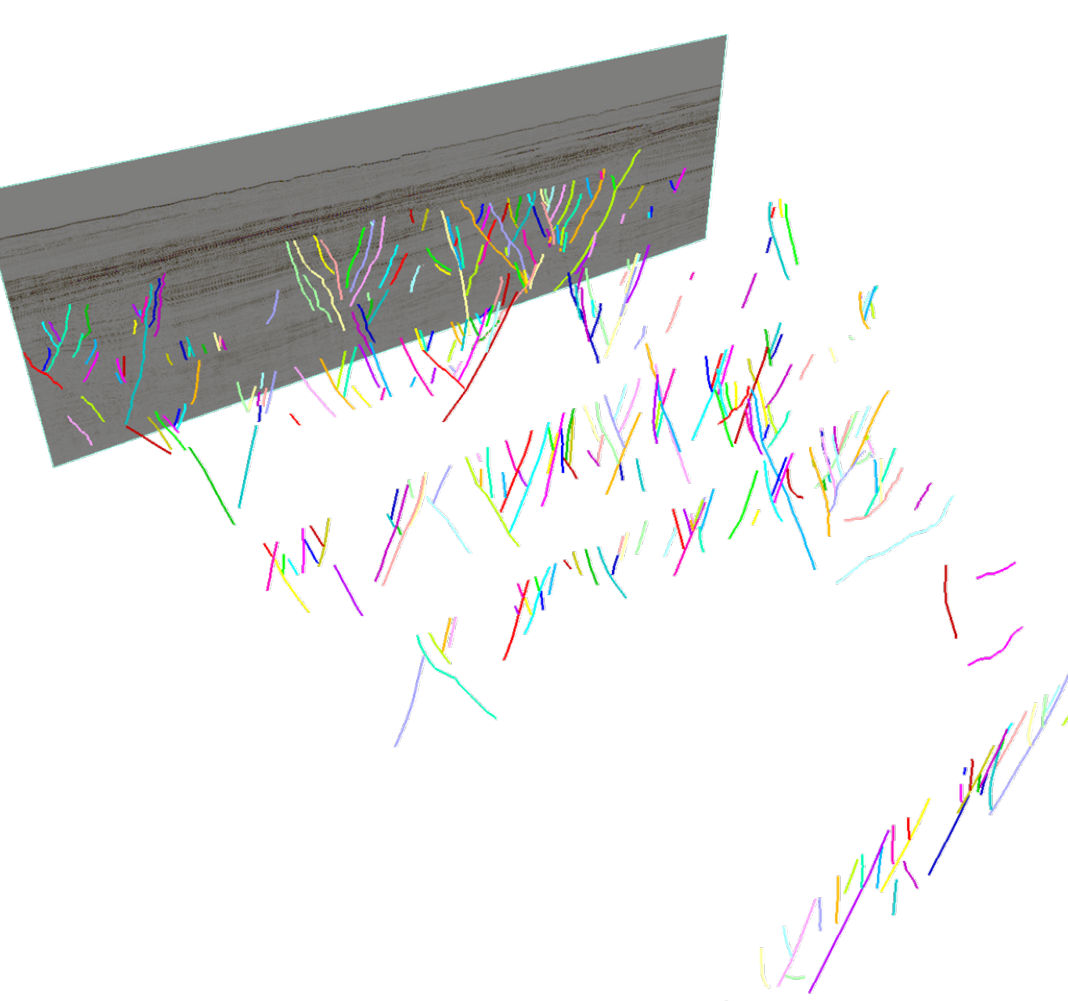

- Interpretation on every n-th section
- Focus on main faults
- Time-consuming
- Result dependent on interpretation grid and user epxerience
- Limited accuracy due to interpolation across unmapped areas

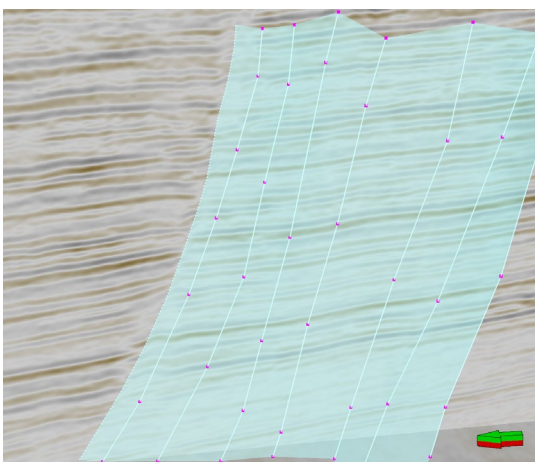

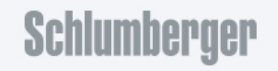

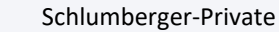

#### Multi-scale faults – attribute-based mapping

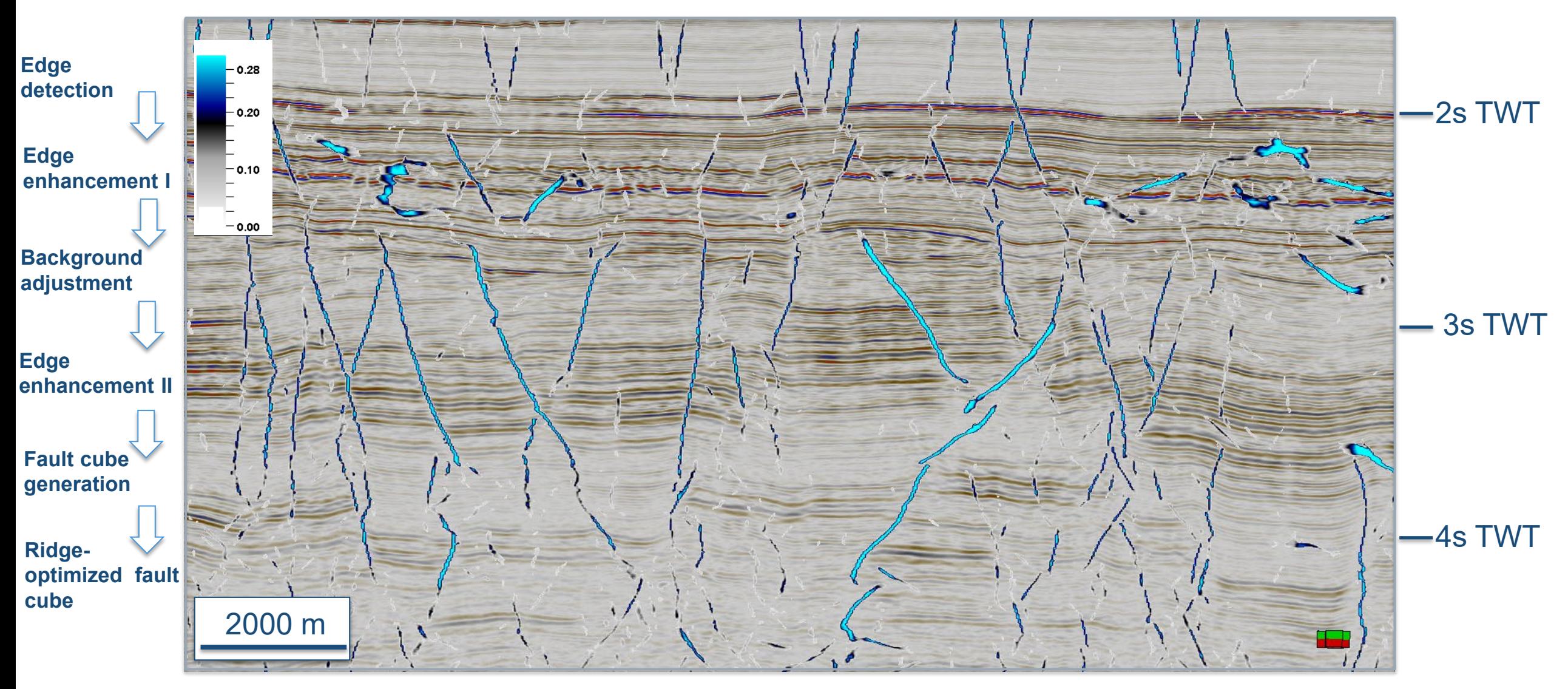

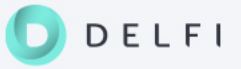

#### Multi-scale faults – attribute-based mapping

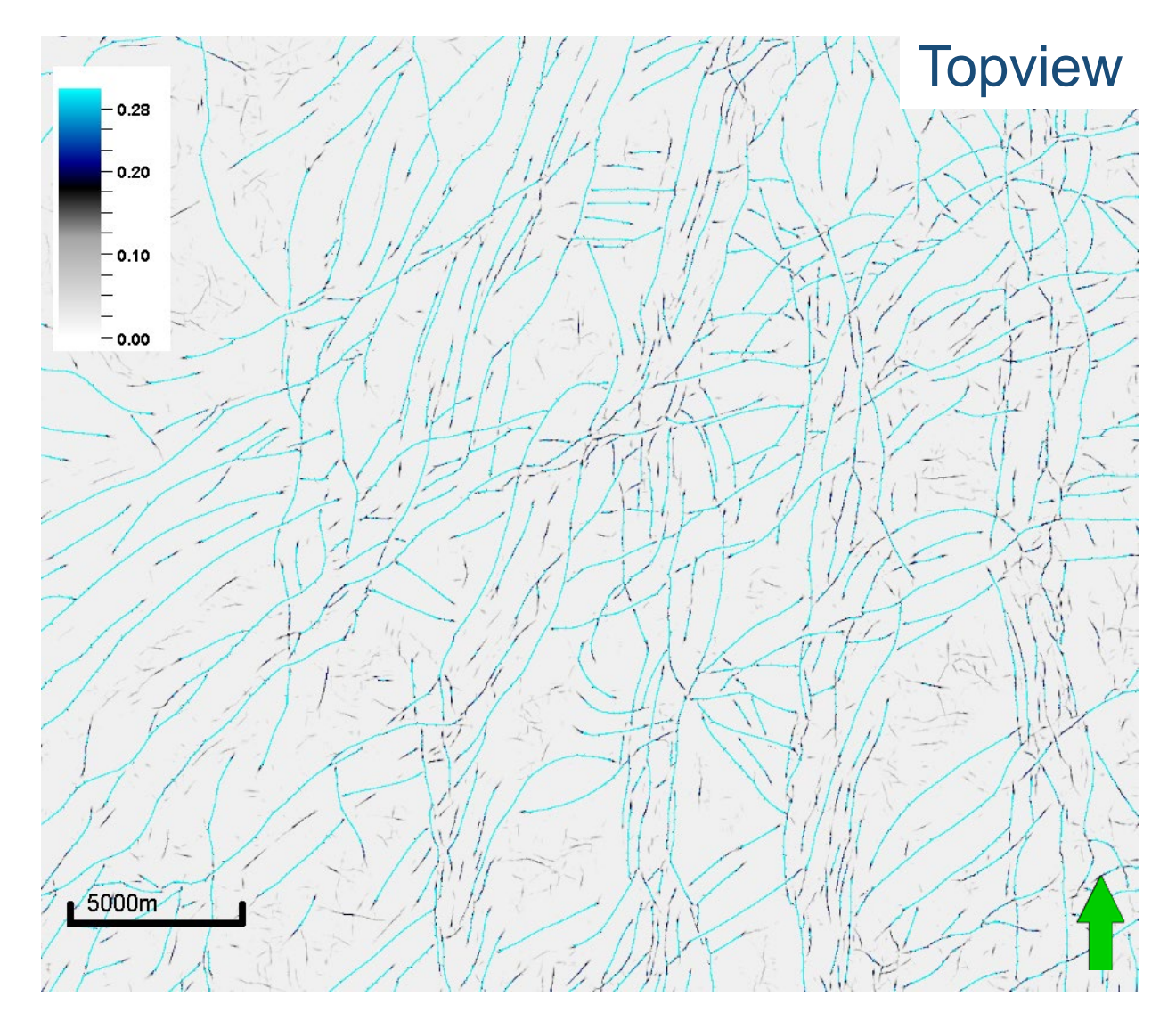

- Combination of seismic attributes
- Focus on multi-scale faults
- Accuracy at seismic sample resolution, determined by the seismic condition (e.g. signal-to-noise ratio)
- Faster than manual interpretation, but attribute computation takes time

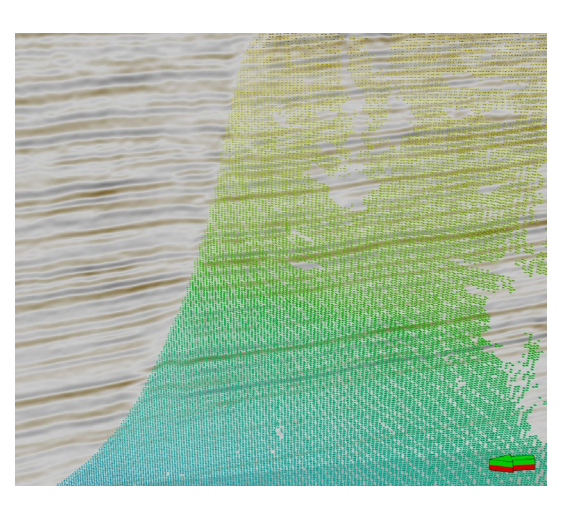

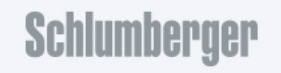

#### Seismic-scale faults – ML approach

- Machine learning (ML) is a subdivision of artificial intelligence (AI) in which algorithms such as neural networks (NN) are designed to learn from data
- ML training is typically performed on
	- labeled images derived from a subset of the same seismic data with corresponding fault interpretations
	- seismic and interpretation of other surveys
	- synthetic seismic and labels
- **Synthetic training** data has the advantages over interpretations on real data that no seismic data is needed, labelling is sample-accurate, no expert interpreter is needed, and the volume of training data is only hardware-limited

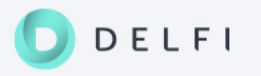

## 3D CNN trained by synthetic data

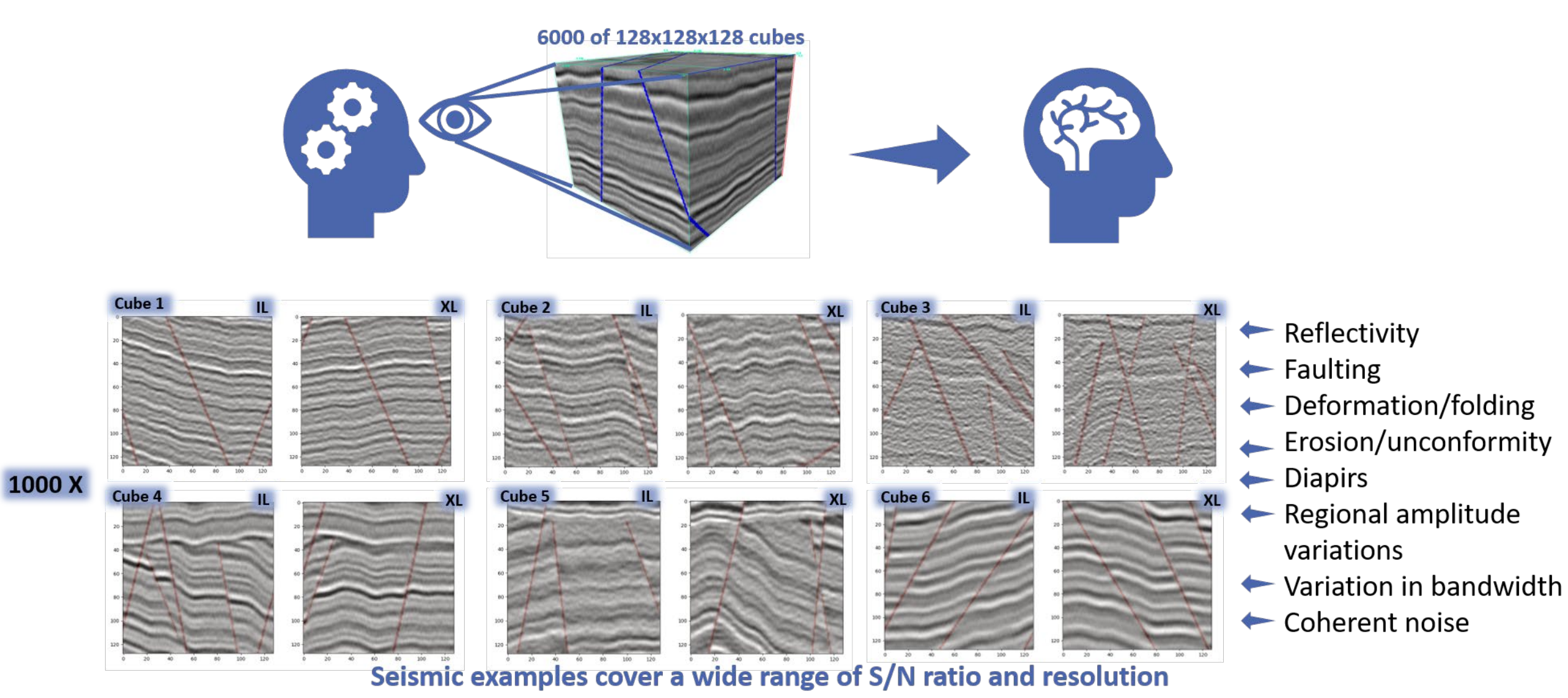

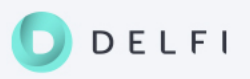

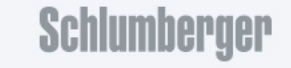

#### Seismic-scale faults

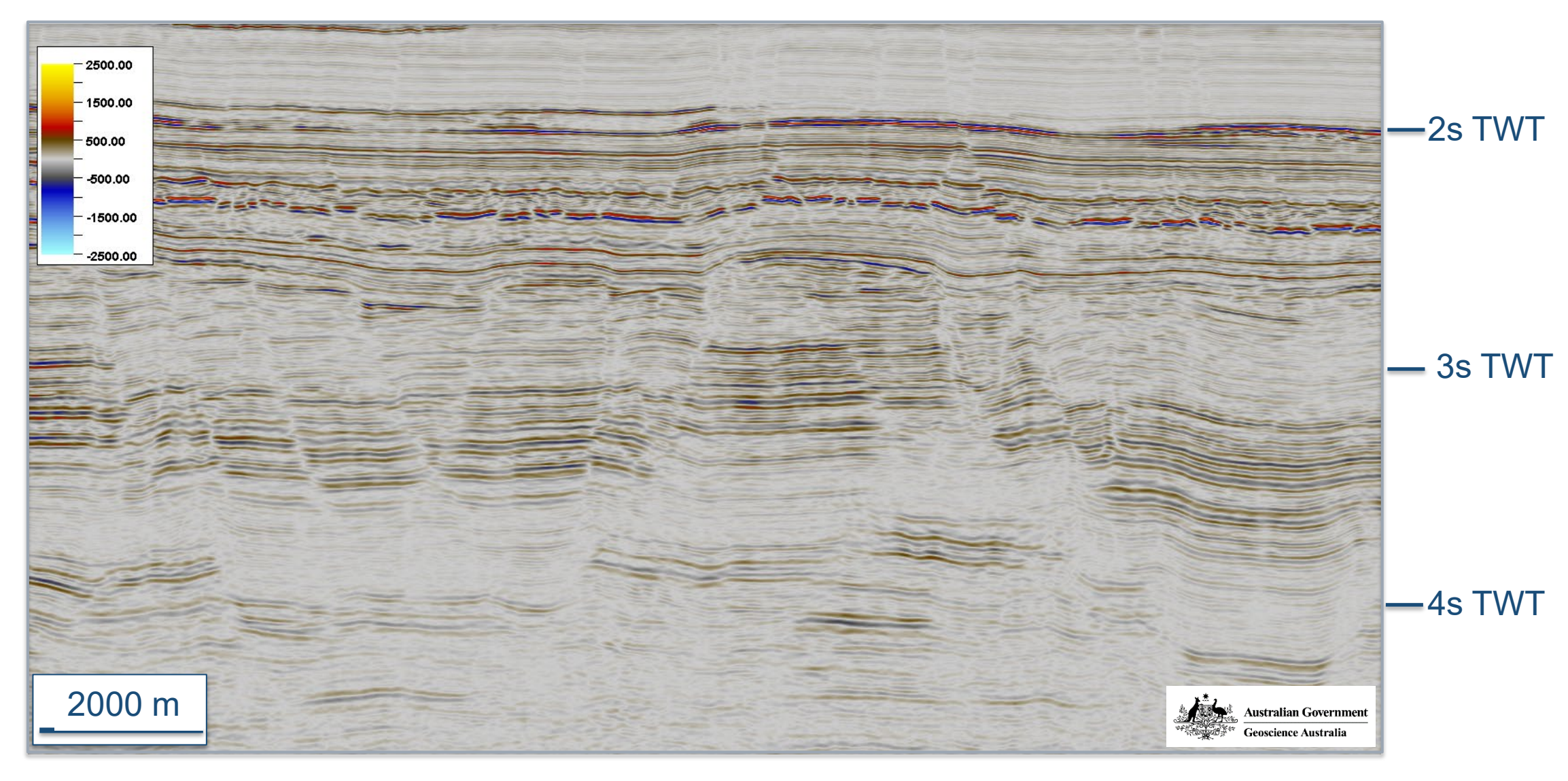

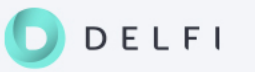

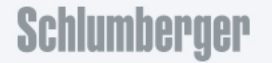

# ML fault prediction

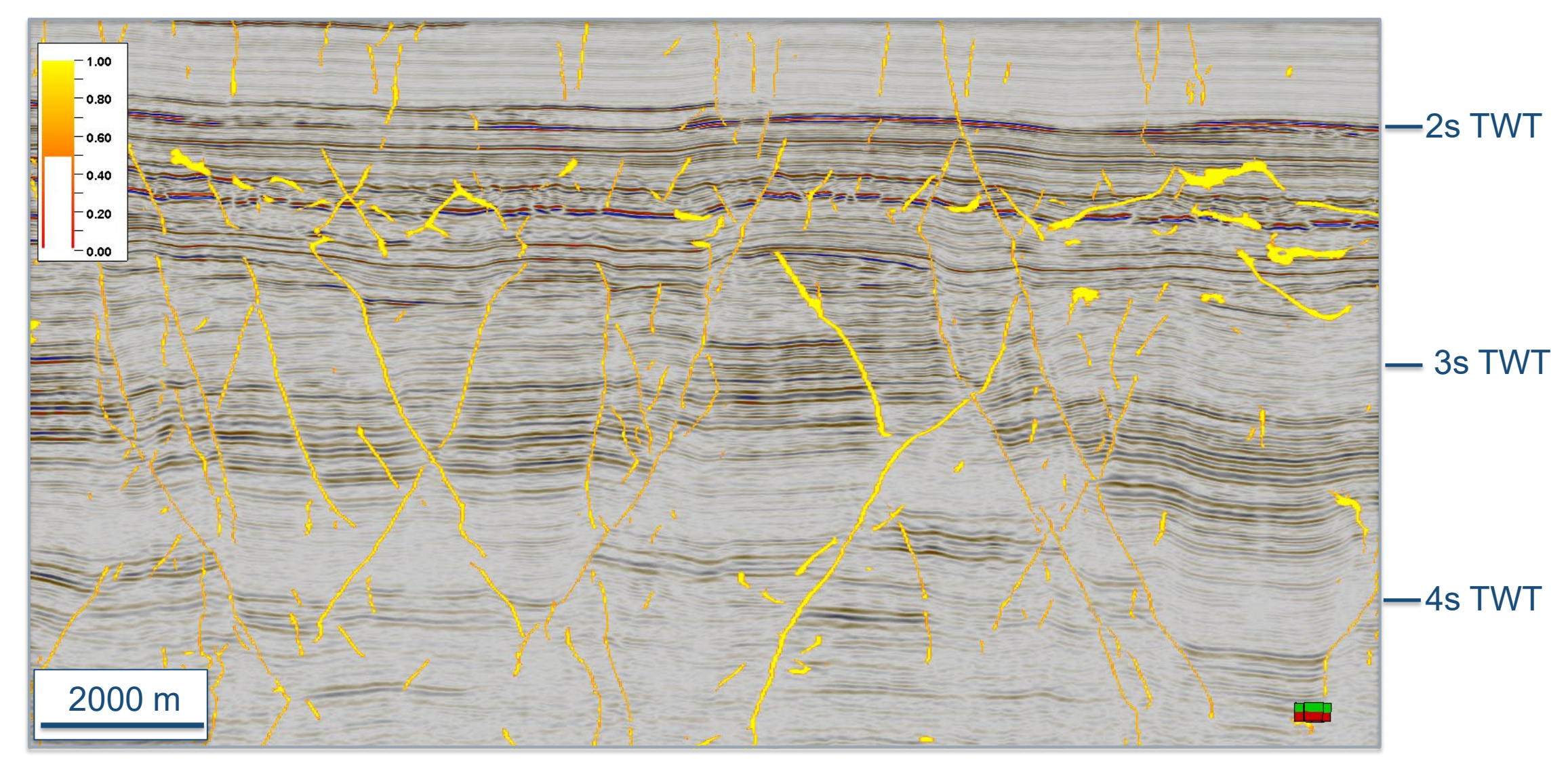

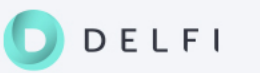

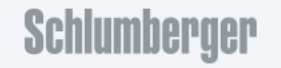

#### Comparison of ML faults with deterministic result

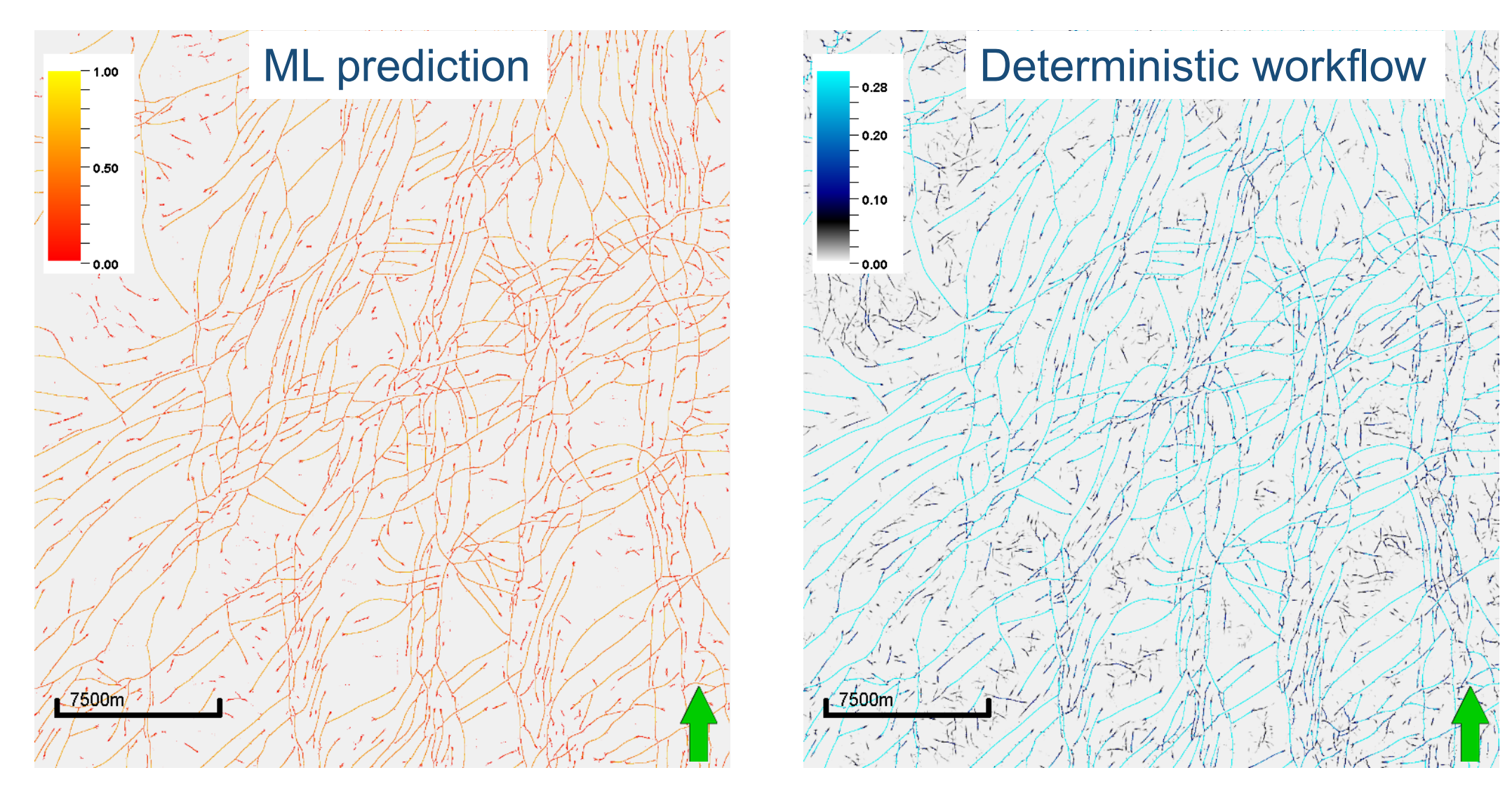

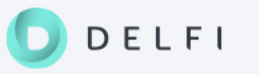

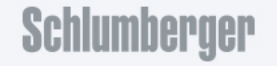

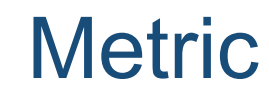

#### 3D manual interpretation 3D synthetic ML prediction

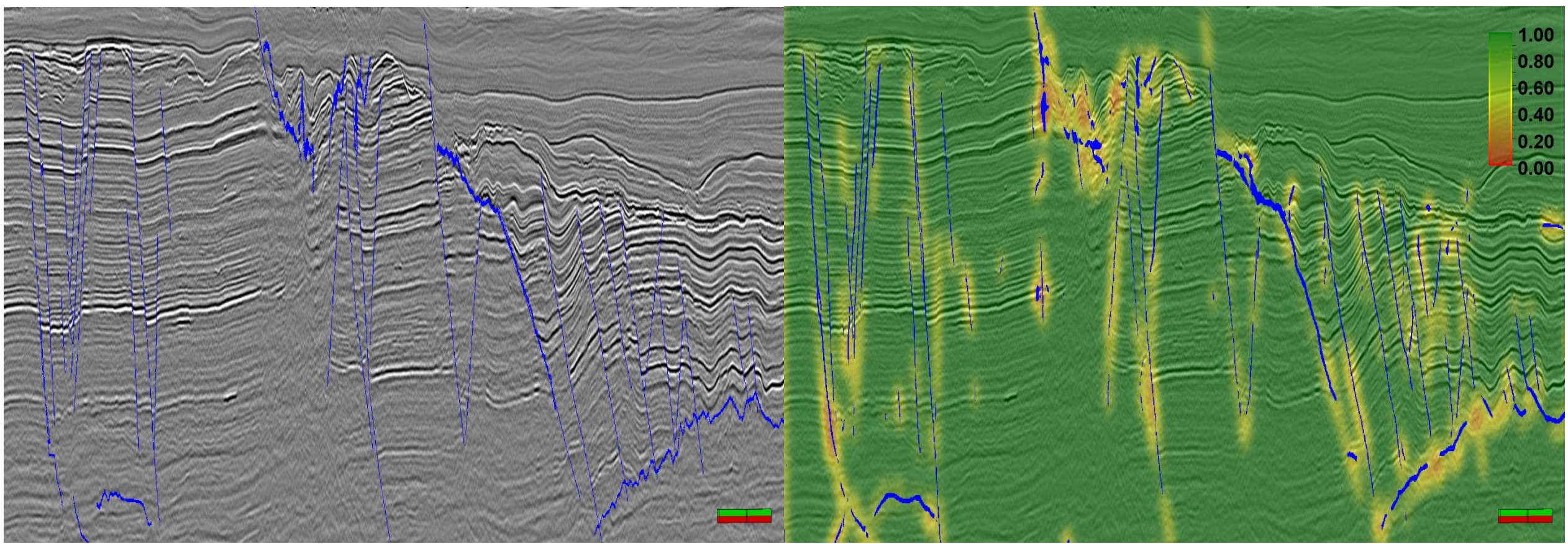

SARAJAERVI et al. (2020): Robust Evaluation of Fault Prediction Results: Machine Learning Using Synthetic Seismic. *First EAGE Digitalization Conference & Exhibition*, Online.

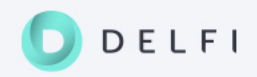

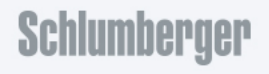

#### Fault extraction

DELFI

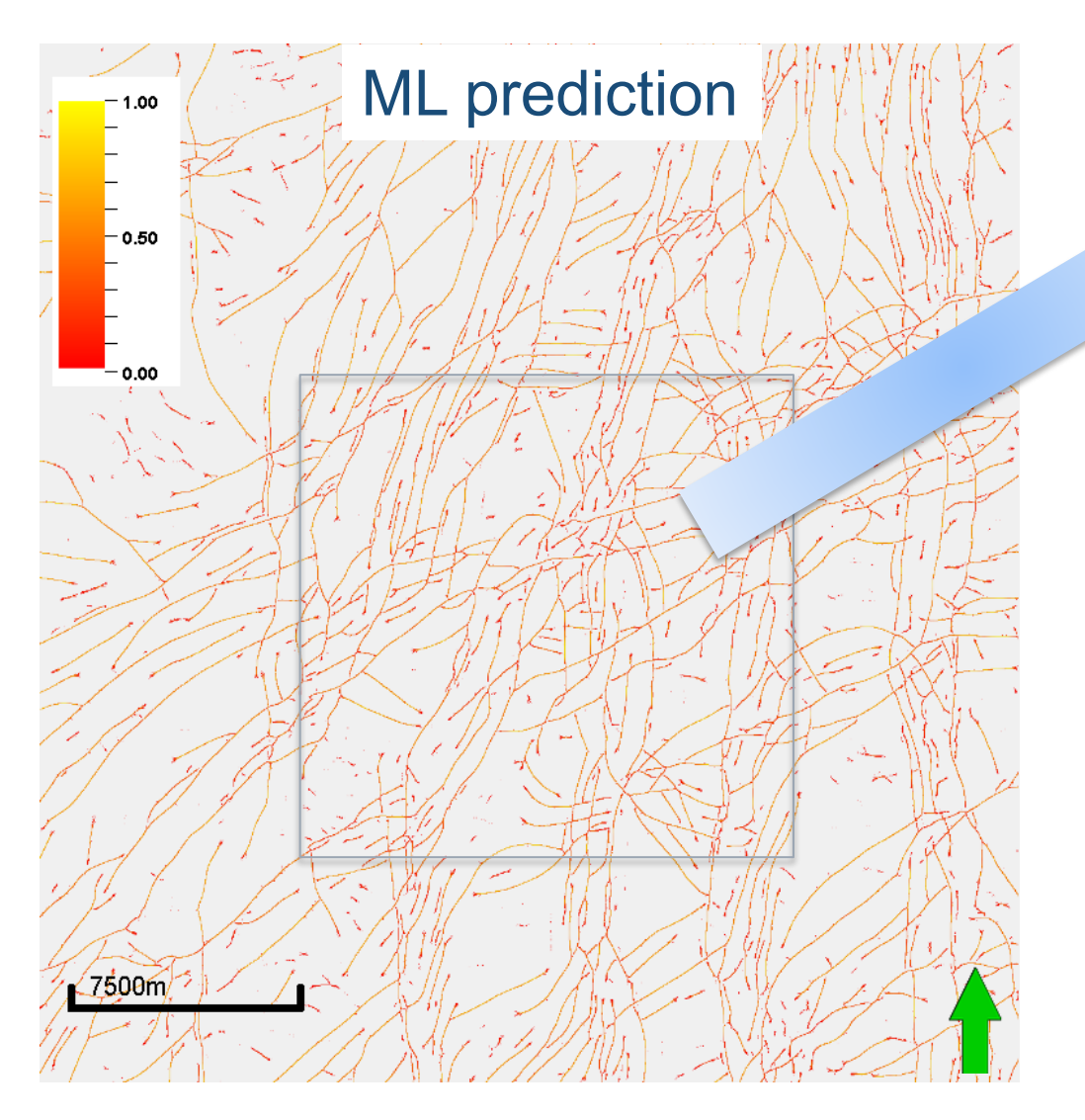

BOUNAIM et al. (2013): Large Fault Extraction Using Point Cloud Approach to a Seismic Enhanced Discontinuity Cube*. 75th EAGE Conference & Exhibition incorporating SPE EUROPEC 2013*, London.

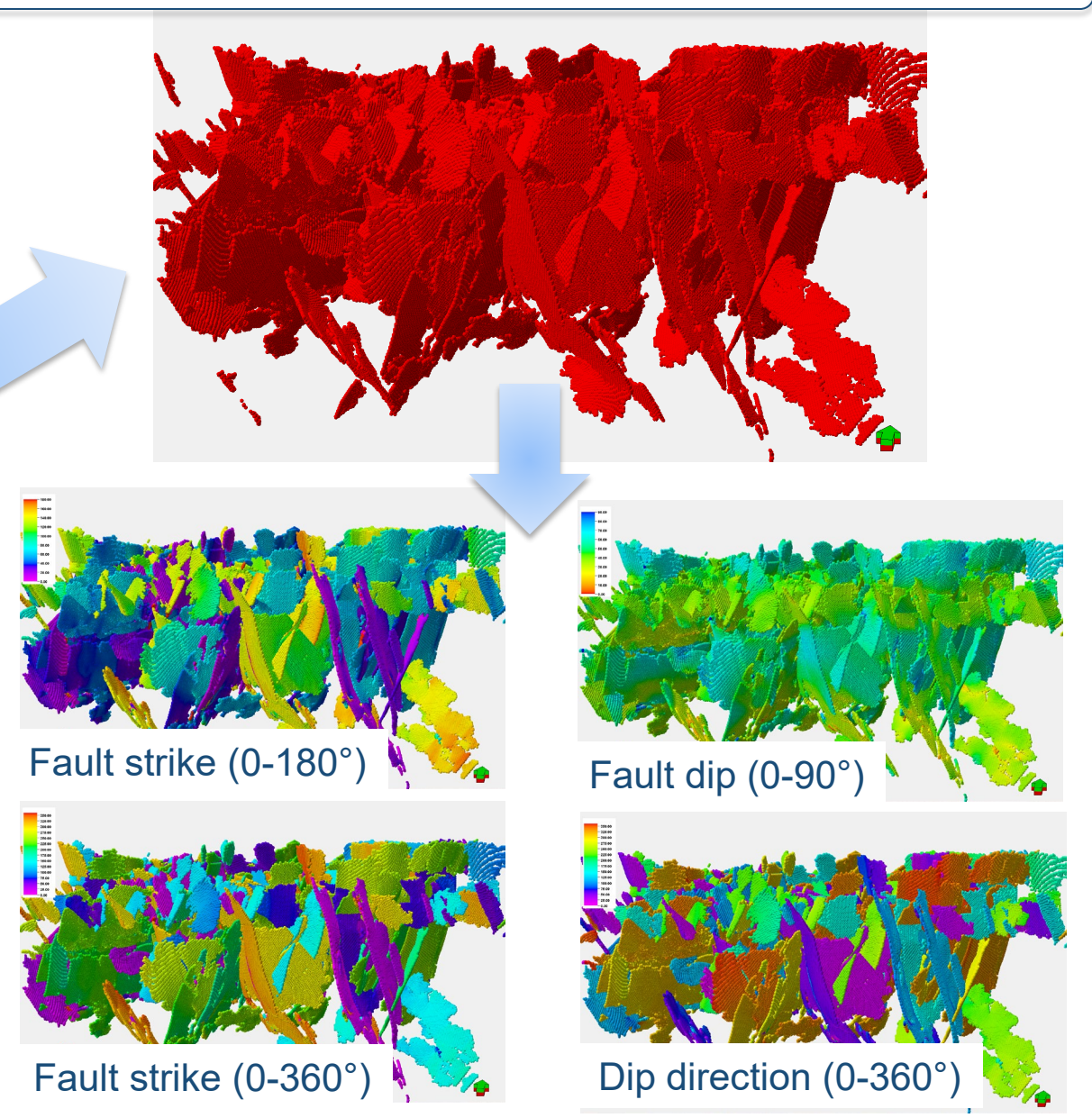

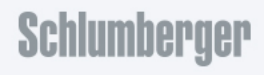

#### Fracture characterization: new seismic attribute

References:

Haege, M., Maxwell, S., Sonneland, L. & M. Norton (2014), New 3-D seismic vector attribute explains hydraulic fracture behavior, *The American Oil & Gas Reporter*, 86-91, March.

Bounaim, A., Etchebes, M., Jarle, H., Borgos, H., Fotland, B. H. & L. Sonneland (2019), Vector attributes: A family of advanced seismic attributes to assist in geological interpretation, *SEG International Exposition and Annual Meeting*, SEG-2019-3214107 .

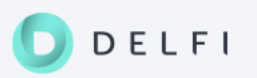

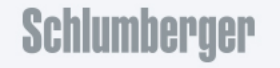

## Fracture characterization: rock fabric

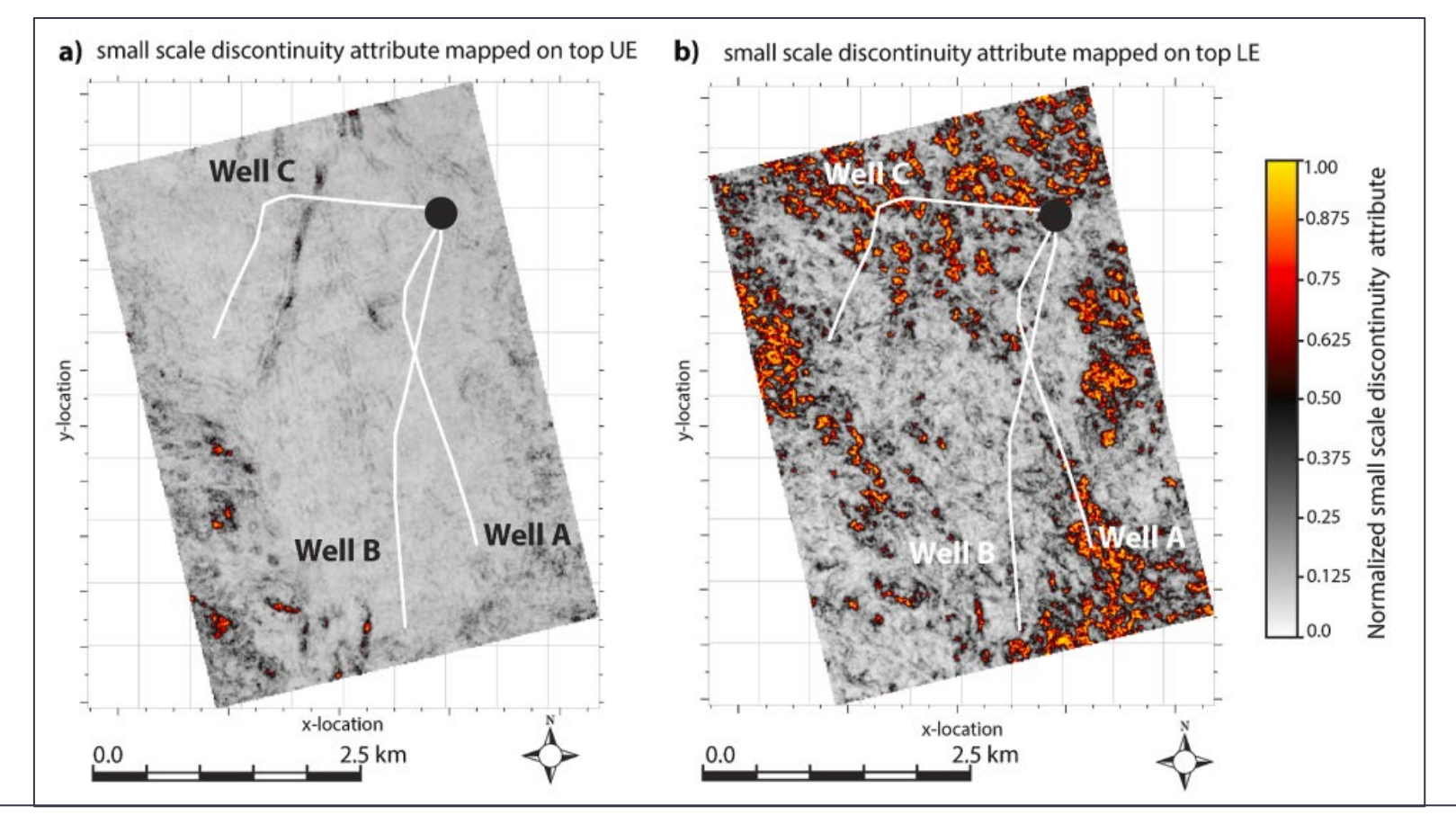

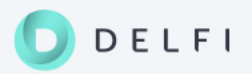

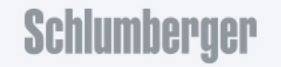

### Fracture characterization: rock fabric

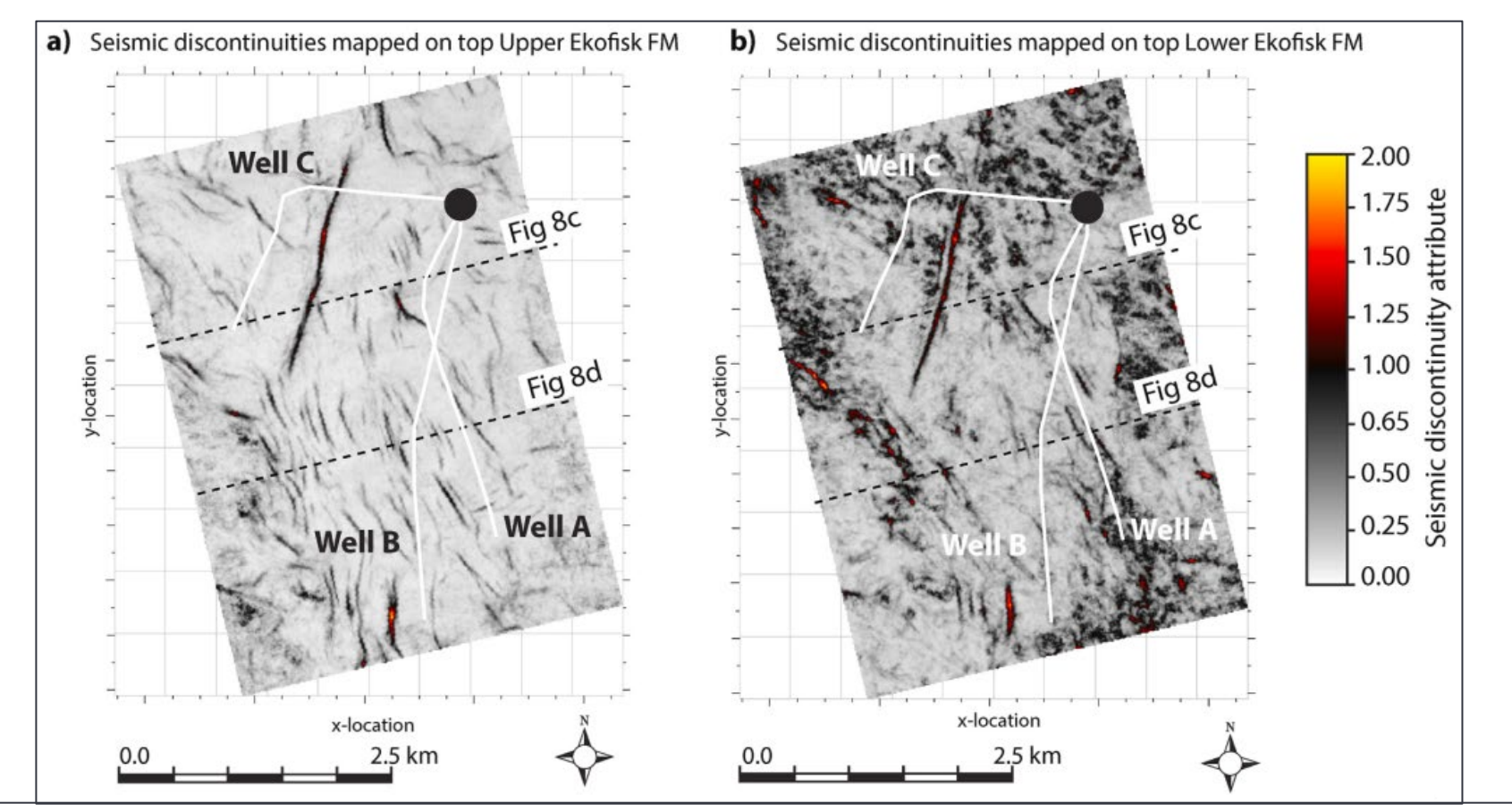

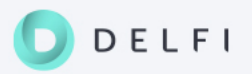

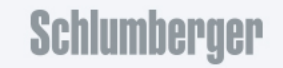

#### Fracture characterization: validation of rock fabric attribute

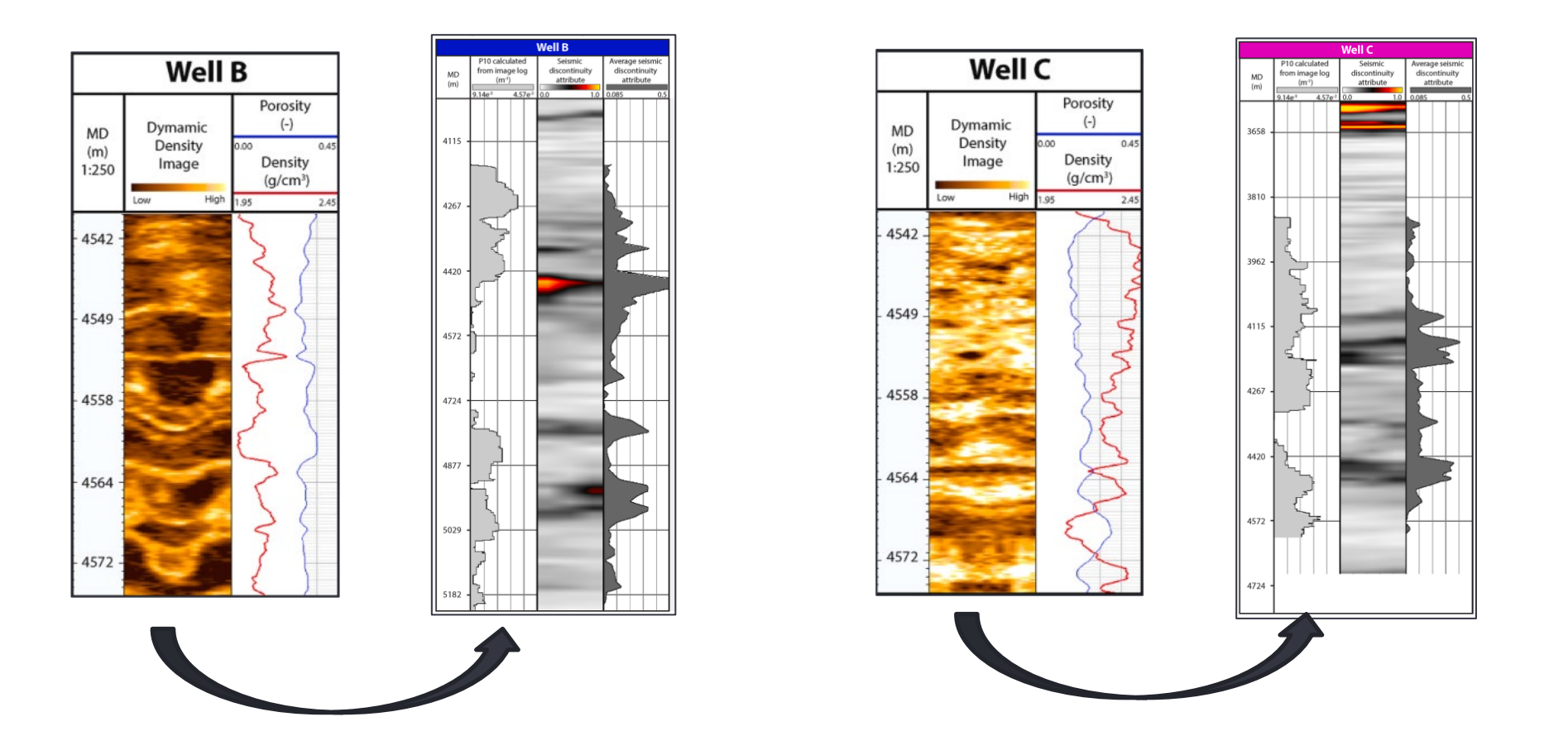

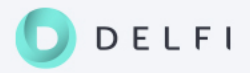

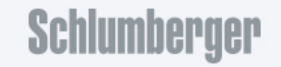

## How to generate insights?

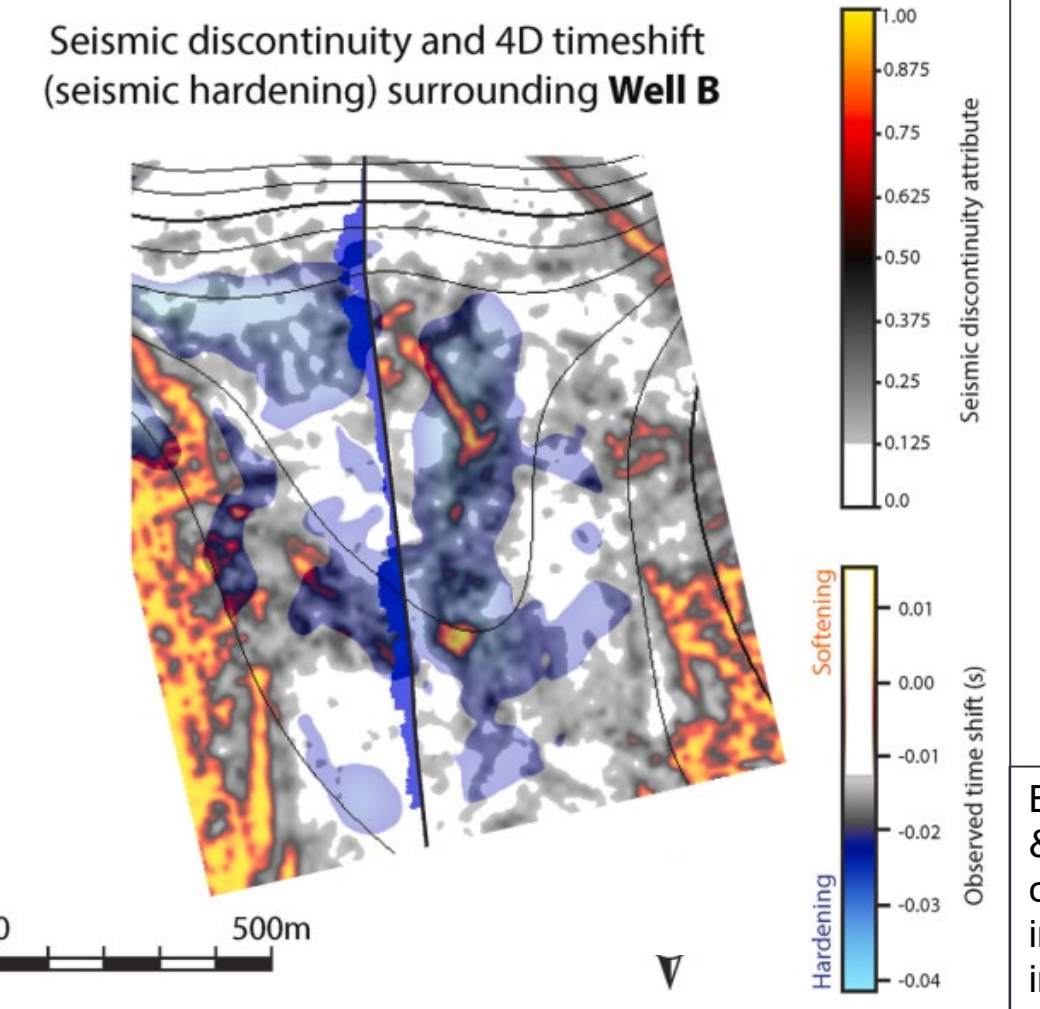

#### -> integrate with other observations

#### Rock fabric and seismic 4D time shift:

- negative time shift (seismic hardening)

- increase of water saturation, rock compaction, pressure depletion, channelized fluid flow

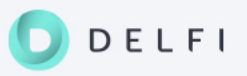

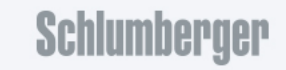

#### 4D seismic analysis

**4D seismic analysis** means we **analyze two or more repeated 3D seismic** surveys to extract useful **insights and changes** that have occured during the time lapse **for better decision making**:

Two approaches have been developed:

- Directly use the results from 3D seismic interpretation: Faults, Horizons...etc
	- **Signal consistent and seismic resolution preserved**
	- **Nulti-scale geological structures**
	- **Interval-based 4D attributes**
- 2. Non-rigid matching: well established 4D algorithm, Python version
	- **Filexibility and less parametrization required**
	- Constrained and validated by signal consistent time lapse extracted horizons
- 3. Illustration through Olympus benchmark case study

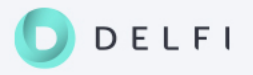

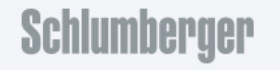
#### 4D seismic analysis – Olympus case study

The Olympus field is a synthetic reservoir model prepared as an optimization exercise for field development optimization, with complex geological reservoir characteristics

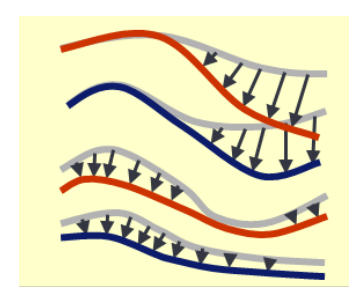

(e.g. time shift & time-strain)

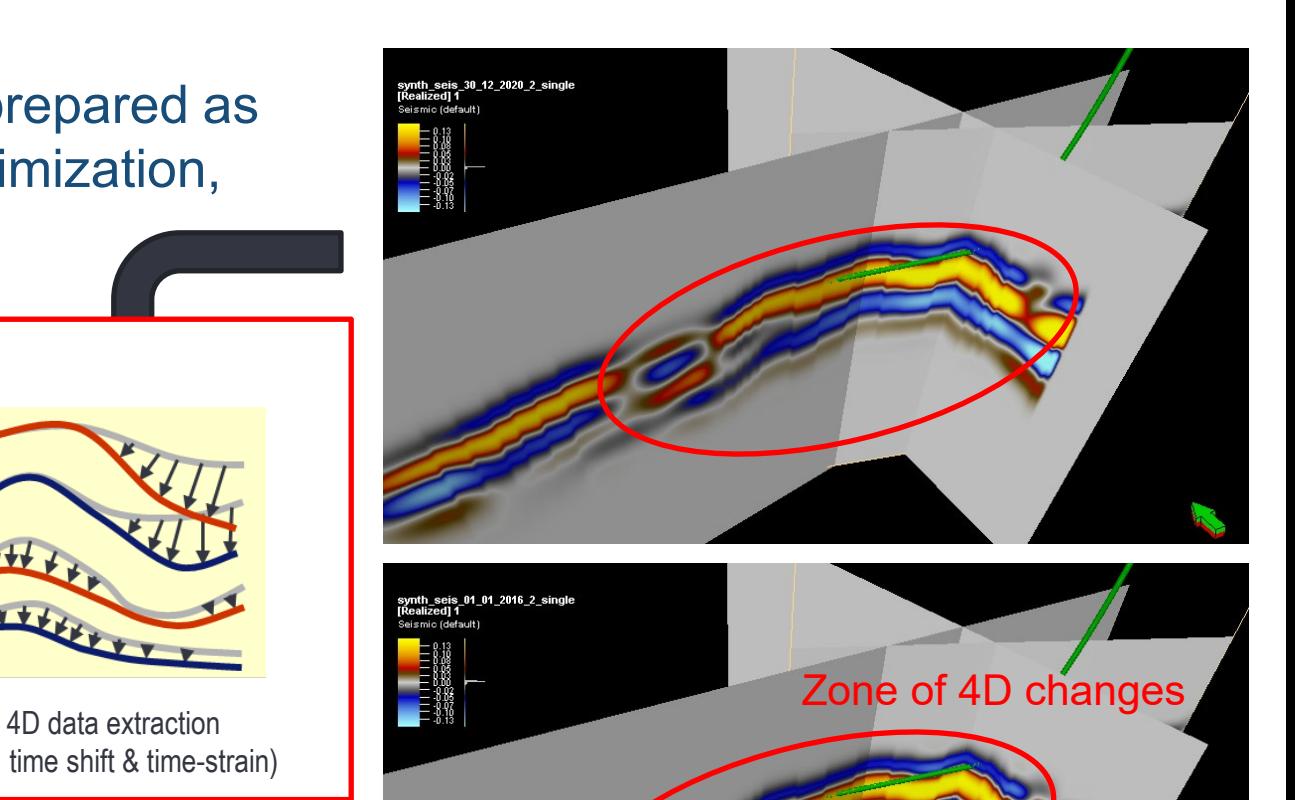

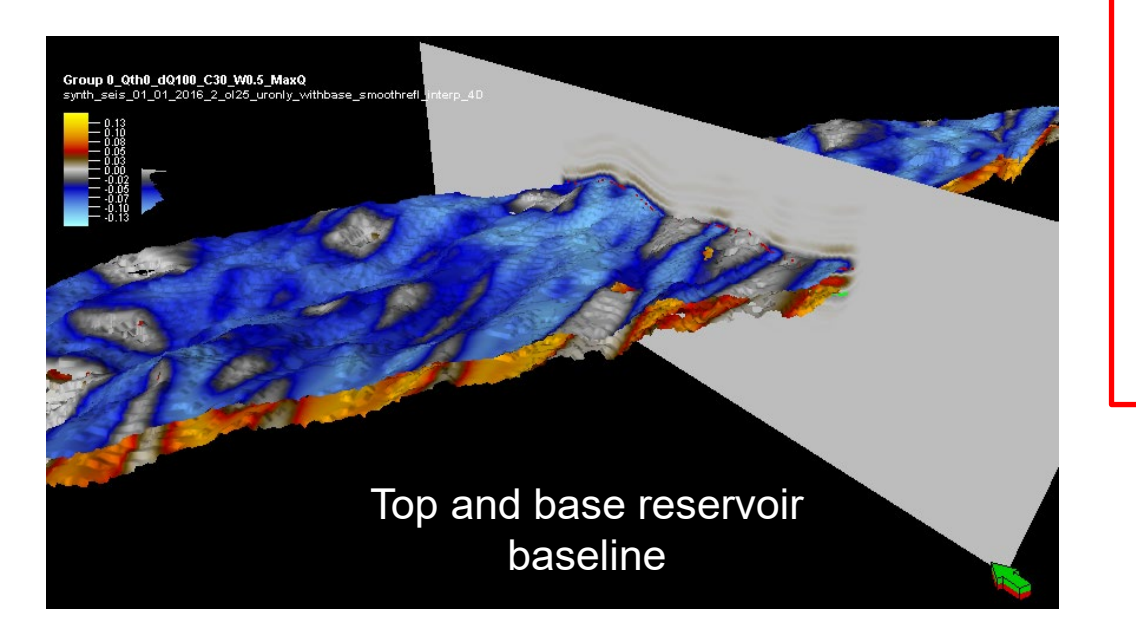

DELFI

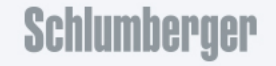

#### 4D seismic analysis – Technical aspects

- The reservoir engineer can **adopt a dynamic approach to evaluate/calculate the 4D attributes** for the area of interest
- 4D time shift / time strain can be estimated using horizon-based approach: using directly the **extracted and quality-checked horizons** from baseline and monitor
- **The elevation difference is calculated to quantify the vertical-shift and how much** two similar horizons have shifted their position (elevation) from one time-lapse to another
- It is possible then to use horizon-based time-shift range to constrain the parametrization of non-rigid matching algorithm and convergence
- **Interval-based 4D attributes** for detailed analysis of thin / multiple reservoirs

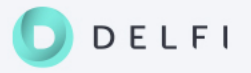

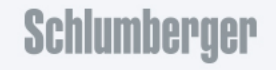

### NRM3D python version – Validation and interaction

- Generate 4D synthetic seismic and recover time-shift, 4D amplitude
- Lessons learned: convergence rate, optimal parametrization, 4D change expected?

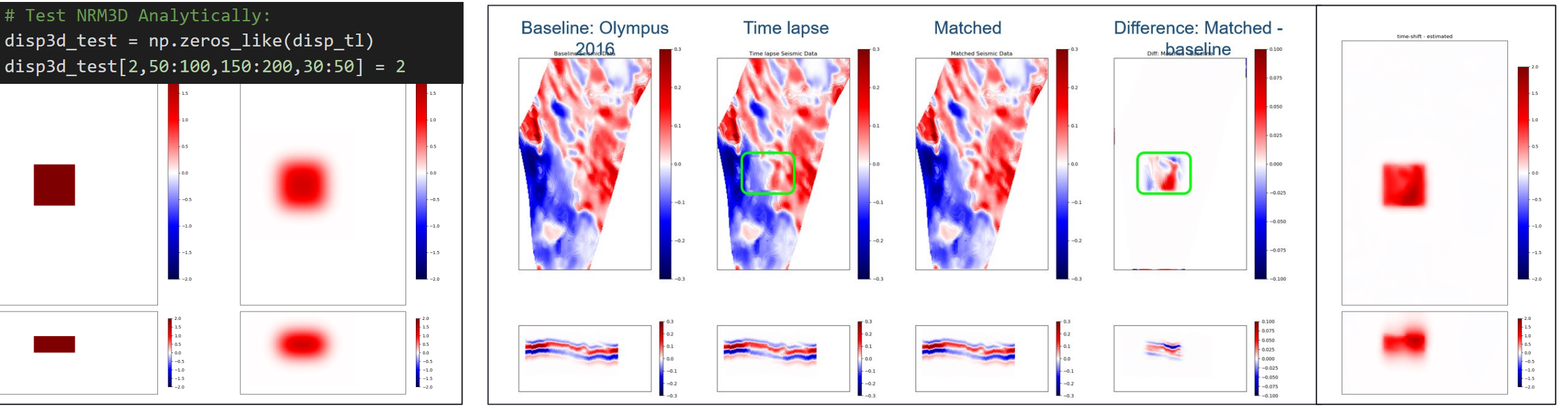

Constant/smoothed vertical shift NRM matched seismic and 4D amplitude difference Retrieved time shift

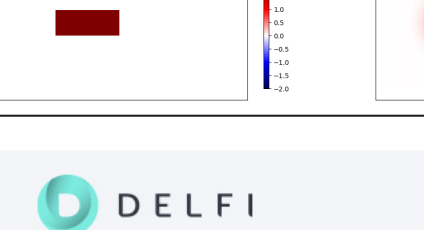

## NRM3D python version – Benefits and insights

- NRM3D is well-established algorithm
- Python version allows more flexibility, interaction, iterative process when needed
- Before: Generate 4D attributes/cubes and map on surfaces **limited interactive changes allowed** – have to manipulate different windows
- Now: Generate 4D attributes with optimized parametrization, constrained with 'explicit time shift from horizon-based approach', and extend to **'run on the fly'**  within focus area, e.g., along wells
- **Integration** of different data **to filter zones with combined strong 4D changes and well activity**, structures…which previously required different workflows

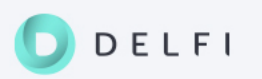

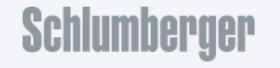

# How to build an automatic workflow for 4D uncertainty evaluation?

Flexible parametrization in NRM3D Python version allows for:

- Detection of **small and local 4D changes** suitable for analysis around a well or wells, and for focus area with a given scenario to be verified
- $\blacksquare$  Identification of localized zones with strong 4D changes  $\blacksquare$ also **trace-based analysis**
- **Integration** of multiple 2D, 3D and 4D data for more **reservoir analytics**
- Automatic iterative process to **evaluate 4D uncertainty** within a zone – which 4D effect is real? Input to reservoir simulation

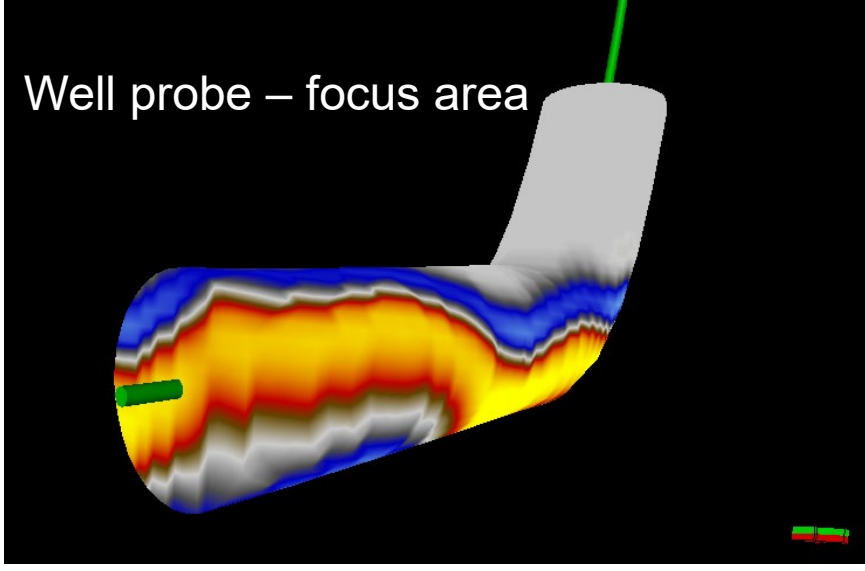

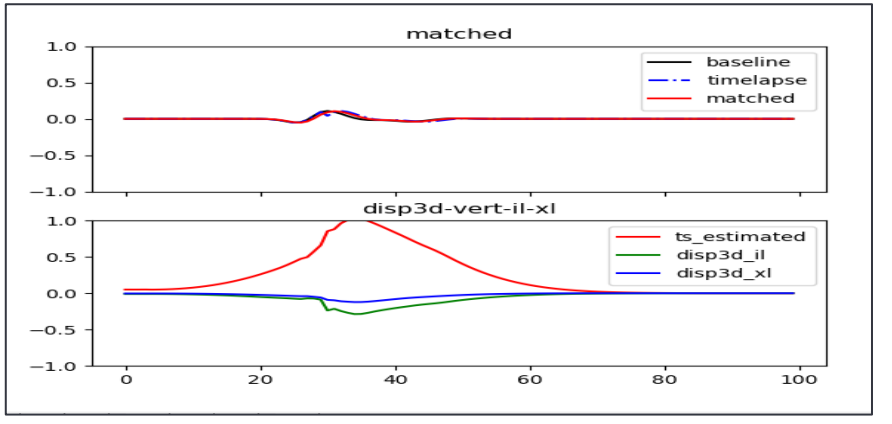

Automatic extraction of trace with strongest time shift and eventually lateral shift

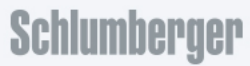

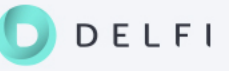

#### **Summary**

- Cross-domain G&G and RE focus
- Insights confidence / uncertainty
- Sensitivity studies turnaround time
- Integration automation auditability
- Published papers
- Material in IOR Centre archive

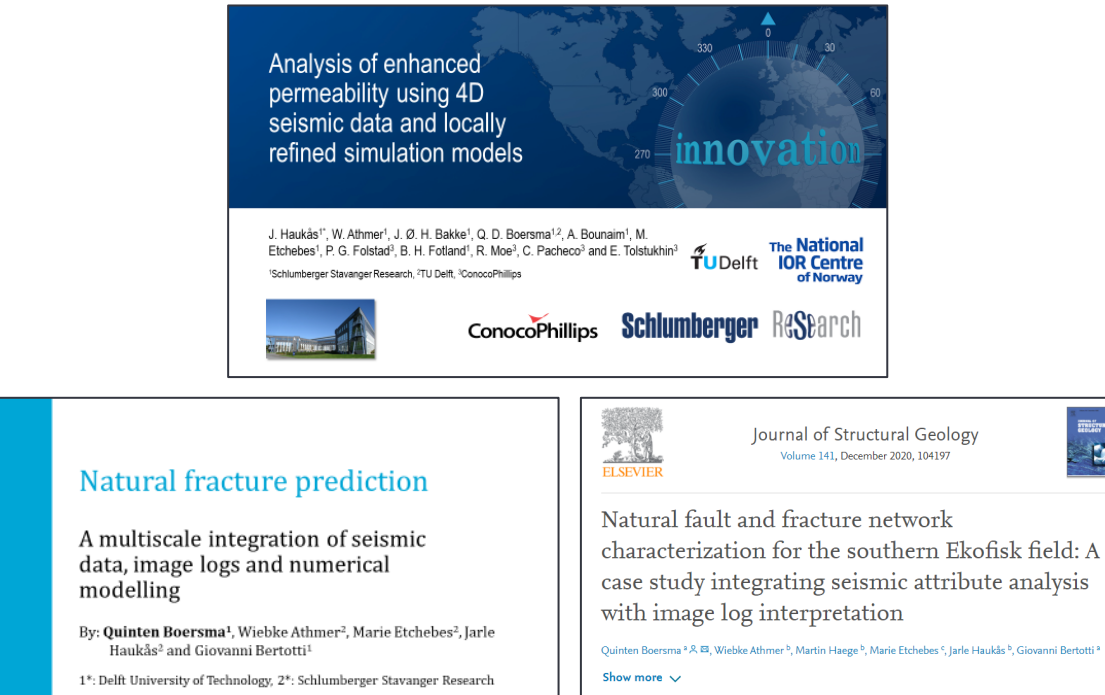

- + Add to Mendeley of Share 55 Cite
- Focus gradually shifted towards the digital journey of geoscientists and reservoir engineers

 $\hat{\mathbf{T}}$ UDelft

**Schlumberger EAGE** 

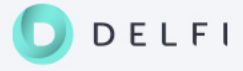

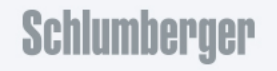

STRIČTURAL

 $\overline{z}$ 

#### Questions and comments?

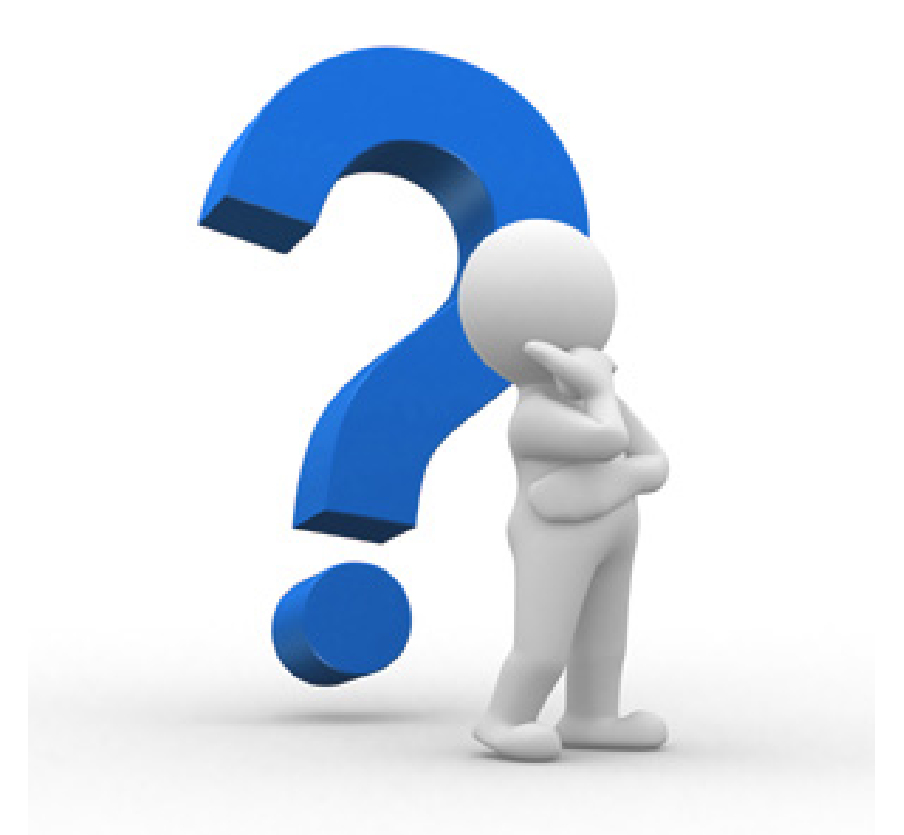

#### Next: Bringing data and solutions together in the cloud 10 min break?

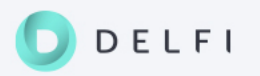

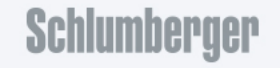

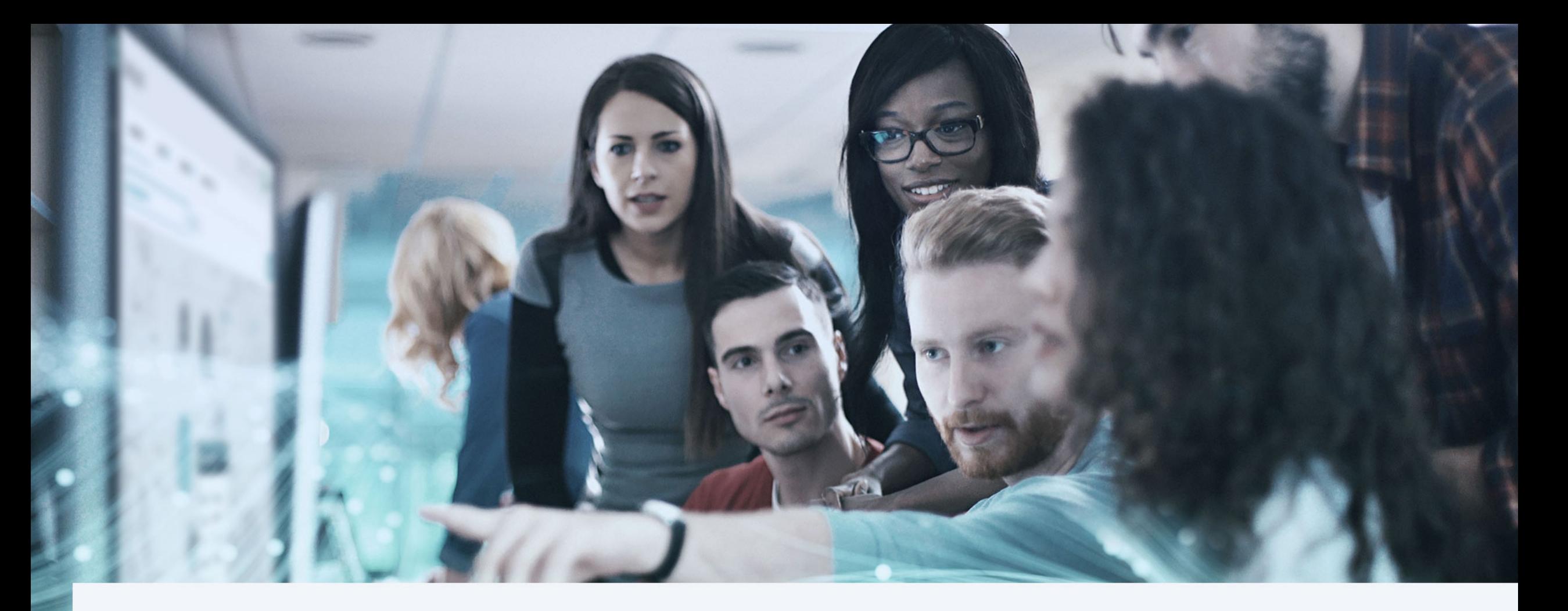

Part II: Bringing data and solutions together in the cloud

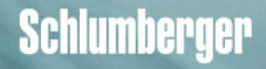

# Cool... But how can I access these research solutions?

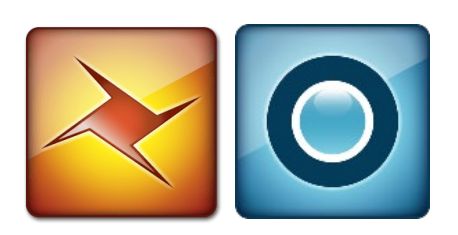

Ocean for Petrel Prototype plug-ins

Executable code (e.g. IORSim)

Install on your computer Dongle license or similar

Keep track of data yourself (import files, edit decks)

#### BEFORE AND NOW NOW ROW NOW AND IN THE FUTURE

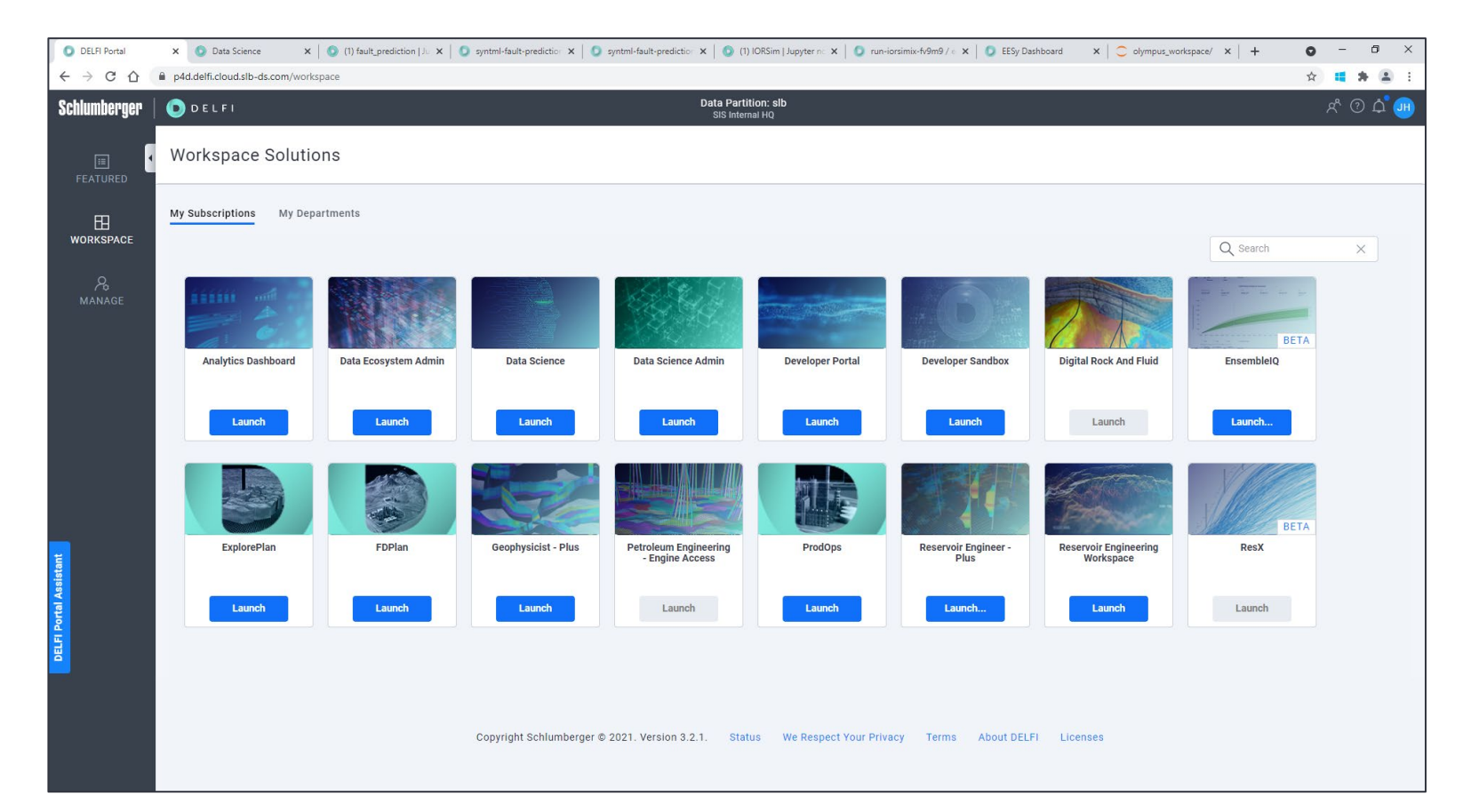

Software-as-a-service (subscription) – engines and data eco-system

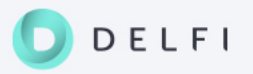

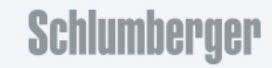

#### Important concepts

- **E** Liberated data
- Data eco-system
- OSDU = Open Subsurface Data Universe

Data and models are accessible in the cloud through APIs (security: user access token)

- **Liberated engines**
- Engine eco-system

All engines (simulators, ML algorithms, etc.) are accessible in the cloud through APIs (security: user access token)

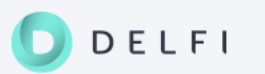

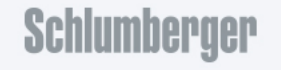

#### Collaborative multi-user environment

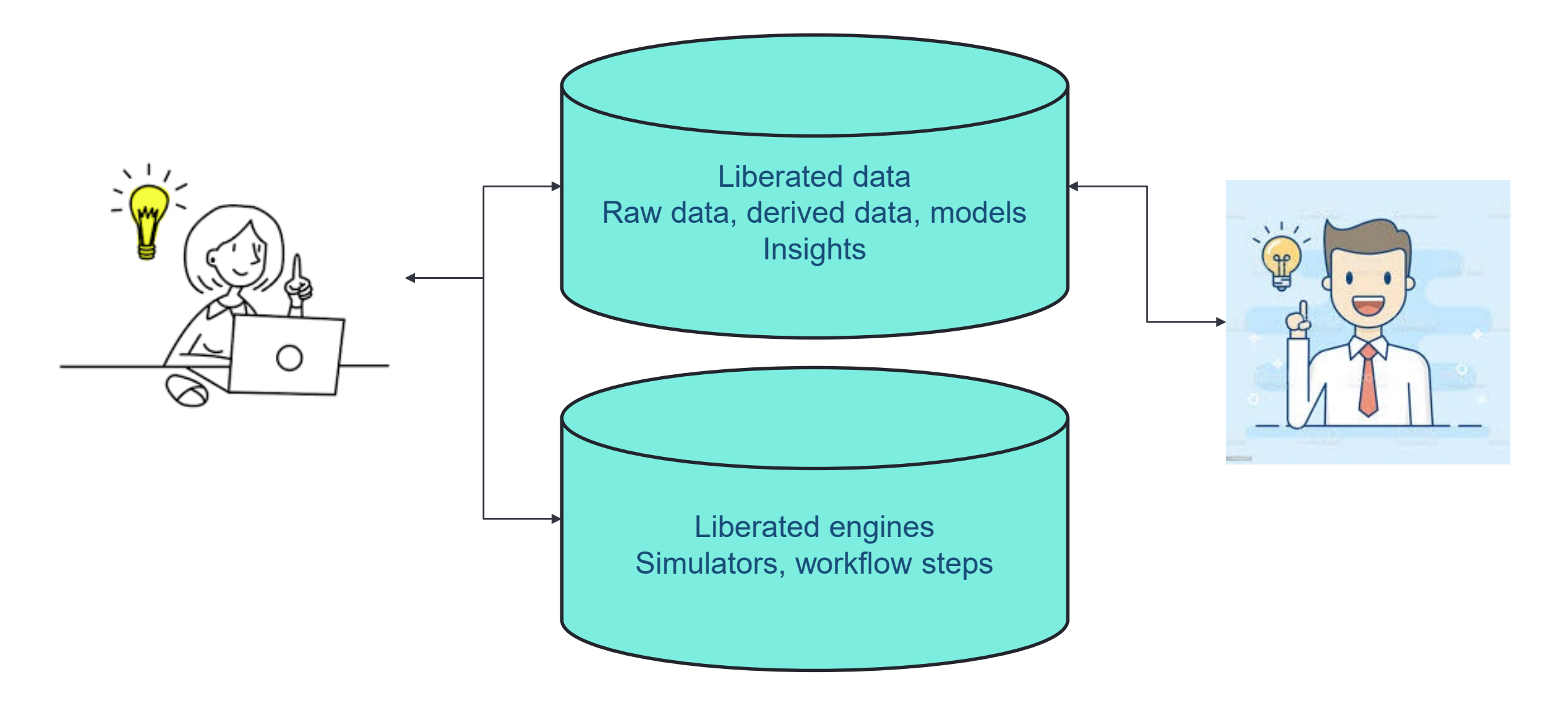

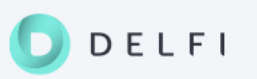

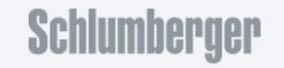

#### Innovation toolkit helps democratize innovation

- Application which offers both no code (buttons and drag-drop) and low code (scripts)
- Out-of-the-box machine learning
- Customizable python environment allowing developers to bring python modules and nondeveloper to put together workflows
	- Gather and load data
	- Run engines (e.g. simulators)
	- Analyse data and results
	- Visualize

ELFI

- Composable workflows
- Templates / examples / low code / no code

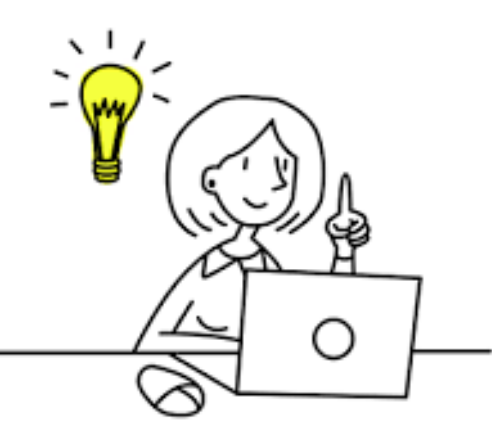

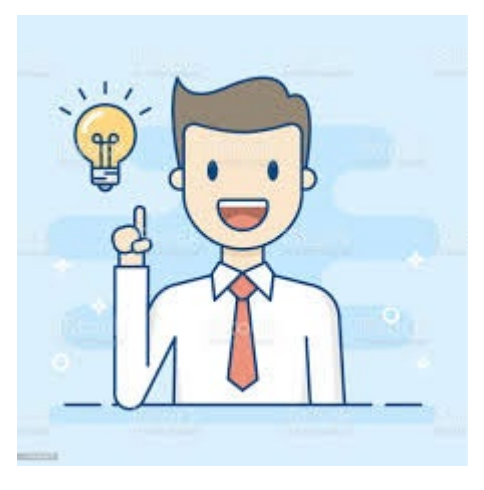

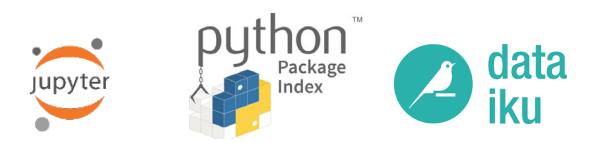

#### Python libraries (customized virtual environment)

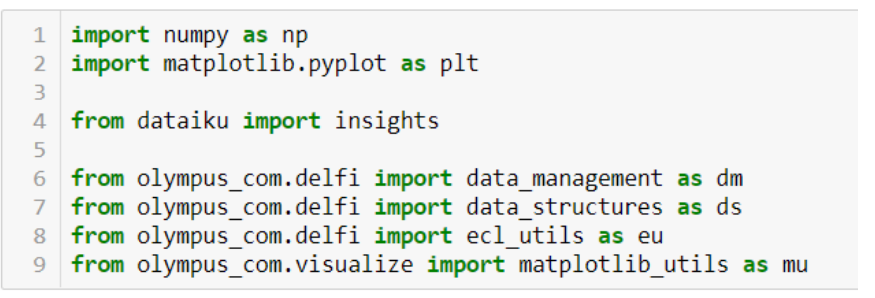

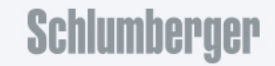

#### Dataiku – 3rd party data science app hosted in DELFI

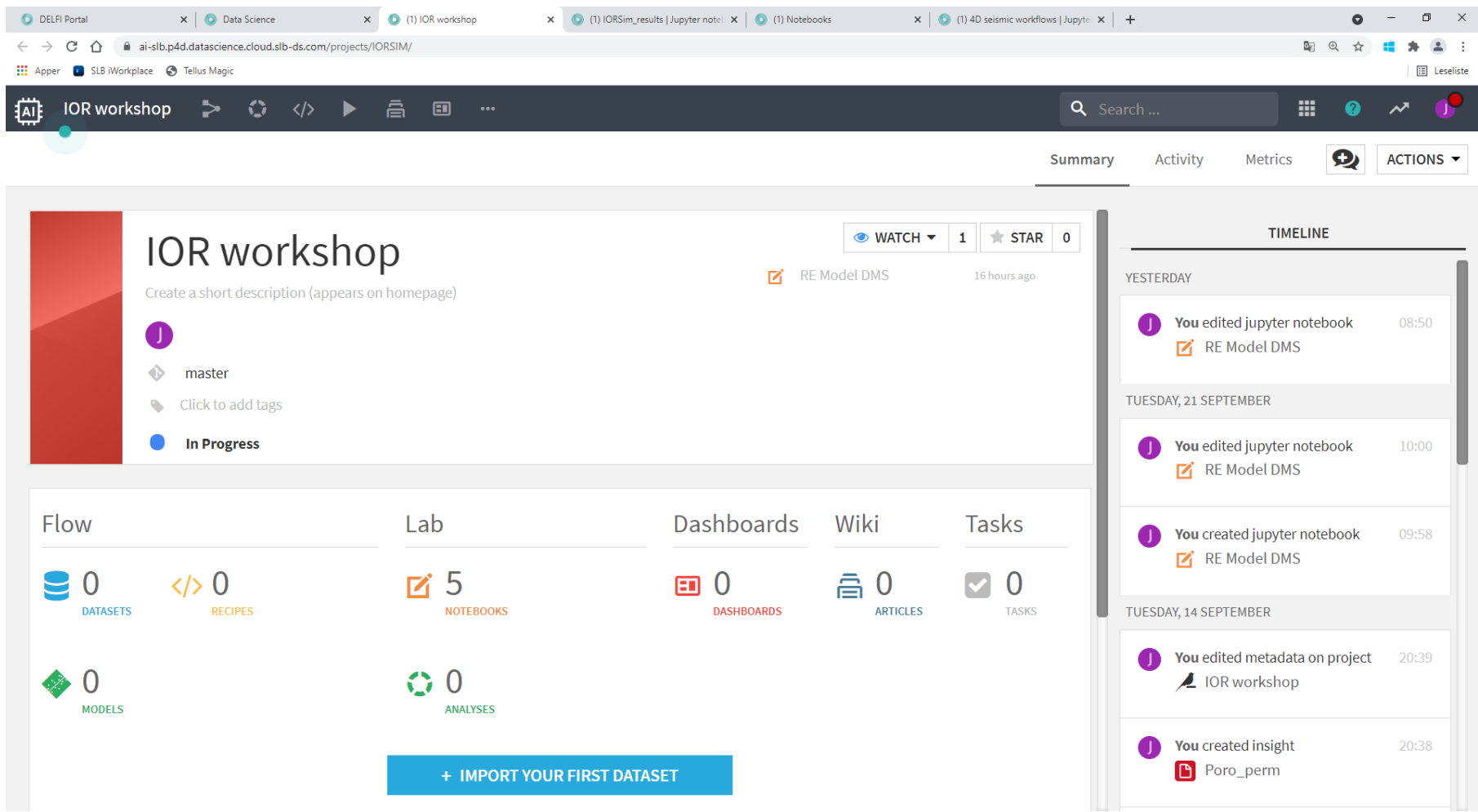

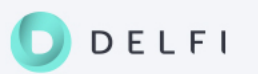

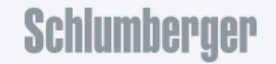

# Flexibility versus user experience

- Python skills full flexibility, but user threshold
- Traditional consumer apps, knowledge boards
- Middle ground? Simple scripts, templates, customization

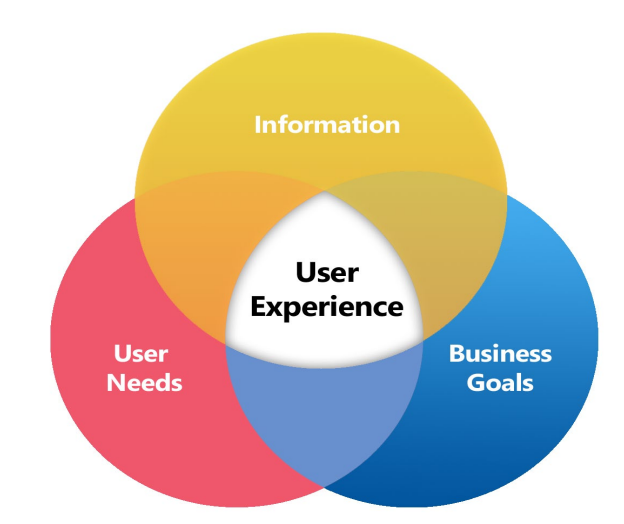

- Aim: democratize innovation, improve efficiency and cross-domain collaboration
- Find the right balance between **manual** work / analysis (user driven) and **automatic** workflows / QC (developer or system driven)

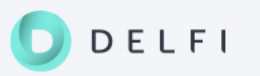

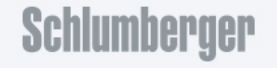

#### Work patterns

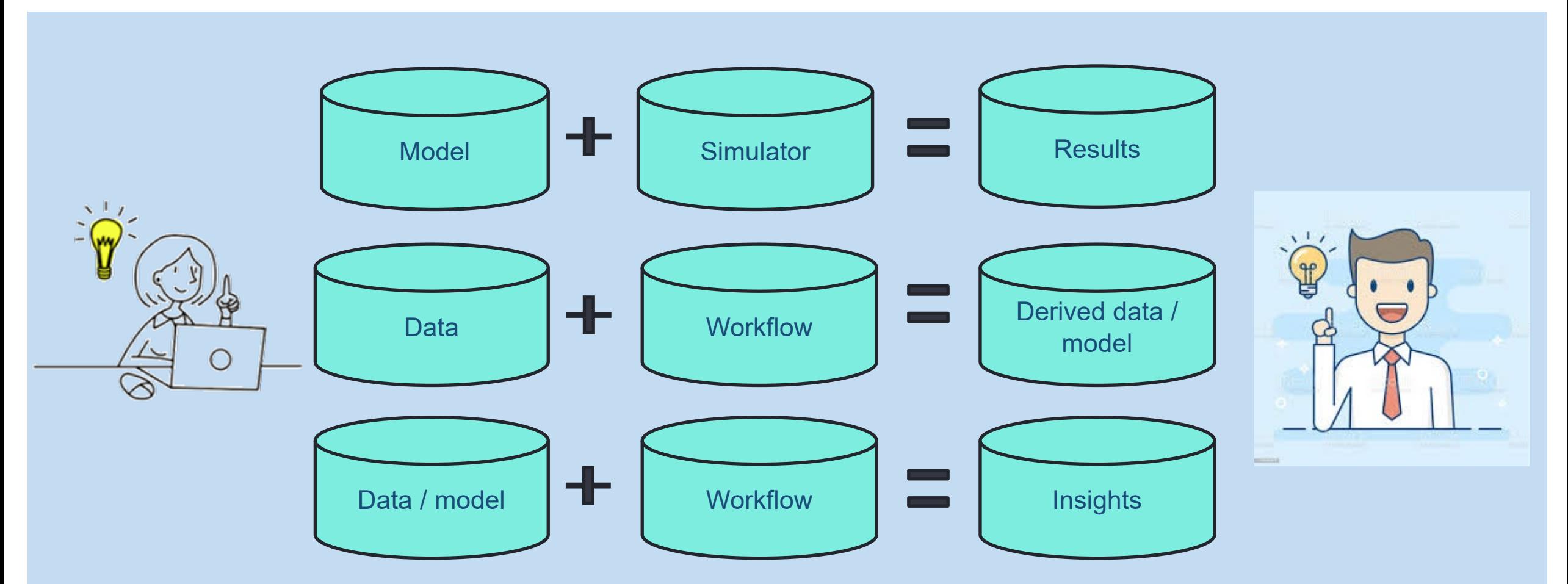

Models, data, results and insights accessible to all (data eco-system) – enabler for collaboration and automation

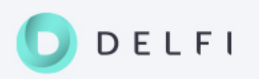

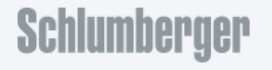

Schlumberger-Private

# Cloud flexibility I: Liberated engines, e.g. IX+IORSim

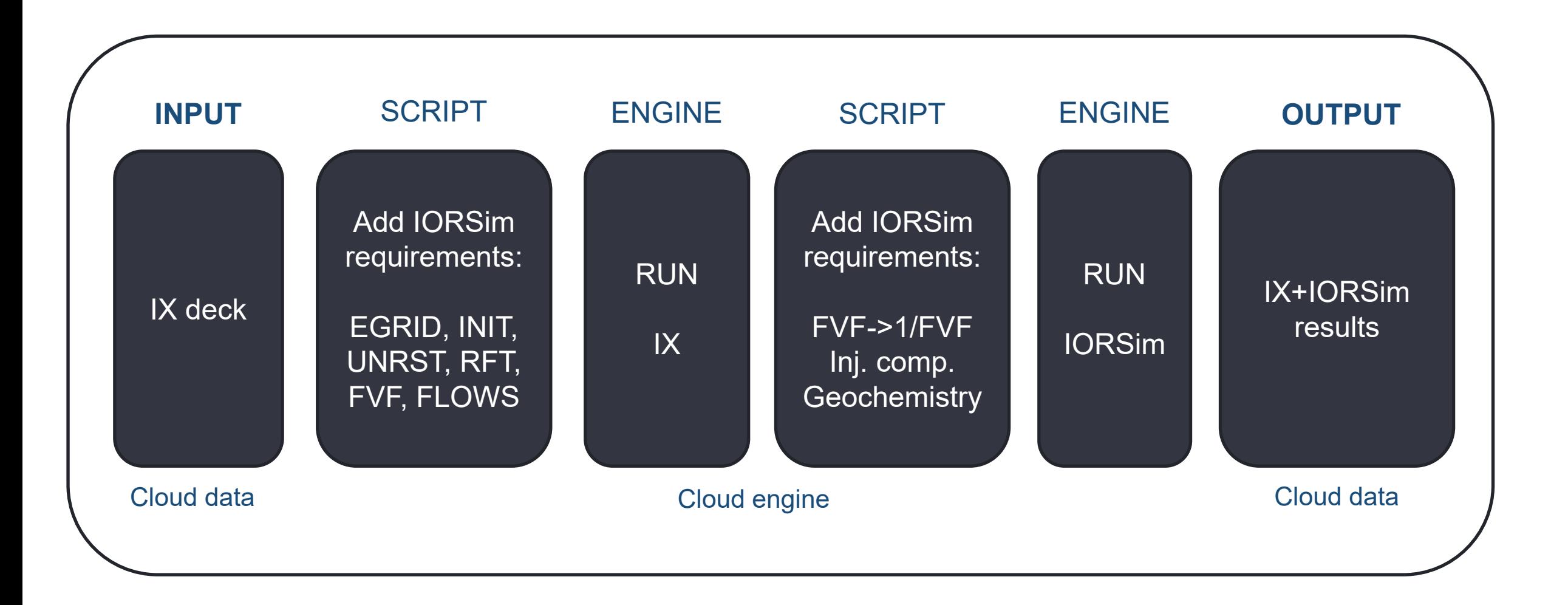

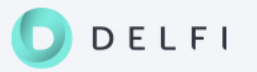

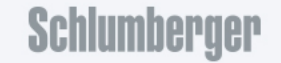

#### Orchestration: Dataiku + Jupyter notebook + Python library

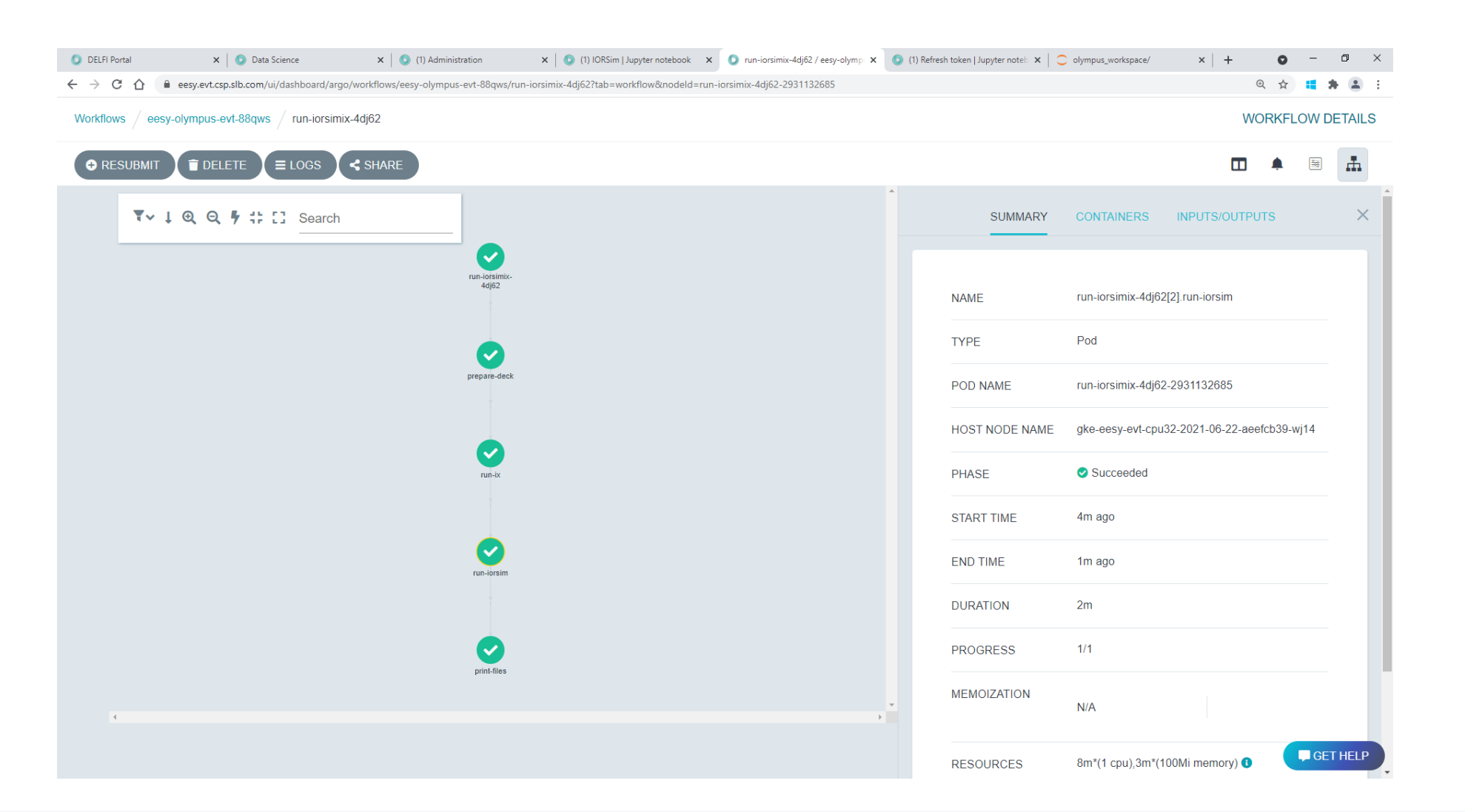

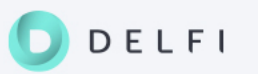

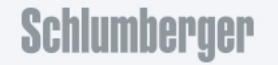

Schlumberger-Private

# Cloud flexibility II: Data management system (DMS)

- Domain data and models stored in the cloud
- Data ingestion = upload bulk and metadata
- Metadata searchable via http request (API call)
- Bulk data retrieved through http request (API call)
- OSDU = Open Subsurface Data Universe
- DMS standardization

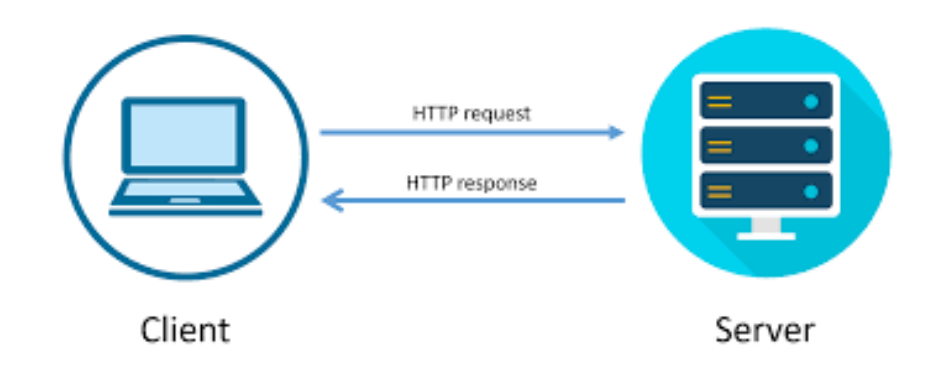

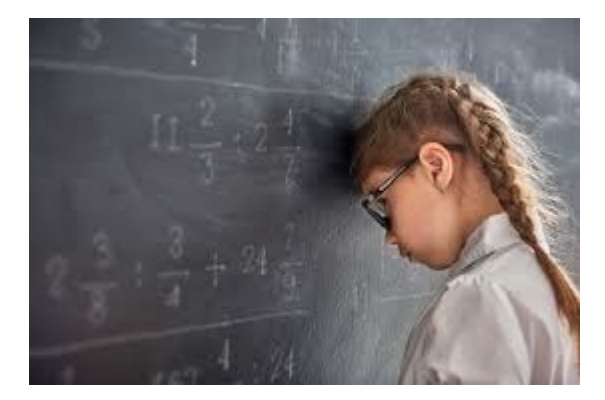

Sounds more complex than it really is...

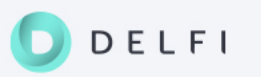

#### RE Model DMS

#### **Reservoir Engineering - Simulations V1 Alpha (Internal)**

The Reservoir Engineering APIs provide a consistent set HTTP en as the Simulations API, or use POST request for complex queries envelopes for the data and links.

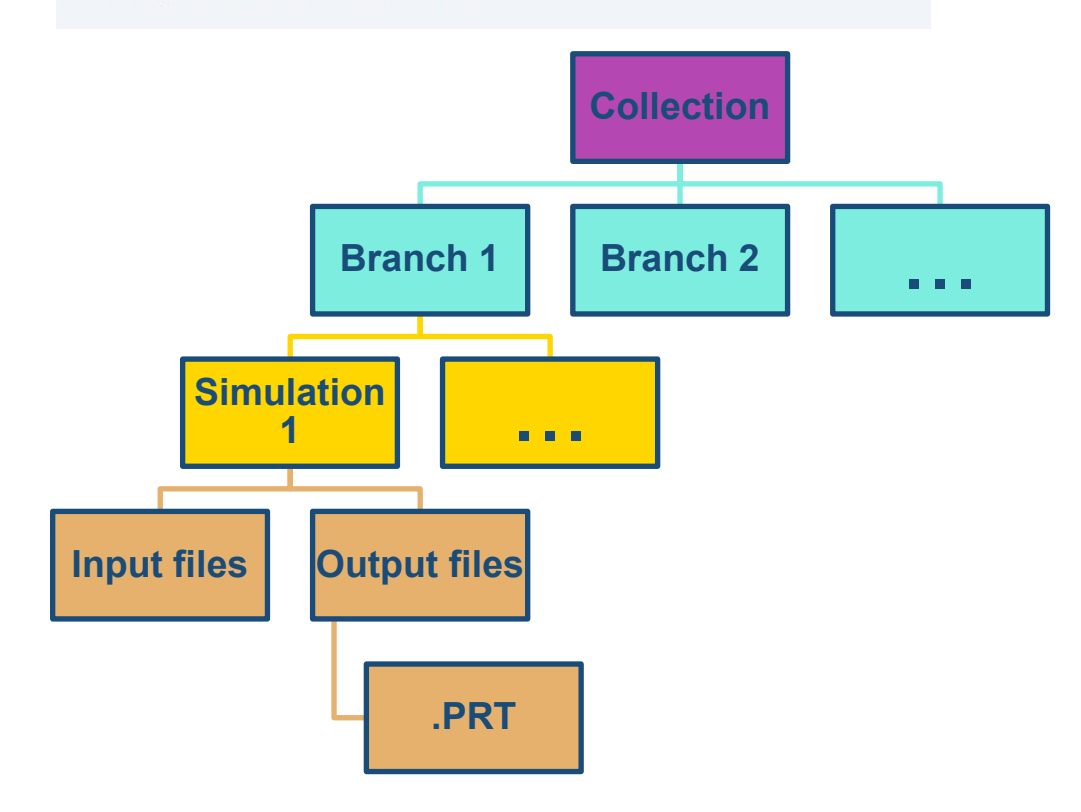

**Concept:** All types of simulation models carefully organized in a hierarchy:

Collection – unique ID

Simulation – unique ID

File (input and output) – unique ID

**Benefit:** Repeat same workflow on multiple simulation cases (e.g. run IORSim on all available IX models)

#### **Accessible through APIs**

Same APIs used by commercial ensemble workflow and prototype workflows shown here

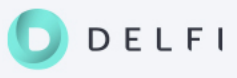

#### Example: RE Model DMS – simulation models and results

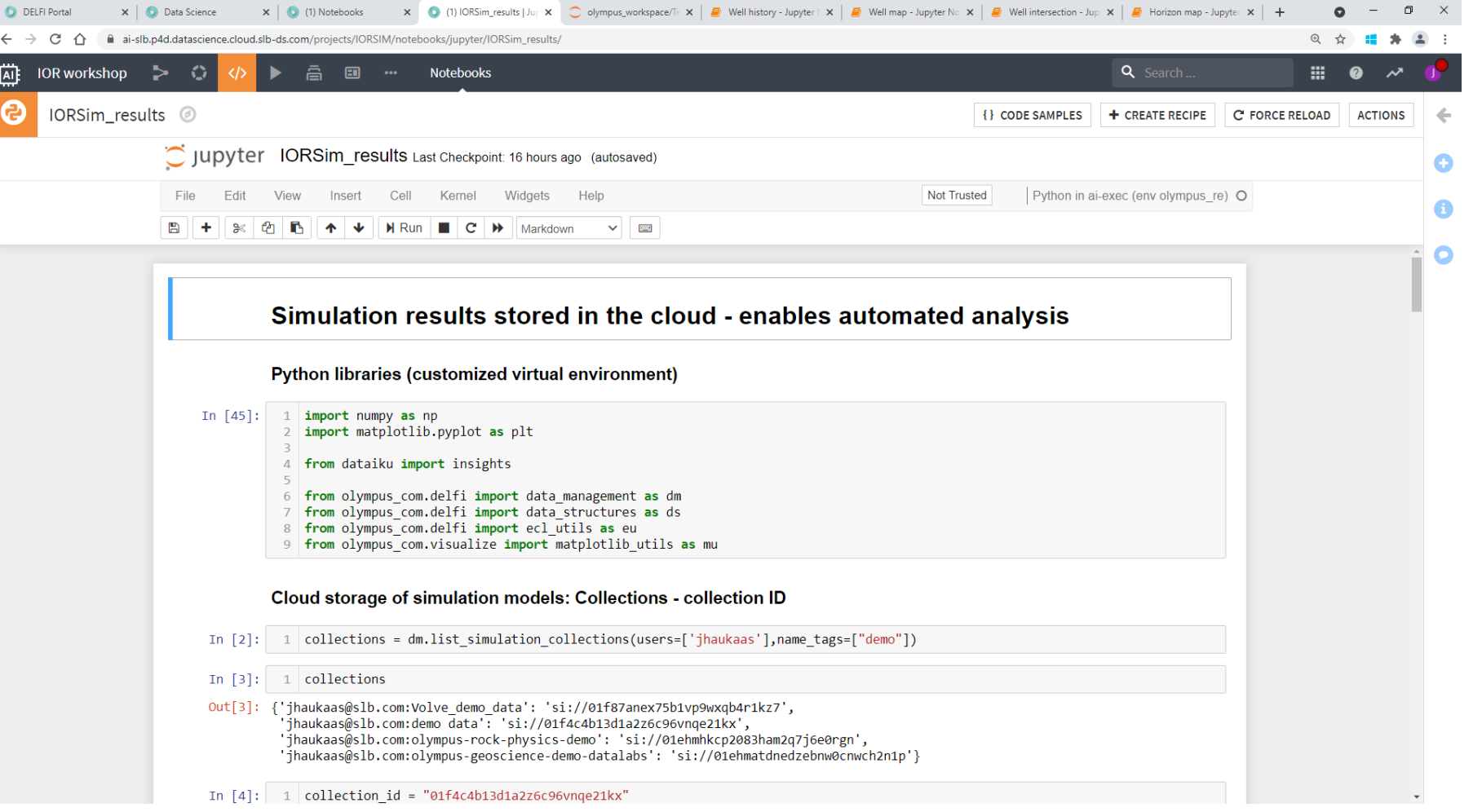

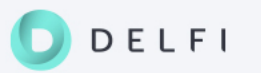

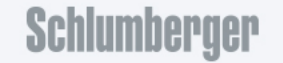

#### Other DMS data

- **Seismic**
- **Surfaces / horizons**
- **Wellbore**

(covered in demo later)

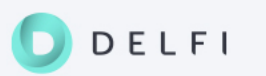

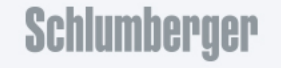

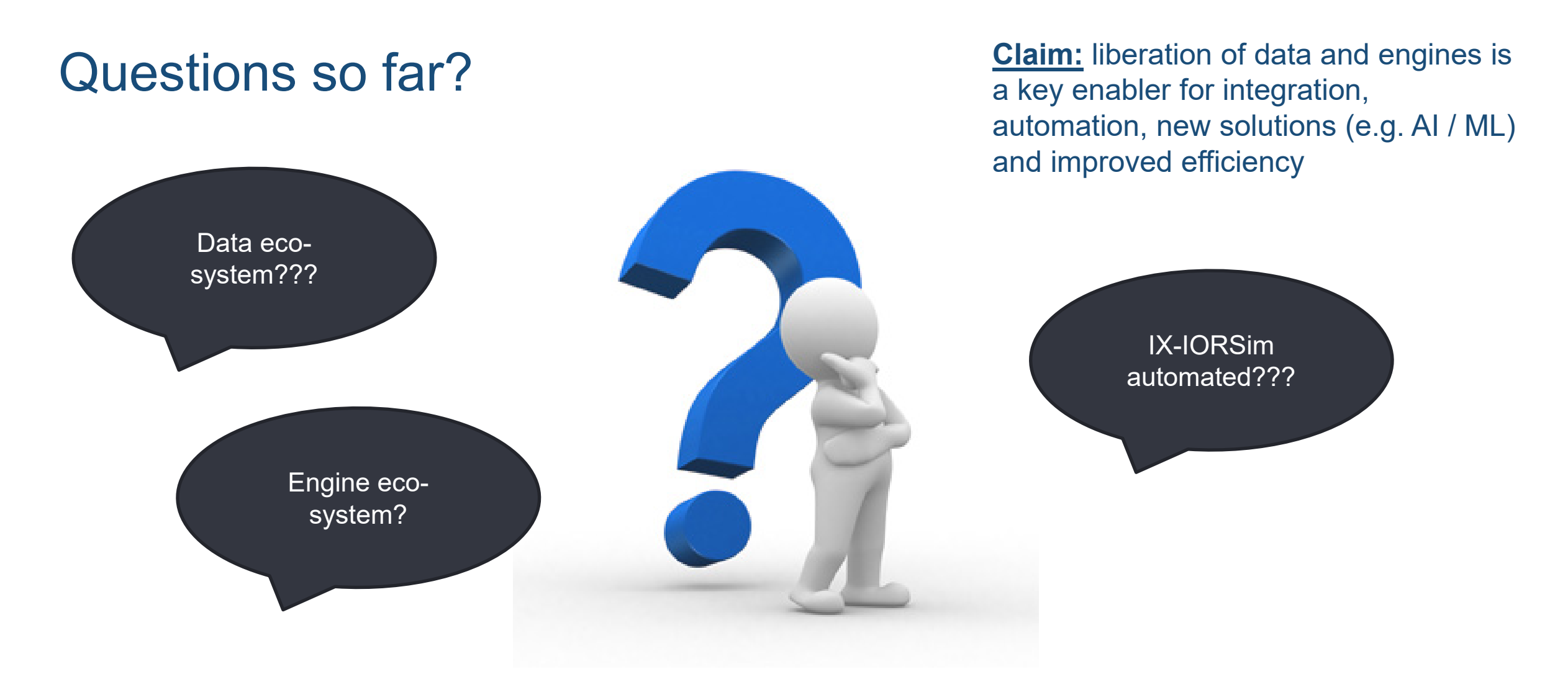

#### Next: Analyse data and simulation results

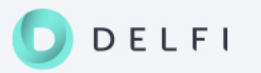

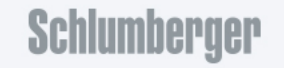

Schlumberger-Private

### Templated analysis

- Enabler: Raw data, derived data and models available in data eco-system
- Opportunities:

ELFI

D

- Check / QC simulation model
- Check / QC seismic and well data
- $-$  Extract and map features into simulation grid
- Run updates / uncertainty analysis
- **Automate**, e.g. across multiple realizations and across different fields
- Objective: produce **actionable insights**
- **Pictures** that everybody can relate to!

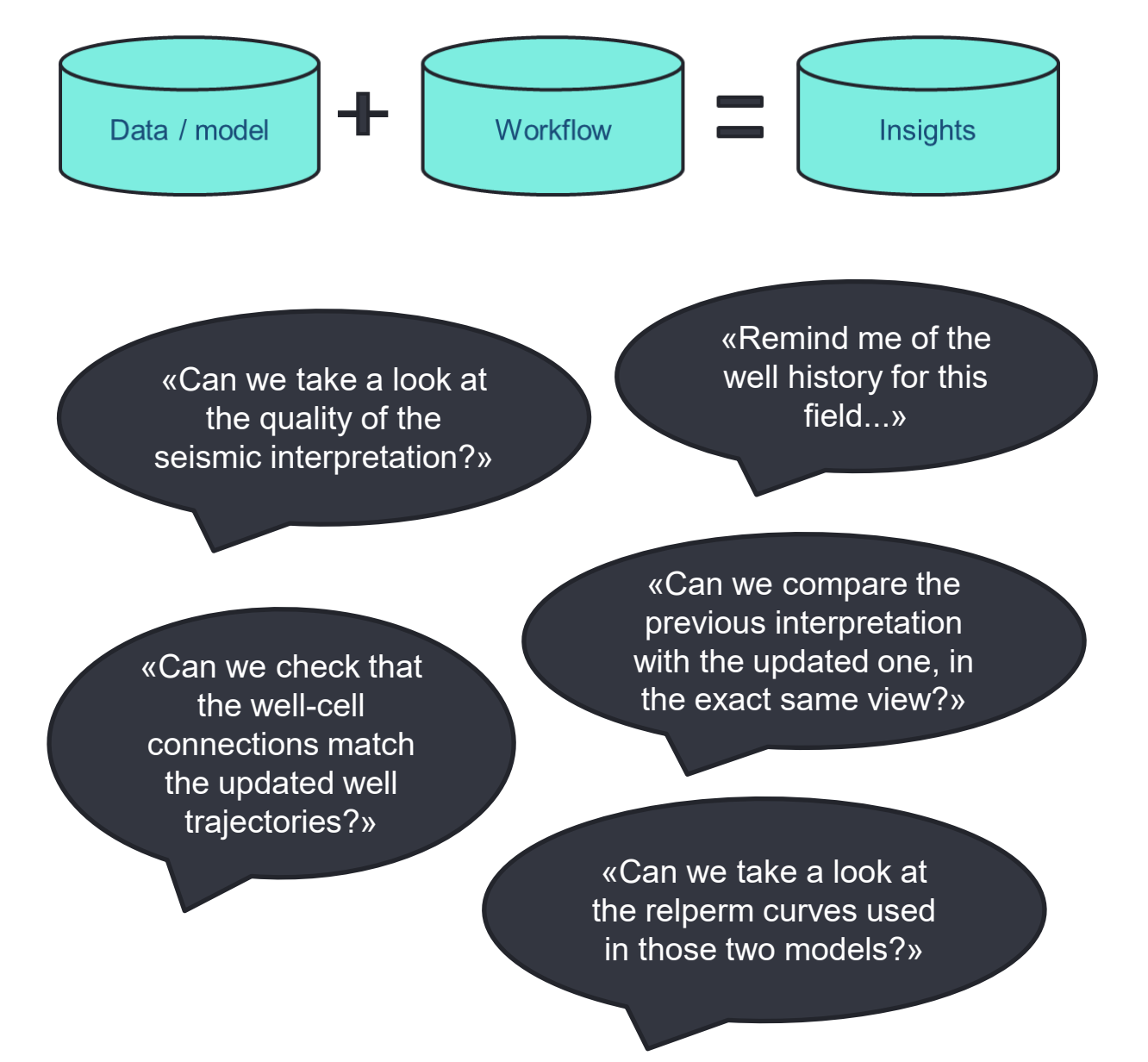

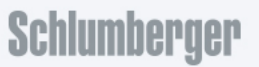

# Example 1: Well history, well locations

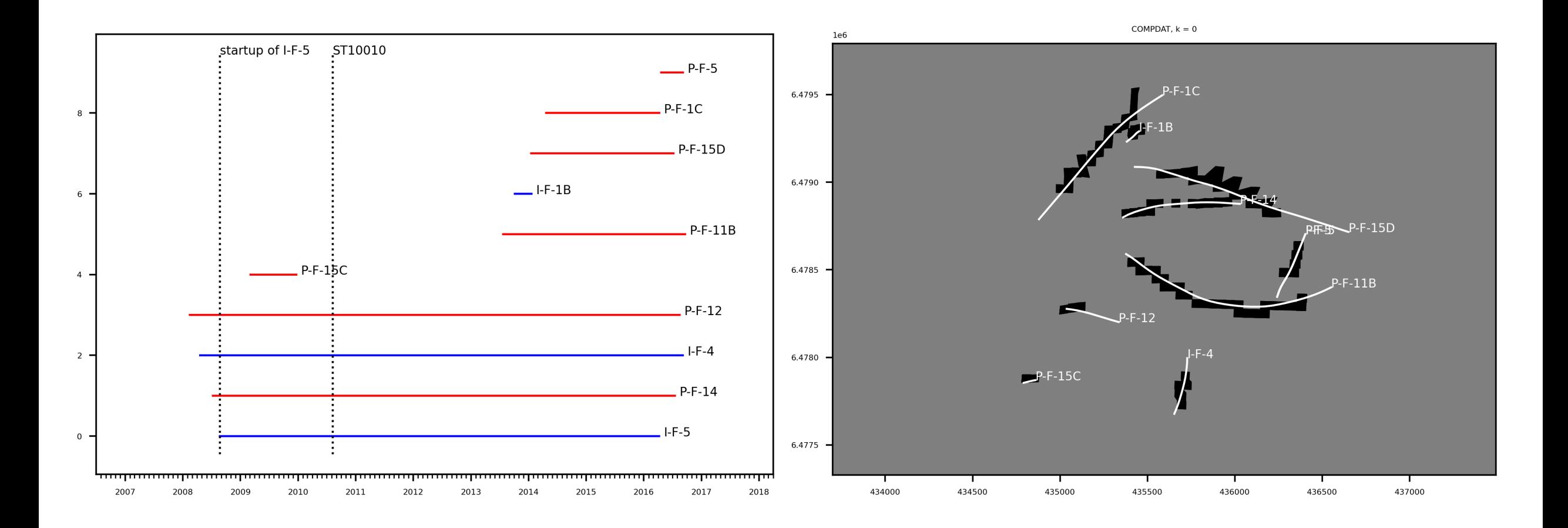

Data through courtesy of Equinor and former Volve license partners: [https://www.equinor.com/content/dam/statoil/documents/what](https://www.equinor.com/content/dam/statoil/documents/what-we-do/Equinor-HRS-Terms-and-conditions-for-licence-to-data-Volve.pdf)-we-do/Equinor-HRS-Terms-and-conditions-for-licence-to-data-Volve.pdf

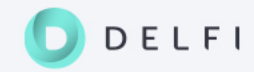

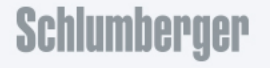

#### Example 1: Well history, well locations

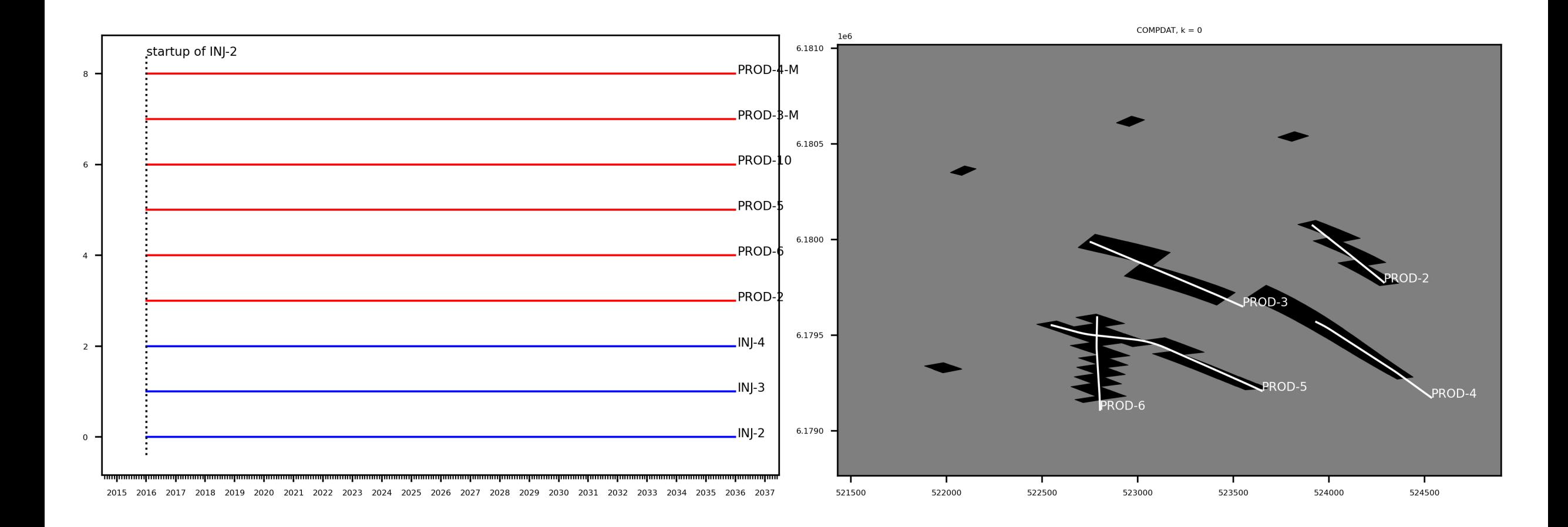

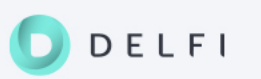

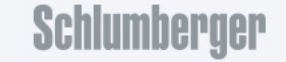

#### Example 2: Seismic data, horizons, wells

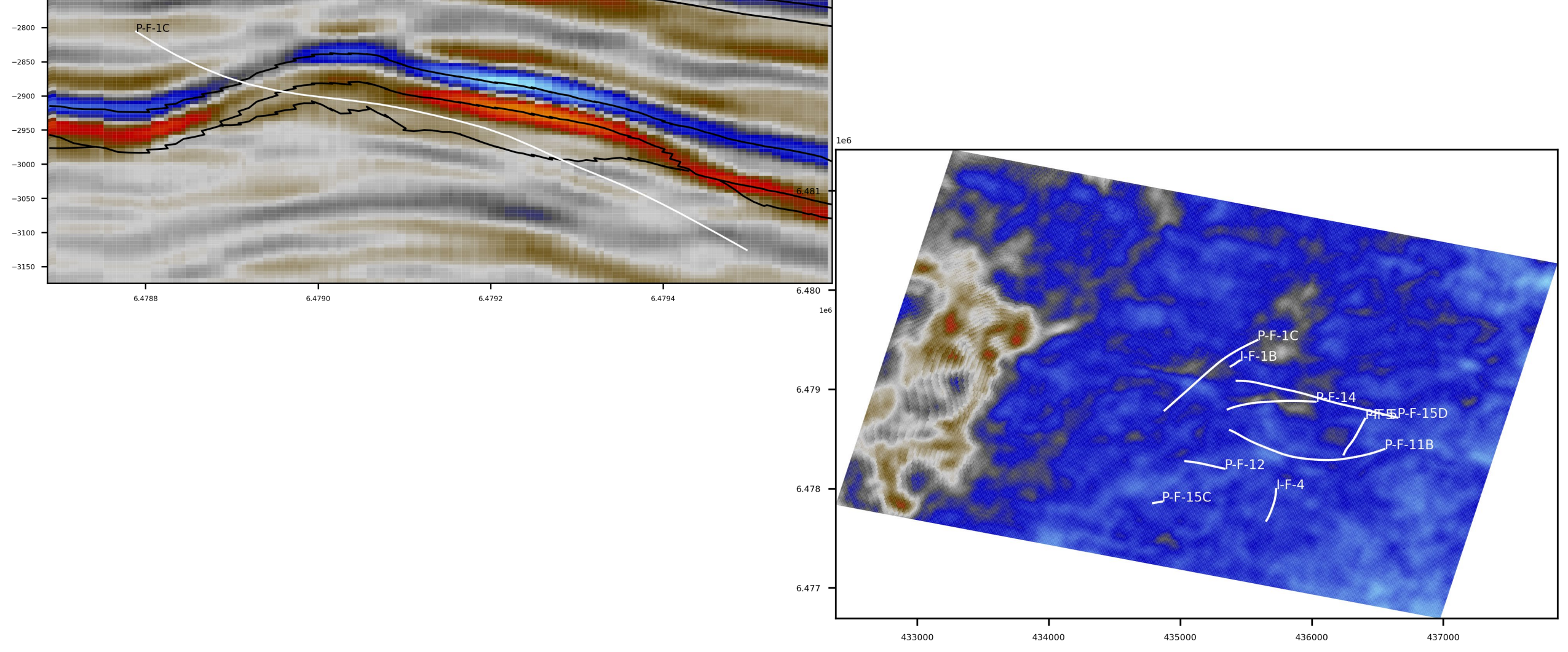

Data through courtesy of Equinor and former Volve license partners: [https://www.equinor.com/content/dam/statoil/documents/what](https://www.equinor.com/content/dam/statoil/documents/what-we-do/Equinor-HRS-Terms-and-conditions-for-licence-to-data-Volve.pdf)-we-do/Equinor-HRS-Terms-and-conditions-for-licence-to-data-Volve.pdf

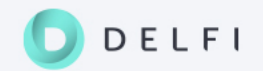

#### Example 2: Seismic data, horizons, wells

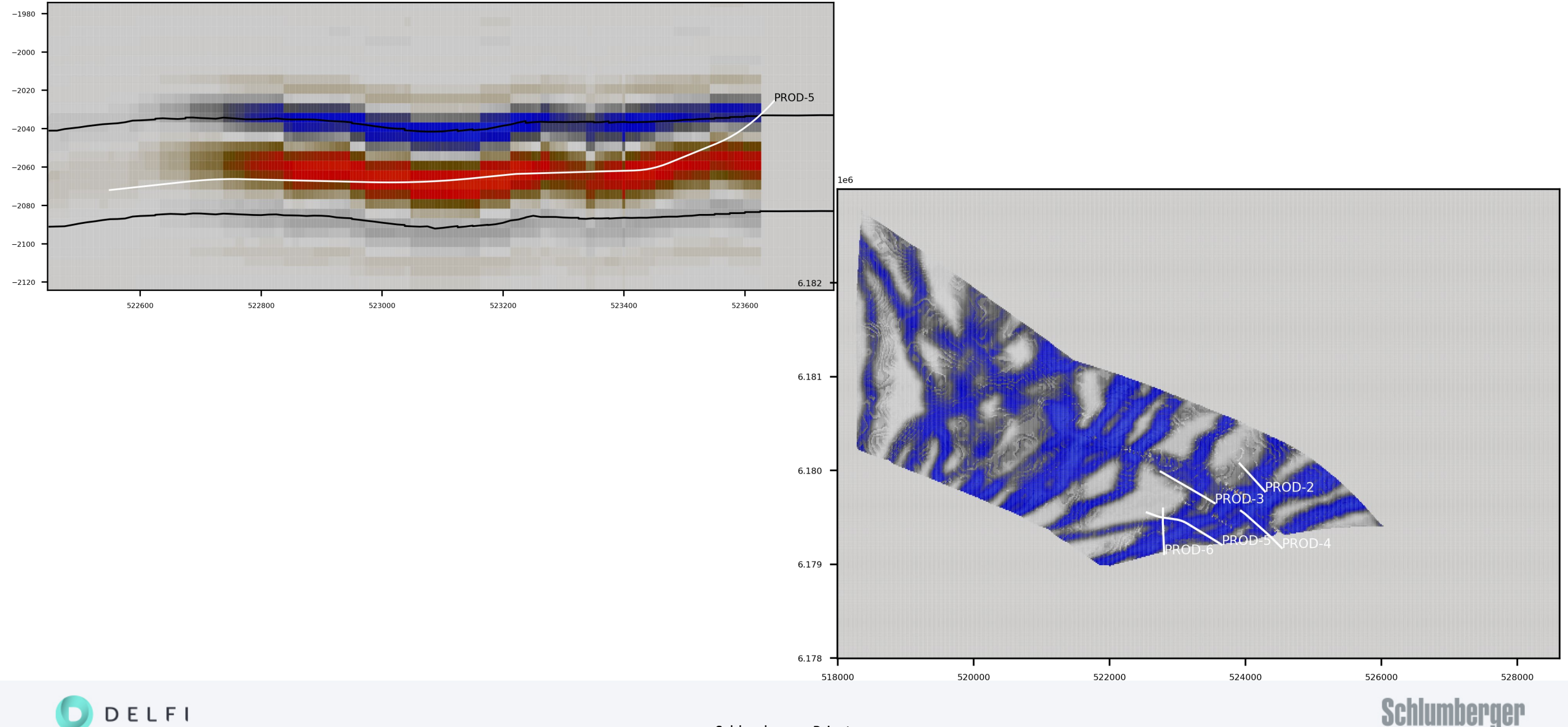

Schlumberger-Private

#### Demo / Jupyter notebooks

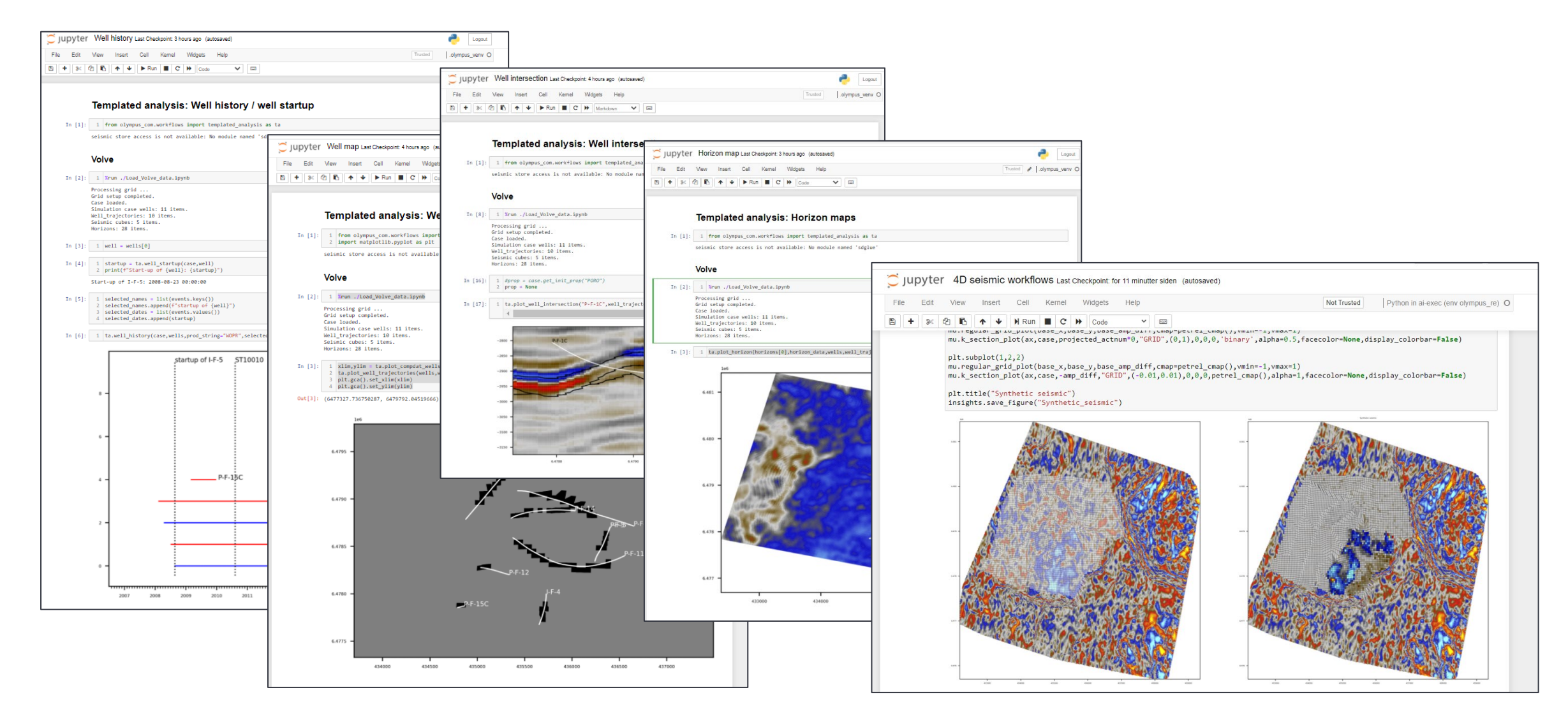

\*Data through courtesy of Equinor and former Volve license partners: [https://www.equinor.com/content/dam/statoil/documents/what](https://www.equinor.com/content/dam/statoil/documents/what-we-do/Equinor-HRS-Terms-and-conditions-for-licence-to-data-Volve.pdf)-we-do/Equinor-HRS-Terms-and-conditions-for-licence-to-data-Volve.pdf

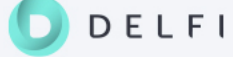

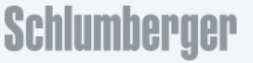

Schlumberger-Private

#### **Collaboration**

- Visualization templates easy to make, similar ideas developed by e.g. Equinor (webviz)
- **Example 2** Liberated data and engines are key, otherwise finding data and setting up the system will be inefficient
- Key issues
	- $-$  «Cool pictures  $-$  so what?» need actionable insights!
	- $-$  Find the right solution to the right problem
	- Contributions from non-developers democratizing innovation
	- User experience new ways of working?

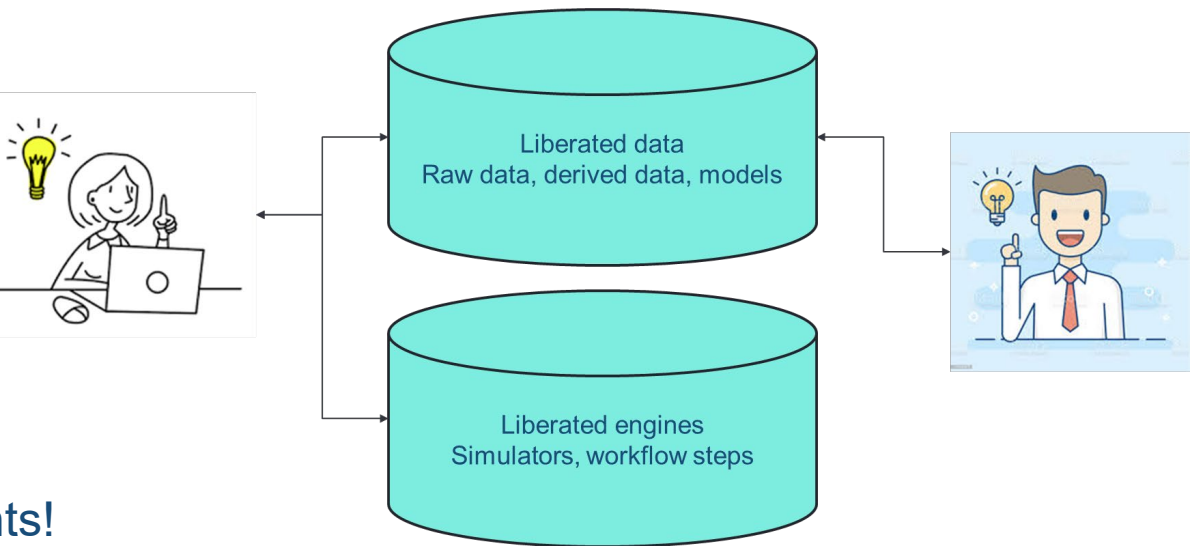

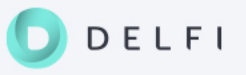

#### Questions and comments?

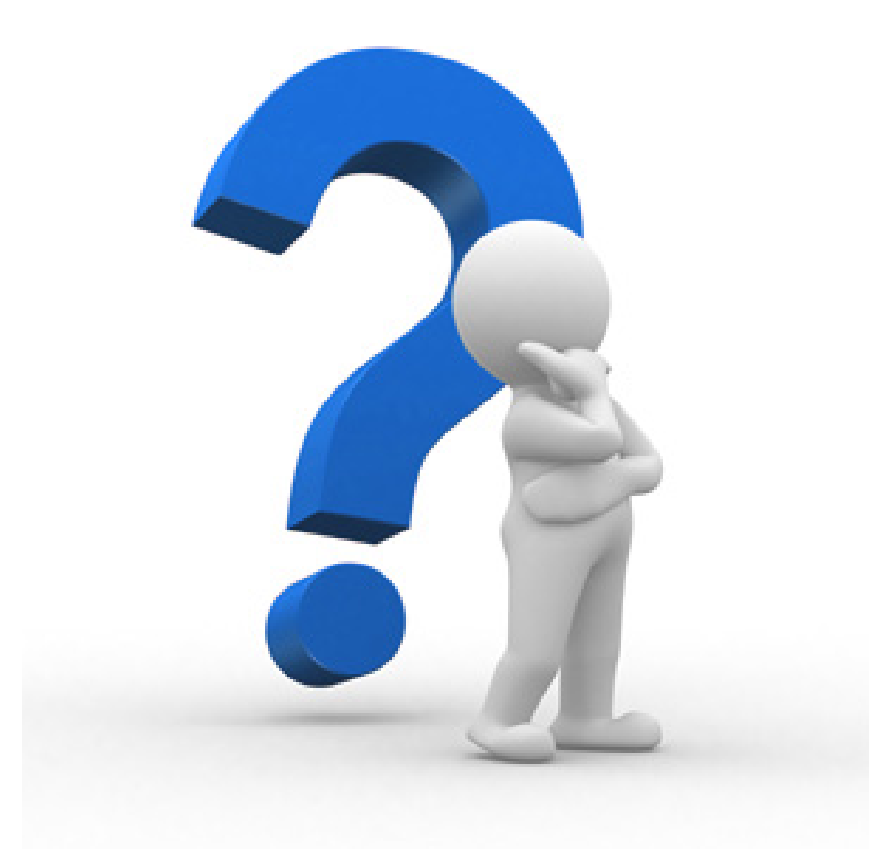

Next: Summary and way forward

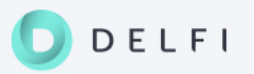

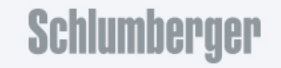

Schlumberger-Private

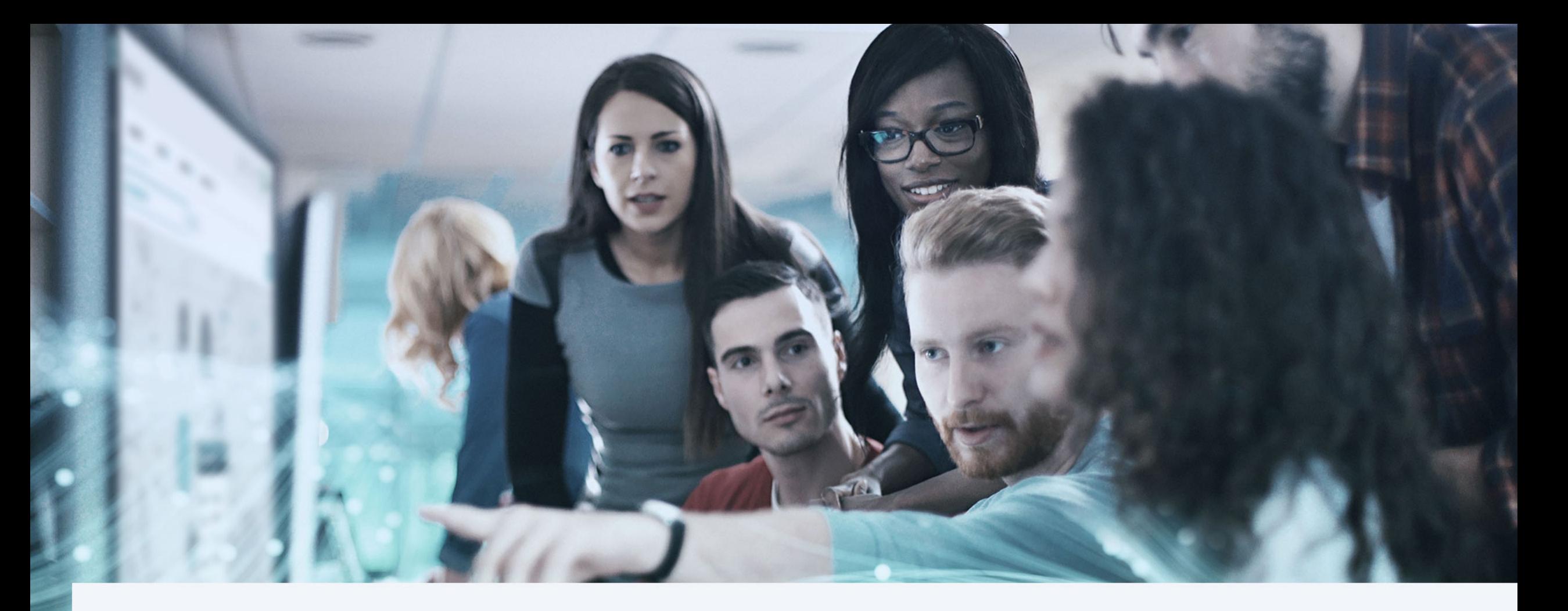

Part III: Summary and way forward

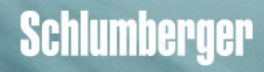

#### What are **your** objectives?

«I want to make better decisions faster» «I want to become more efficient» «I want to share my knowledge with others»

«I want to take part in the energy transition» «I want to make use of all available data in my analysis» «I want to include all relevant processes in my modeling»

«I want to develop new digital skills» «I want to have fun while making an impact» «I want to find the right solution to the right problem»

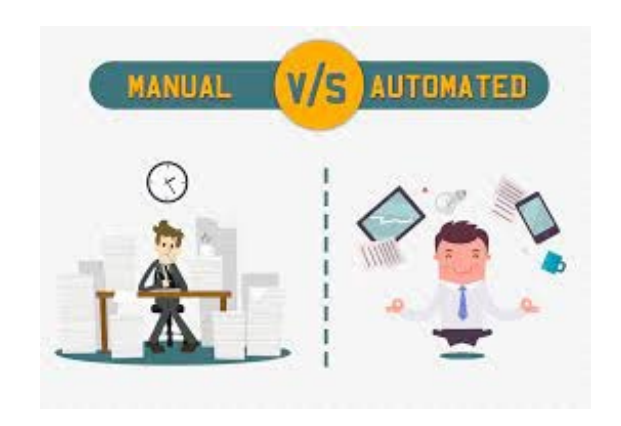

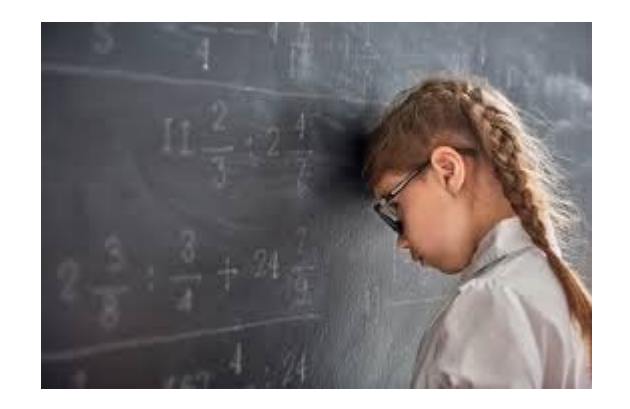

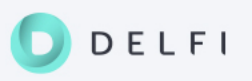

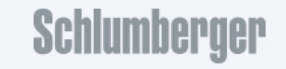

#### Way forward: digital journey of geoscientists and reservoir engineers

- A lot of new concepts that may seem overwhelming
	- Liberated data, data management system, OSDU
	- Liberated engines, cloud compute
	- $-$  APIs

ELFI

- A lot of new opportunities for a broad range of users
	- Traditional applications enriched
	- New apps (no-code solutions) consumer's view
	- Innovation democratized through low-code options
	- Maximum flexibility and automation through full-code experience
- What makes **you** more efficient / happy?

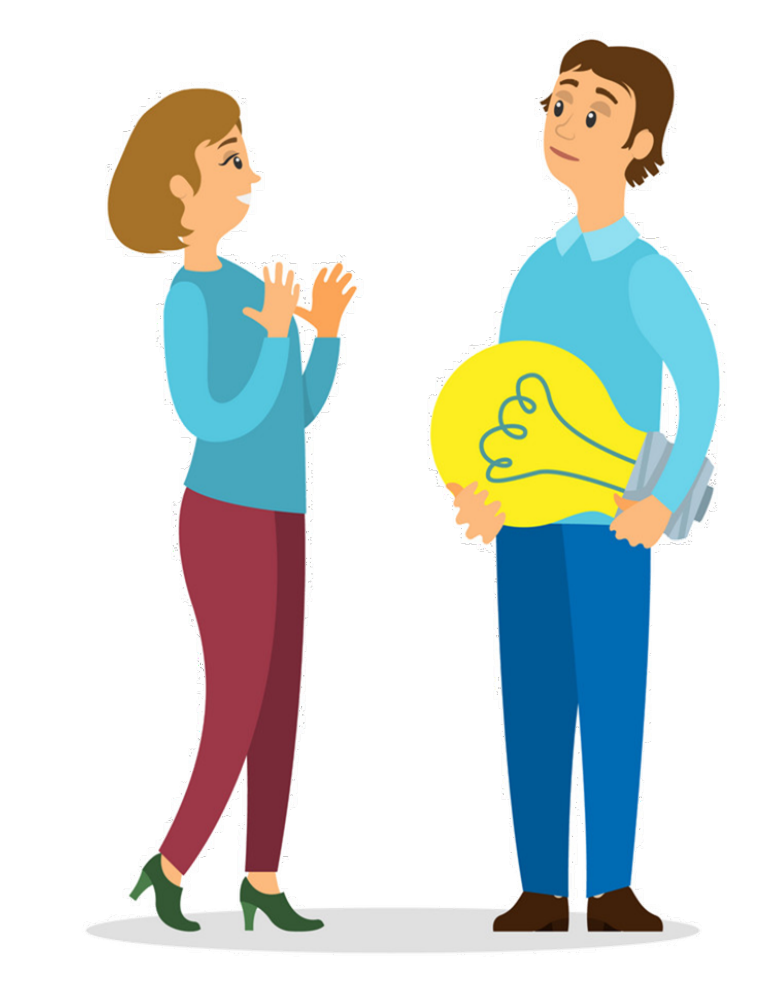

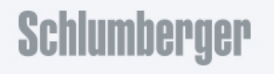

#### Will new digital tools and systems change the way we work?

- Bring research solutions faster to market?
- Find the right solution to the right problem?
- Less frustration?
- More frustration?
- Integration, Automation, Auditability
- Combine domain knowledge and data science
- Education / upskilling

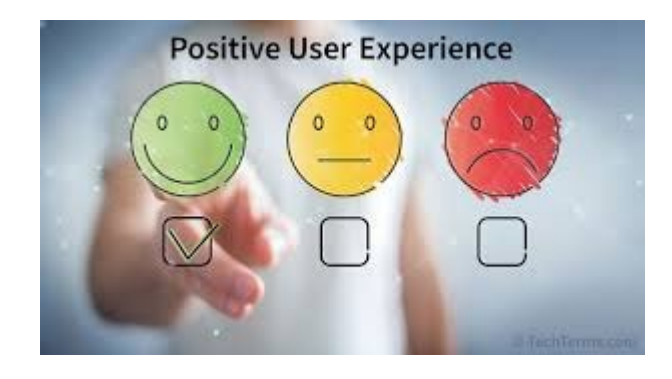

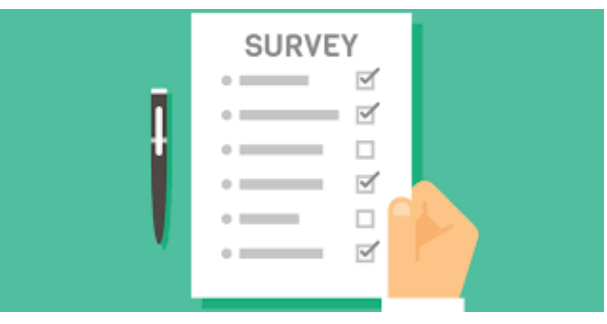

«Focus on what you want, not what you don't want!»

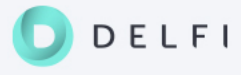

#### Future applications: Energy transition

Deployment of integrated and complementary low-carbon energy solutions

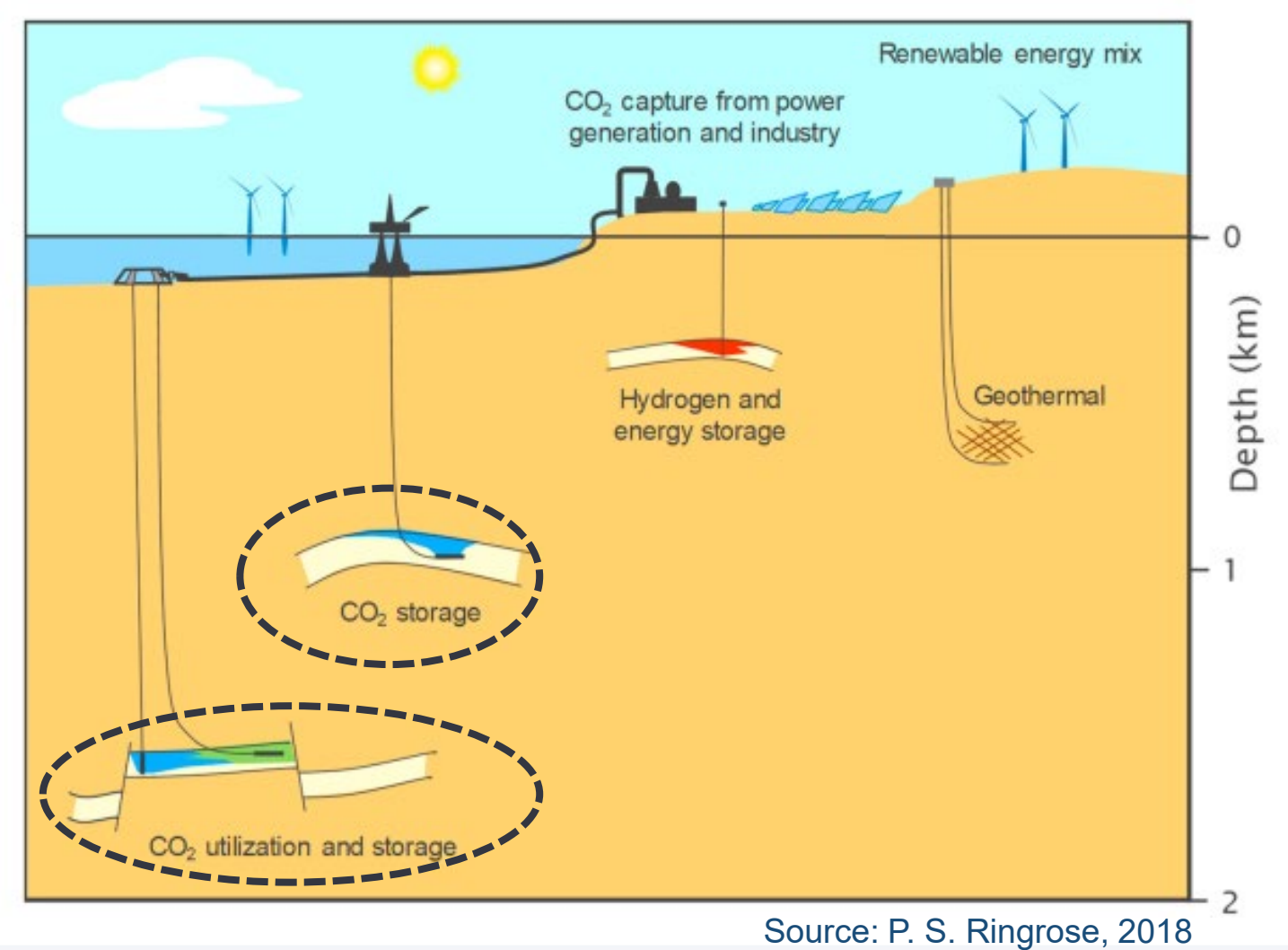

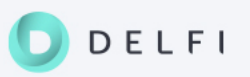

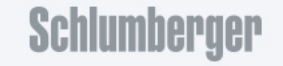

# Future applications: Energy transition – Knowledge transfer

The outcome from the IOR Centre collaboration has direct **impact** on the **Energy Transition**  processes

**CO2 monitoring** is just one example in the development and demonstration of many potential technologies involved in CCS as a part of **the emerging low-carbon energy mix**

- $\Box$  Technology-wise:
	- Quantitative and qualitative geological interpretation for potential CO2 storage site appraisal and characterization
	- **The role of time lapse technology as reservoir monitoring and** surveillance tool
	- **Quantitative integration of 4D seismic with reservoir simulation**

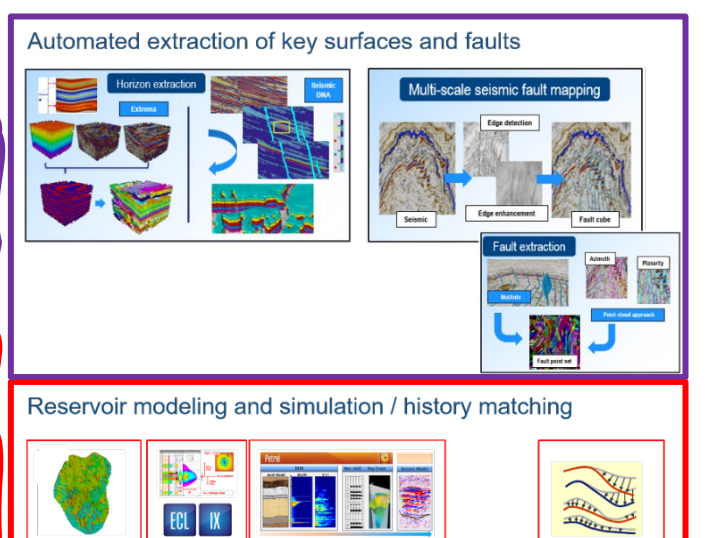

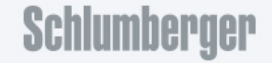
## Future applications: Energy transition – Learning by Doing

- CCUS is expected to be a large component of the future that can make hydrocarbons clean energy
- Subsurface engineering and geoscience understanding of CO2 EOR and sequestration are key areas of research
- It is expected that technological developments will play a large role in determining both the energy mix of the future and optimal CCUS implementation programs
- New cost-efficient monitoring technologies are necessary
- "Learning by doing and using" / "learning rate" can contribute to reducing the costs towards energy transition and meeting net zero targets

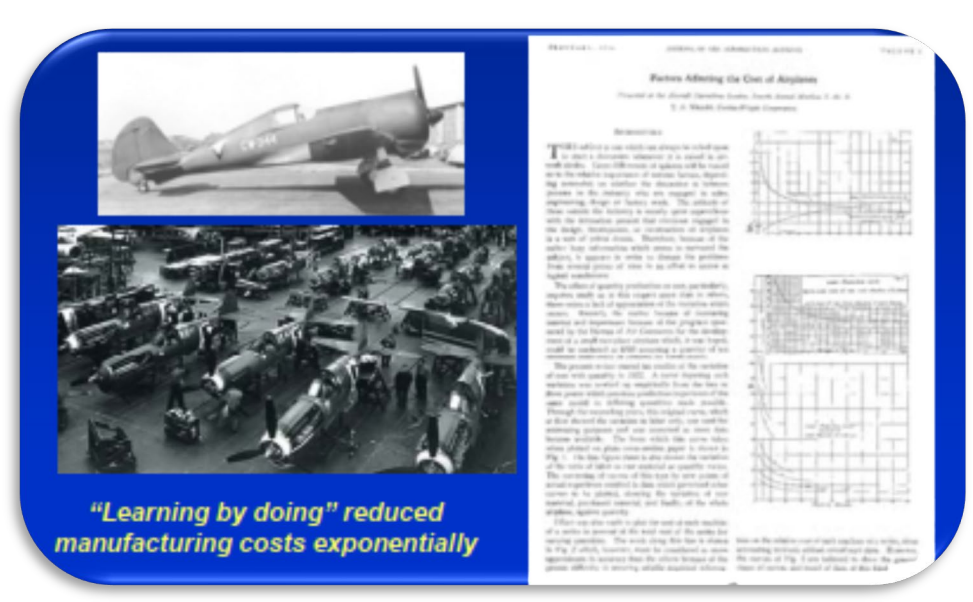

T.P. Wright (1936) found that the cost of making airplanes declined with increasing experience

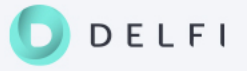

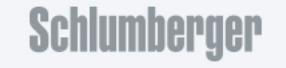

## Closing remarks

- Quite a journey and the journey continues
- New petrosenter call 2021
- Cloud platform for research solutions?
- Openness and collaboration; Innovation Factori
- Make sure to serve both petro-technical experts and data scientists!

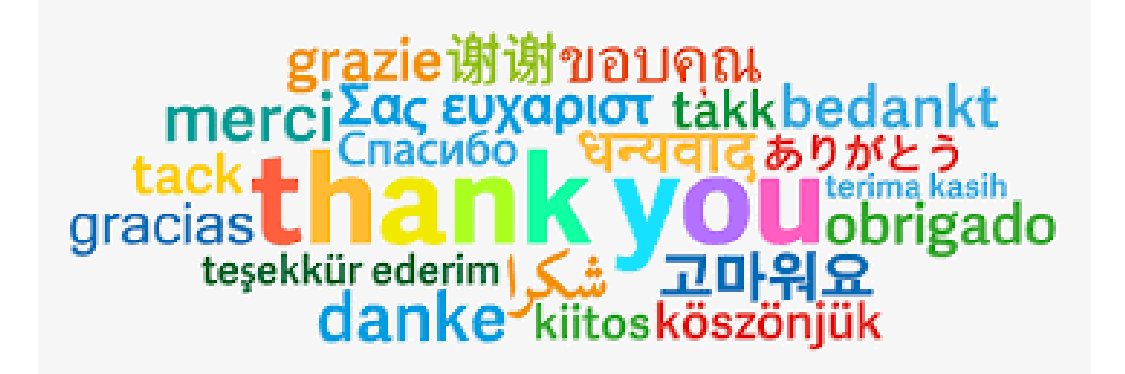

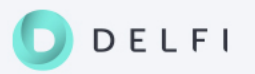

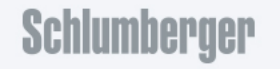